Министерство образования Республики Беларусь Учреждение образования «Белорусский государственный университет информатики и радиоэлектроники»

Кафедра менеджмента

# **Организация производства**

Лабораторный практикум для студентов экономических специальностей БГУИР дневной и заочной форм обучения **Библиотека в производства**<br> *Бабораторный практикум*<br>
для студентов экономических специальностей БГУИР<br> **БИБЛИОТЕКА В ЗАСЧИМЕЙ Н. И. Новицкого** 

Под редакцией Н. И. Новицкого

Минск 2007

Репензент зав. кафедрой экономики БГУИР, канд. экон. наук, доц. А. В. Сак

Ав т о р ы :

А. С. Адамович, Н. П. Беляцкий, К. Д. Гарбер, А. А. Горюшкин, В. В. Грек, О. Е. Князев, Н. И. Новицкий, Н. А. Орлов

О-64 БГУИР дневн. и заоч. форм обуч. / А. С. Адамович, Н. П. Беляцкий, **Организация** производства : лаб. практикум для студ. экон. спец. К. Д. Гарбер, А. А. Горюшкин, В. В. Грек, О. Е. Князев, Н. И. Новицкий, Н. А. Орлов; под ред. Н. И. Новицкого. – Минск : БГУИР, 2007. – 84 с. : ил.

ISBN 978-985-488-114-0

В практикуме предлагаются лабораторные работы по важнейшим разделам курса «Организация производства».

Авторами отдельных лабораторных работ являются: преп. А. С. Адамович, канд. экон. наук, проф. Н. И. Новицкий – лаб. раб. №1; д-р экон. наук, проф. Н. П. Беляцкий, канд. экон. наук, доц. В. В. Грек, канд. экон. наук, проф. Н. И. Новицкий – лаб. раб. №5; канд. экон. наук, доц. К. Д. Гарбер, канд. экон. наук, проф. Н. И. Новицкий, преп. Н. А. Орлов – лаб. раб. №4; аспирант А. А. Горюшкин, канд. экон. наук, проф. Н. И. Новицкий – лаб. раб. №3; преп. О. Е. Князев, канд. экон. наук, проф. Н. И. Новицкий – лаб. раб. №2; канд. экон. наук, проф. Н. И. Новицкий – лаб. раб. №6. лисории:<br>
Авторы:<br>
В. В. Грек, О. Е. Киязев, Н. И. Новицкий, Н. А. Орловики,<br>
В. В. Грек, О. Е. Киязев, Н. И. Новицкий, Н. А. Орлов<br> **Организация** производства с лаб. практикум для стул. экон. ст<br>
С-64 БГУИР дневн. и заоч

**УДК 658.51 (075.8) ББК 65.290-2 я 73**

**ISBN 978-985-488-114-0** УО «Белорусский государственный университет информатики и радиоэлектроники», 2007

# **Лабораторная работа №1**

Тема «Расчёт календарно-плановых нормативов организации сложного (сборочного) производственного процесса»

## **1.1. Цель**

Закрепление теоретических знаний по теме «Организация производственного процесса во времени»; изучение методики расчёта календарно-плановых нормативов (КПН) организации участка серийной сборки (УСС) и приобретение навыков их расчёта; приобретение навыков построения цикловых графиков сборки изделий, расчёта опережений запуска-выпуска партий сборочных единиц, длительности производственного цикла и незавершённого производства. лю процесса во времени»; изучение методики расчёта календарно-плановы<br>испоративов (КПИР) организации участка серийной сборки (VCC) и приобретите использования (ИСС) и приобретите павыков построения инскловых графиков)<br>и н

#### **1.2. Порядок выполнения**

Работа рассчитана на 2 ч. После получения у преподавателя задания (подразд. 1.6) студенты выполняют лабораторную работу в следующей последовательности:

1. Знакомятся с поставленной целью лабораторной работы (подразд. 1.1).

2. Изучают теоретический материал по рассматриваемой теме, знакомятся с понятиями «производственный цикл сложного процесса», «веерная схема сборки изделия», с особенностями расчёта длительности производственного цикла сборки изделия и других КПН (подразд. 1.3).

3. Знакомятся с приведенным примером расчёта КПН сборки партии изделий (подразд. 1.4).

4. В соответствии с полученным вариантом задания рассчитывают КПН организации участка простой серийной сборки.

5. Строят цикловой график сборки изделия без учёта и с учётом загрузки оборудования, определяют окончательную длительность производственного цикла сборки изделия и опережение запуска-выпуска сборочных единиц.

6. Защищают лабораторную работу: представляют разработанный цикловой график сборки и рассчитанные КПН, а также отвечают на поставленные теоретические вопросы.

# **1.3. Краткие теоретические сведения**

Организация производственного процесса во времени характеризуется длительностью и структурой производственного цикла.

*Длительность производственного цикла* – это период времени от момента начала производственного процесса до момента выпуска готового изделия или партии изделий, сборочных единиц. Например, производственный цикл простого процесса начинается с запуска в производство заготовок и заканчивается выпуском готовых деталей; сложного (сборочного) процесса начинается со сборки мелких сборочных единиц, подузлов, узлов, блоков и заканчивается генеральной сборкой, регулировкой и настройкой готовой продукции.

Знание длительности производственного цикла необходимо: 1) для составления производственной программы предприятия; 2) для определения сроков начала производственного процесса (запуска) по данным срока его окончания (выпуска); 3) для расчёта нормальной величины незавершённого производства.

*Структура производственного цикла* включает время трудовых и естественных процессов и время перерывов.

Производственный цикл сложного процесса (сборочного) представляет собой общую продолжительность комплекса координируемых во времени процессов.

В сложном производственном процессе для расчёта длительности производственного цикла заготовительной и обрабатывающей стадий используются методы последовательного, последовательно-параллельного и параллельного вида движений предметов труда по операциям, а для расчёта длительности производственного цикла сборочной и регулировочно-настроечной стадий рассчитывается комплекс КПН, строятся цикловые графики сборки изделий и на их основе определяются длительность производственного цикла, опережения запуска-выпуска и другие показатели. венных производственный инкл сложного процесса (сборочного) представля собой общую продолжительность комплекса координируемых во времени пессов.<br> **БИБЛИОТЕЛЬ ГИРЛИОТЕЛЬ ГОСИЛЕНИЕТ СЕ ПРЕДСТВИВ СОБУ**<br> **БИТЕЛЬ ГОСИЛЕНИЕТ В** 

Для организации участка серийной сборки изделий необходимо рассчитать следующие КПН:

1. Оптимальный размер партии изделий (*nн*) и удобопланируемый ритм (*Rчер*). Вначале определяется минимальный размер партии изделий. Расчёт ведётся по формуле

$$
n_{\min} = \frac{(100 - a_{o6})\sum_{i=1}^{m} t_{n,3,i}}{a_{o6}\sum_{i=1}^{m} t_i},
$$
\n(1.1)

где  $t_{n,3,i}$  – подготовительно-заключительное время на *i*-й операции сборки, мин;

*об a* – процент допустимых потерь рабочего времени на переналадку и ремонт рабочих мест ( $a_{o6}$  = 2–5 %);

*i t* – норма штучного времени на *i*-й операции, мин;

*m* – количество сборочных операций.

За максимальный размер партии изделий принимается месячная программа выпуска изделий ( *N<sup>m</sup>* ):

$$
n_{\text{max}} = N_m. \tag{1.2}
$$

Таким образом, в результате проведенных расчётов получаем пределы нормативного размера партии изделий:

$$
n_{\min} \le n_{\mu} \le n_{\max} \,. \tag{1.3}
$$

Предельные размеры партии изделий корректируются исходя из минимального размера партии. Корректировка начинается с установления удобопланируемого ритма ( *R<sup>р</sup>* ) – периода чередования партий. Если в месяце 20 рабочих дней, то удобопланируемыми ритмами будут 20, 10, 5, 4, 2, 1; если в месяце 21 день, то такими ритмами будут 21, 7, 3, 1; если 22 дня, то – 22, 11, 2 и 1.

Период чередования партий изделий определяется по формуле

$$
R_p = \frac{D_p \cdot n_{\min}}{N_M},\tag{1.4}
$$

где *D<sup>р</sup>* – количество рабочих дней в месяце.

Далее в соответствии с принятым периодом чередования ( *Rпр* ) корректируется размер партии, расчет ведется по формуле *Бе*  $D_p$  *– количество рабочих дней в иссле.*<br>
Далее в соответствии с принятым периодом чередования  $(R_{np})$  корректи<br> *Fagre в соответствии* с принятым периодом чередования  $R_{np}$ ) корректи<br> *Fagre в соответства* изготавли

$$
n_{\mu} = R_{np} \frac{N_{\mu}}{D_p}.
$$
 (1.5)

Расчёт количества изготавливаемых партий изделий в месяц производится по формуле

$$
X = \frac{N_M}{n_H}.
$$
 (1.6)

Расчёт длительности операционного цикла партии изделий по каждой *i*-й операции производится по формуле

$$
t_{n,c,i} = \frac{t_i \cdot n_{n} + t_{n,3,i}}{60}, \, \text{q.}
$$
 (1.7)

Расчёт длительности операционного цикла партии изделий по сборочным единицам ведётся по формуле

$$
t_{c.e\partial} = \sum_{i=1}^{K} t_{n.c.i} , \qquad (1.8)
$$

где *к* – число операций, входящих в сборочную единицу.

Необходимое число рабочих мест для сборки изделий определяется по формуле

$$
C_{np} = \frac{\sum_{i=1}^{m} t_{n.c.i}}{R_{np}}.
$$
 (1.9)

Численность рабочих-сборщиков определяется по формуле

$$
H_{cn} = C_{np} \cdot K_{cn} \cdot K_{cn},\qquad(1.10)
$$

где *Ксм* – количество рабочих смен;

*Ксп* – коэффициент, учитывающий списочную численность (можно принять  $K_{cn} = 1,1$ .

После расчёта КПН строится цикловой график сборки изделия. Всё вышеизложенное рассмотрим на конкретном примере.

## **1.4. Пример расчёта КПН организации УСС**

На участке производится сборка изделия «А». Технологический процесс и нормы времени выполнения операций представлены в табл. 1.1 (колонки 1–5), (колонки 6–8 заполняются по ходу расчёта).

Месячная программа *N<sup>м</sup>* = 700 шт.; количество рабочих дней *D<sup>р</sup>* = 21 дн.; режим работы УСС *Ксм* = 2; потери рабочего времени на плановые ремонты рабочих мест  $a_{06} = 2 \%$ .

1. Построение веерной схемы сборки изделия «А» (рис. 1.1).

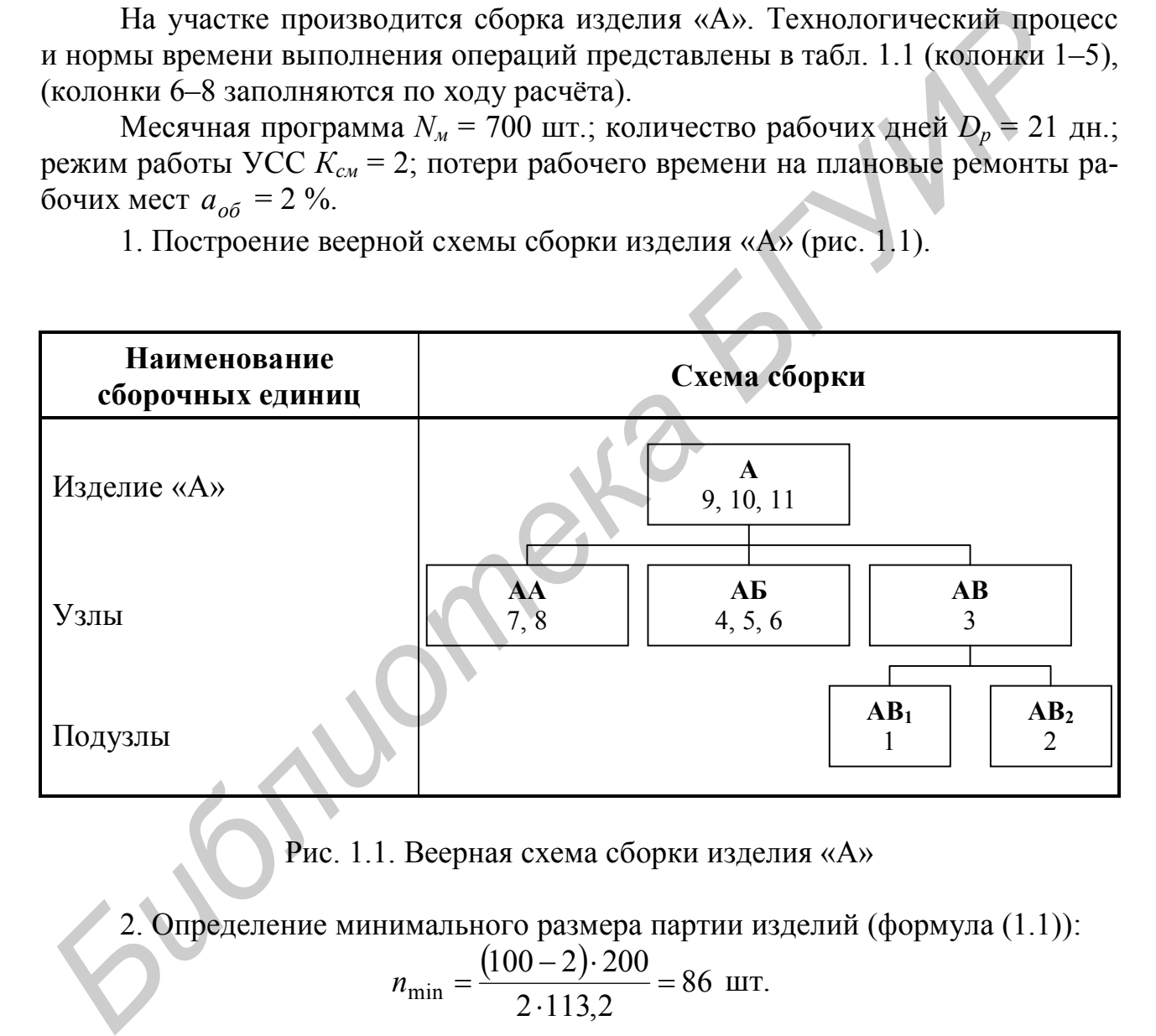

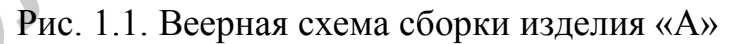

2. Определение минимального размера партии изделий (формула (1.1)):  $(100-2)$ 86  $2.113,2$  $(100-2)\cdot 200$  $\min = \frac{(100 - 2) - 200}{2 - 112} =$ .  $(-2)$  $n_{\min} = \frac{(100 - 2) - 200}{3.113.2} = 86$  IIIT.

7

Таблица 1.1

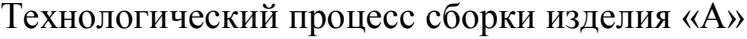

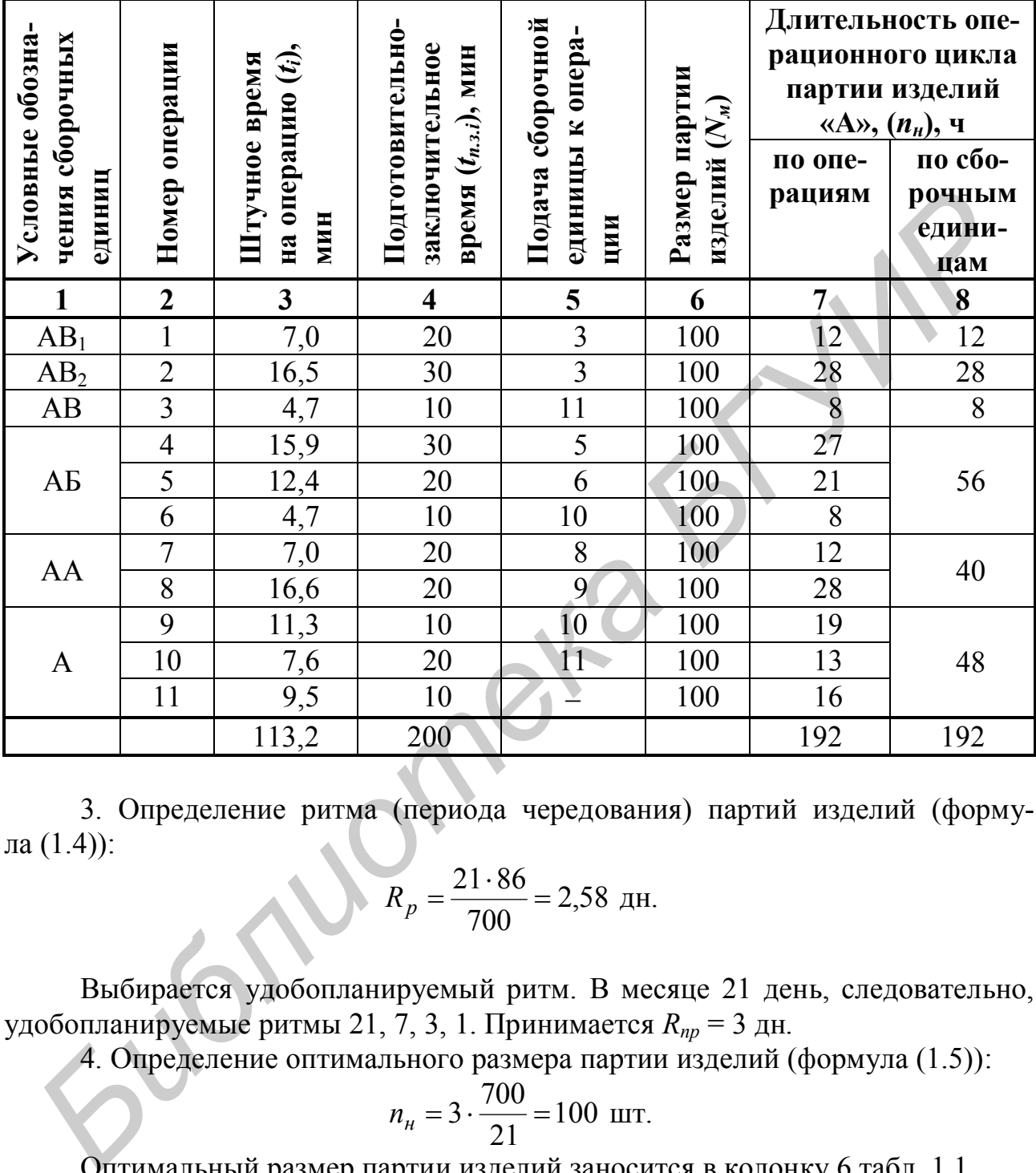

3. Определение ритма (периода чередования) партий изделий (формула (1.4)):

$$
R_p = \frac{21.86}{700} = 2{,}58 \text{ }\text{µH}.
$$

Выбирается удобопланируемый ритм. В месяце 21 день, следовательно, удобопланируемые ритмы 21, 7, 3, 1. Принимается *Rпр* = 3 дн.

4. Определение оптимального размера партии изделий (формула (1.5)):

$$
n_{\rm H} = 3 \cdot \frac{700}{21} = 100
$$
 **III**.

Оптимальный размер партии изделий заносится в колонку 6 табл. 1.1.

5. Определение количества партий изделий, изготавливаемых в течение месяца (формула (1.6)):

$$
X = \frac{700}{100} = 7
$$
napтий.

6. Определение длительности операционных циклов по каждой операции (формула (1.7)). Например, по первой операции

$$
t_{n.c.1} = \frac{7 \cdot 100 + 20}{60} = 12 \text{ y.}
$$

Аналогично ведётся расчёт по всем операциям, и результат заносится в колонку 7 табл. 1.1.

7. Определение длительности операционных циклов по каждой сборочной единице (формула (1.8)). Например, по сборочной единице «АБ»

$$
t_{c6.e\partial.AB} = 27 + 21 + 8 = 56.
$$

Аналогично ведётся расчёт по всем сборочным единицам, и результат заносится в колонку 8 табл. 1.1.

8. Определение количества рабочих мест (формула (1.9)):

$$
C_{np} = \frac{192}{3 \cdot 2 \cdot 8} = 4
$$
 paбочих место.

9. Определение численности работих-сборщиков (формула (1.10)): 
$$
q = 4 \cdot 2 \cdot 1.1 = 9
$$
чел.

10. Построение циклового графика сборки изделия «А», расчёт длительности производственного цикла и опережений запуска-выпуска сборочных единиц (рис. 1.2).

Сначала строится цикловой график сборки изделия без учёта загрузки рабочих мест на основе веерной схемы сборки изделия (см. рис. 1.1) и длительности операционных циклов каждой операции и сборочной единицы (см. табл. 1.1, колонки 7 и 8). Как правило, такой график строится в порядке, обратном ходу технологического процесса, начиная с последней операции (рис. 1.2, а) и учитывая зависимость от операции, к которой поставляются сборочные единицы. Длительность такого цикла будет минимальной. ной единице (формула (1.8)). Например, по сборочной единице «АБ»<br> **Аналогично ведётся расчёт** по всем сборочным единицам, и результат<br>
носится в колонку 8 табл. 1.1.<br> **В.** Определение количества рабочих мест (формула (1.

Однако условия производства, ограниченные ресурсы требуют выполнения отдельных операций последовательно, на одном и том же рабочем месте, стенде и т.д. Всё это приводит к изменению циклового график, и, как правило, к смещению запуска отдельных сборочных единиц на более ранние сроки, и, как следствие, к увеличению длительности цикла.

Для достижения равномерности загрузки рабочих мест и рабочихсборщиков необходимо произвести закрепление операций за рабочими местами. С этой целью на каждое рабочее место набирается объём работ, длительность операционного цикла которых не должна превосходить пропускной способности рабочих мест на протяжении принятого периода чередований (табл. 1.2).

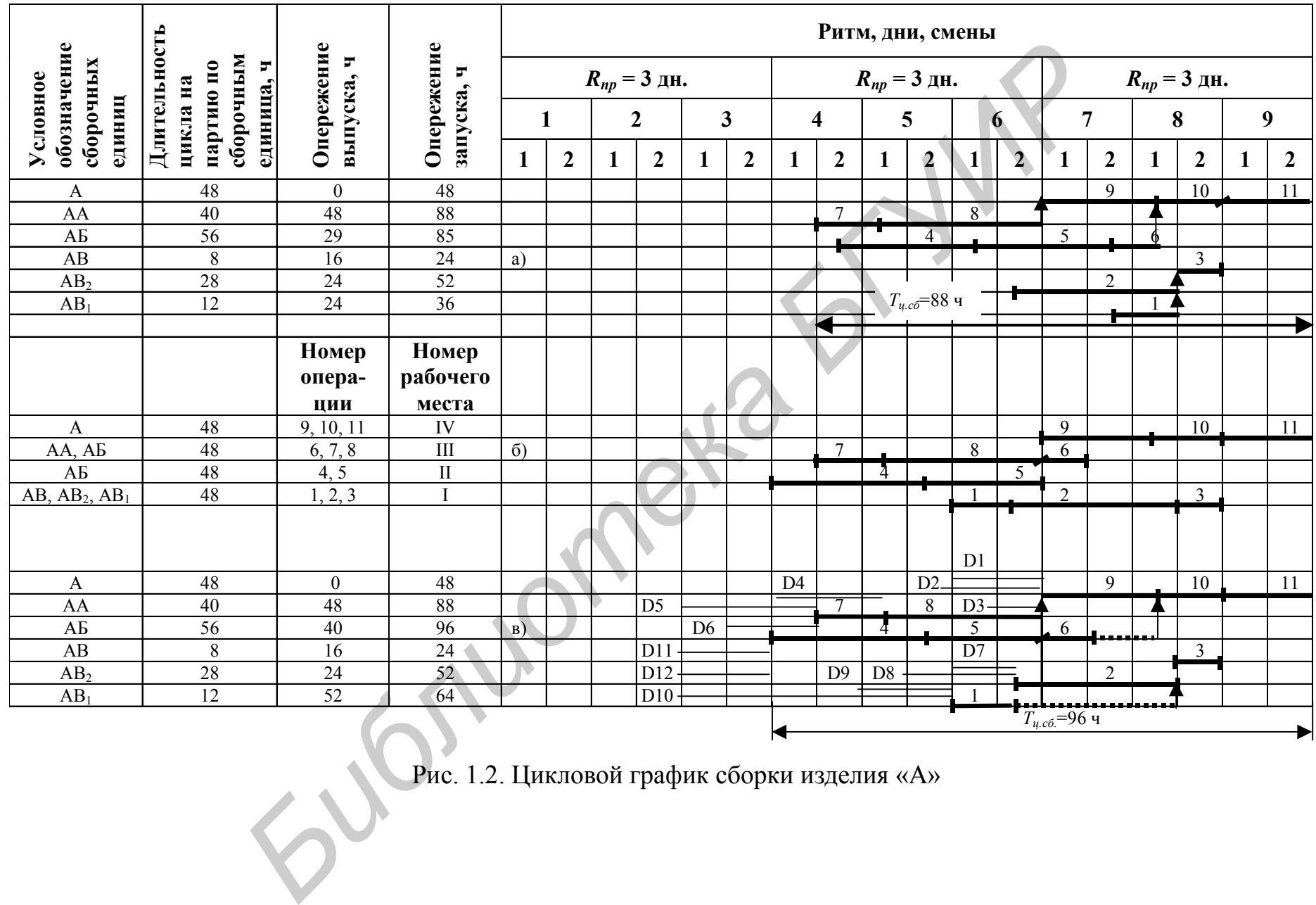

Рис. 1.2. Цикловой график сборки изделия «А»

## Таблица 1.2

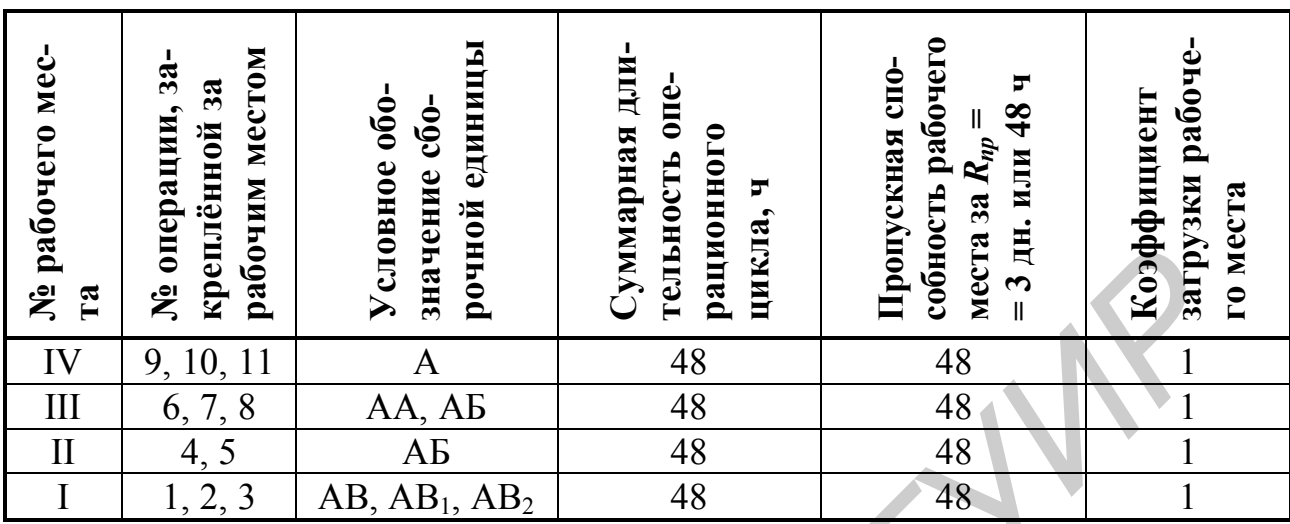

#### Закрепление операций за рабочими местами

После закрепления операций за рабочими местами строится цикловой график с учётом загрузки рабочих мест на основе циклового графика без учёта загрузки рабочих мест (рис. 1.2, а и табл. 1.2). При этом необходимо стремиться, чтобы длительности циклов отдельных операций графика (см. рис. 1.2, а) являлись проекциями на соответствующие рабочие места в графике (рис. 1.2, б). В этом случае сохраняется длительность производственного цикла графика (см. рис. 1.2, а). Однако не всегда удаётся это осуществить. В рассматриваемом примере необходимо было сдвинуть сроки начала выполнения операций 4, 5, 6, 1, что привело к увеличению длительности производственного цикла, пролёживанию сборочных единиц «АБ» и «АВ». Построение на рис. 1.2, б нескольких партий до полного заполнения периода чередований и является стандартпланом.

После построения стандарт-плана (см. рис. 1.2, б) строится уточнённый цикловой график сборки изделия (рис. 1.2, в) в виде проекции работ единиц графиков (см. рис. 1.2, а, б). Именно уточнённый цикловой график и покажет действительную длительность производственного цикла сборки партии издепий

В рассматриваемом примере длительность производственного цикла составила 96 ч. Выделенные полужирным шрифтом штриховые линии на рис. 1.2 показывают время смещения запуска соответственно сборочных единиц «АБ» и  $\langle AB \rangle$ .

Расчёт опережений запуска-выпуска сборочных единиц производится в колонках 3, 4 рис. 1.2, а, в. Изменилось опережение запуска-выпуска сборочных единиц «АБ» и «АВ<sub>1</sub>», и длительность производственного цикла увеличилась на 8 ч. Если к цикловому графику сборки изделий пристроить графики длительности циклов заготовки и обработки деталей  $D_1-D_{12}$ , то можно получить длительность цикла изготовления изделий (см. рис. 1.2, в).

11. Расчёт заделов и незавёршенного производства. Расчёт заделов ведётся по формуле

$$
H_e = Z_m \left( \sum_{i=1}^m t_i + \frac{\sum_{i=1}^m t_{n,3,i}}{n_{\mu}} \right) \cdot R_{\mu} = 200 \cdot \left( 113.2 + \frac{200}{100} \right) \cdot 0.5 = 11\,520 \text{ mm} = 192 \text{ y}.
$$

#### 1.5. Контрольные вопросы

1. Поясните, что представляет собой производственный процесс?

2. Поясните понятие «организация производственного процесса во времени».

3. Поясните сущность производственного цикла изготовления продукнии.

4. Поясните структуру производственного цикла.

5. Поясните понятие «длительность производственного цикла».

6. Поясните особенность расчёта длительности производственного цикла сборочного процесса.

7. Поясните сушность и назначение веерной схемы сборки изделий.

8. Поясните, какие КПН необходимо рассчитать, прежде чем рассчитать длительность производственного цикла сборки изделия.

9. Как строится цикловой график сборки изделия?

10. Что представляет собой стандарт-план сборки изделия?

11. Поясните, как и для каких целей определяется опережение запускавыпуска сборочных единиц.

12. Как определяется реальная длительность производственного цикла сборки партии изделий?

#### 1.6. Варианты заданий

Чтобы определить исходные данные для выполнения лабораторной работы, необходимо воспользоваться табл. 1.3.

# Таблица 1.3

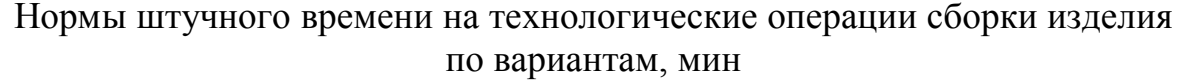

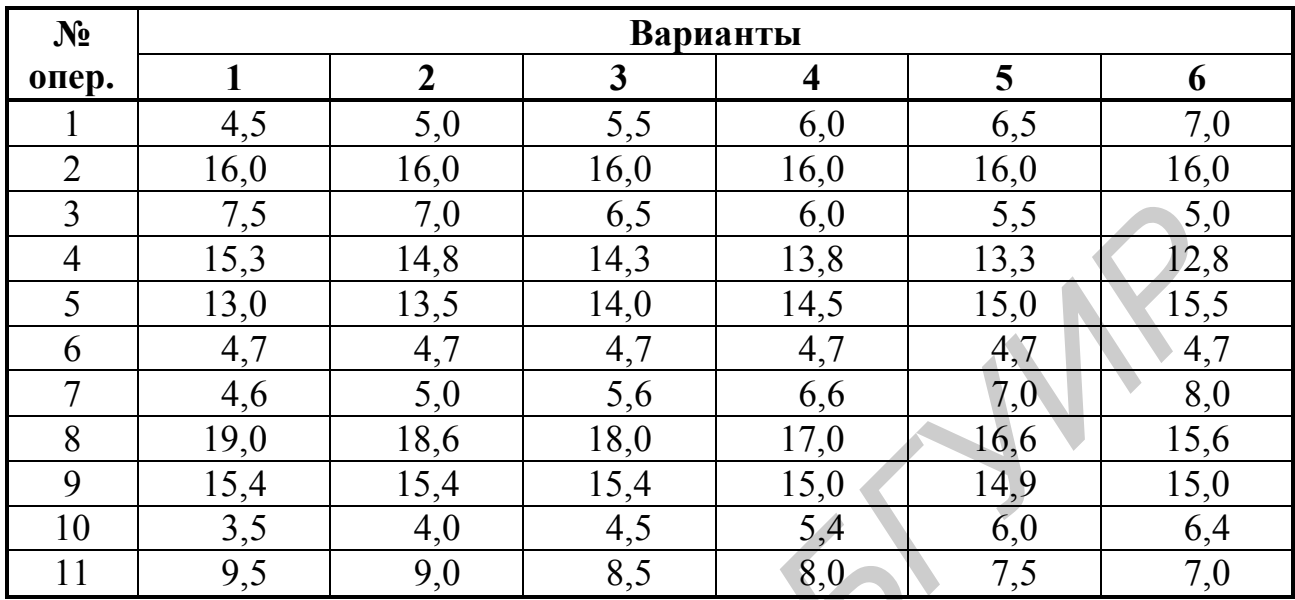

# Окончание табл. 1.3

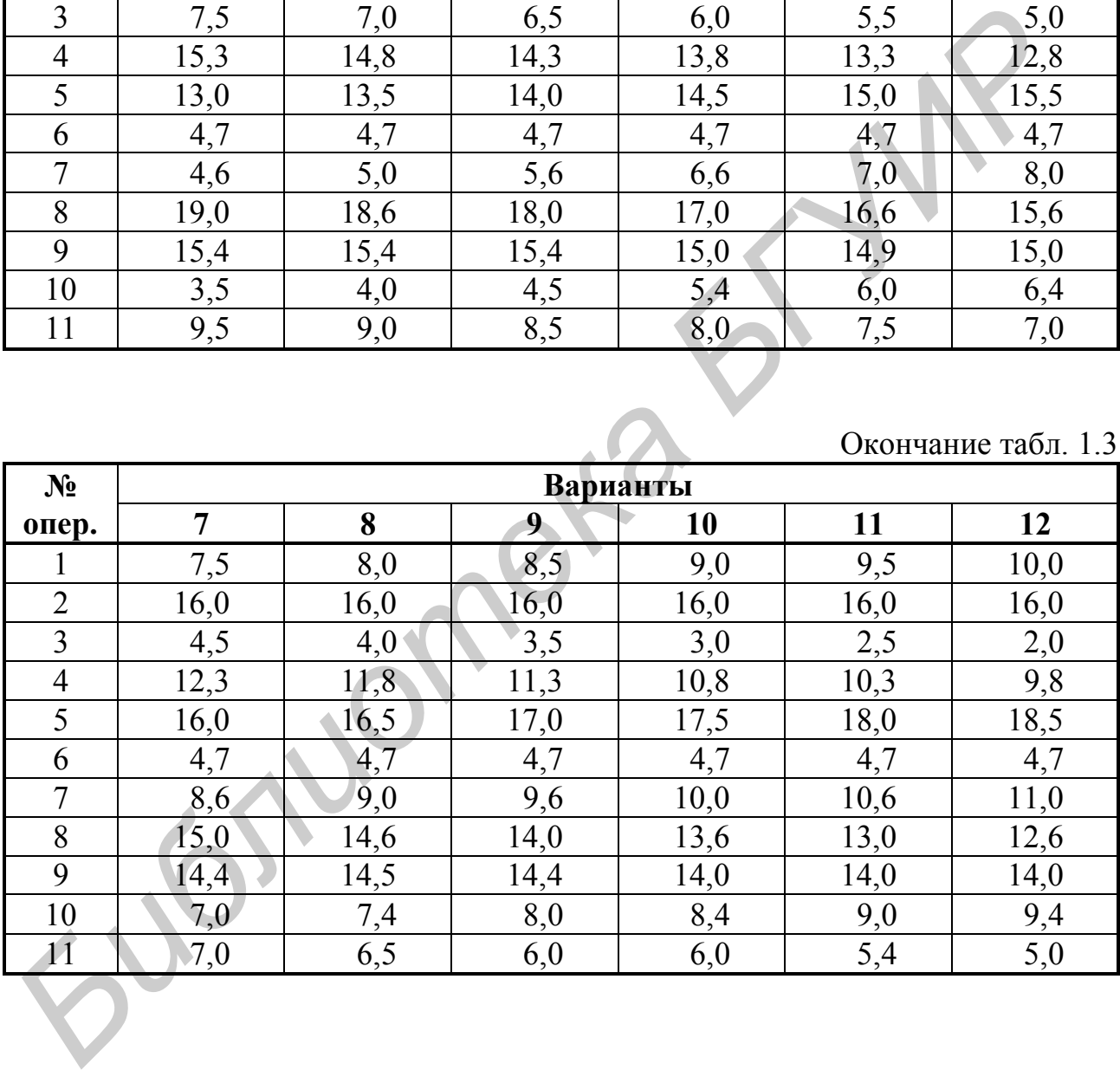

# **Лабораторная работа №2**

Тема «Расчёт календарно-плановых нормативов и построение стандарт-плана многопредметной прерывно-поточной линии с последовательно-партионным чередованием предметов труда»

## **2.1. Цель**

Закрепление теоретических знаний по теме «Организация поточных методов производства»; ознакомление с особенностями организации многопредметной прерывно-поточной линии (МППЛ); изучение методики и освоение навыков расчёта КПН и построения стандарт-плана МППЛ. 3 Закрепление теоретических знаний по теме «Организация поточных модов производства»; ознакомление с особенностими организации мпогопрению<br> **БИГИР и постровнио станили (МППЛ)**; изучение методики и освоение на<br> **БИБЛИР и п** 

#### **2.2. Порядок выполнения**

Работа рассчитана на 4 ч. После получения у преподавателя задания (подразд. 2.6) студенты выполняют лабораторную работу в следующей последовательности:

1. Знакомятся с поставленной целью лабораторной работы (подразд. 2.1).

2. Изучают теоретический материал по рассматриваемой теме (подразд. 2.3).

3. Знакомятся с приведенным примером расчёта КПН и построением стандарт-плана МППЛ (подразд. 2.4).

4. В соответствии с полученным вариантом задания выполняют лабораторную работу.

5. Защищают лабораторную работу: представляют отчёт по расчёту КПН и построению стандарт-плана, а также отвечают на поставленные теоретические вопросы.

# **2.3. Краткие теоретические сведения**

МППЛ применяются, как правило, в серийном производстве, главным образом в заготовительных и обрабатывающих цехах предприятий радиоэлектронной промышленности.

Организационные формы МППЛ весьма разнообразны, и поэтому является целесообразной их классификация. В самом общем виде, в зависимости от метода чередования объектов производства, МППЛ подразделяются на групповые с последовательным чередованием изделий и переменно-поточные с последовательно-партионным чередованием изделий.

При организации *групповых МППЛ* режим запуска и выпуска различных объектов по оборотам не регламентируется, так как состав операций технологического процесса по всем *j*-м наименованиям изделий одинаковый, последовательность выполнения операций технологического процесса – одинаковая, нормы штучного времени для всех общих операций – одинаковые, технологическое оснащение для всех объектов производства – одинаковое и не требуются переналадки оборудования.

Сложность в организации работы таких линий – подбор соответствующей номенклатуры изделий.

При организации *переменно-поточных МППЛ* с последовательнопартионным чередованием период производства партий изделий *j*-го наименования расчленяется на несколько периодов оборота линий и в каждый период оборота изготавливается только один объект производства.

Для всех объектов в данном случае устанавливаются одинаковый средний такт и частные ритмы выпуска партий изделий; частные такты и частные ритмы; одинаковый такт и частные ритмы.

Число рабочих мест (станков) для всех объектов производства может быть одинаковым или различным.

За рабочим местом закрепляются одна или несколько операций каждого объекта производства.

Номенклатура изделий – 8–10 наименований, значительно сходных по конфигурации, но разных по габаритам, детали относятся к различным изделиям с разной программой выпуска.

Состав операций технологического процесса для всех объектов производства может быть одинаковым, но может быть и различным по нескольким операциям.

Последовательность операций технологического процесса для всех объектов производства сохраняет прямоточность.

Нормы штучного времени могут быть одинаковыми, различными по нескольким общим операциям, различными по всем общим операциям, причём различие по всем общим операциям одностороннее (либо все увеличиваются, либо все уменьшаются) и двухстороннее, а также различными по одной общей операции.

Технологическое оснащение: разное для различных объектов производства, требующее переналадки; одинаковое или разное по отдельным объектам производства, требующее или не требующее переналадки.

Для МППЛ с последовательно-партионным запуском предметов труда, как правило, имеют место типовой технологический процесс с одинаковой последовательностью операций, унифицированное технологическое оснащение по однотипным операциям, поштучная передача деталей (изделий) от операции к операции и цепное расположение оборудования (рабочих мест). для всех оовектов в данном случае устанавляваются одинаковым среди<br>и дастные ритмы выпуска партий изделий; частные такты и частные ритмы<br>или; одинаковый такт и частные ритмы.<br>Ин: одинаковый такт и частные ритмы.<br>
Hero раб

Организация работы МППЛ основывается на расчёте двух групп календарно-плановых нормативов.

**Расчёт первой группы календарно-плановых нормативов**. К первой группе относятся: частный такт (ритм) выпуска изделия *j*-го наименования (*rj*), мин/шт. или (*Rj*), мин/партию; число станков (рабочих мест) по каждой *i*-й операции, по всей номенклатуре предметов труда, объединённых на поточной линии (*Спр*).

В соответствии с приведенной выше классификацией МППЛ все их разновидности с точки зрения методики определения первой группы КПН можно свести к трём случаям.

Первый случай. На МППЛ объединяются предметы труда, одинаковые по составу и последовательности технологических операций, с одинаковым штучным временем для всех общих операций по всем объектам, с одинаковым технологическим оснащением для всех объектов (не требуется переналадка оборудования). Согласно приведенной выше классификации МППЛ, это групповая МППЛ с последовательным чередованием изделий.

В этом случае изготовление всех изделий (деталей) будет вестись с одинаковым средним тактом выпуска и одинаковым числом рабочих мест по каждой *i*-й операции, т.е.  $r_{mn}$  = const;  $C_{mn}$  = const.

Средний такт выпуска деталей (изделий) определяется по формуле

$$
r_{np,n} = \frac{F_3}{\sum_{j=1}^{m} N_j},
$$
 (2.1)

 $F_{\rm a}$  – эффективный фонд времени работы поточной линии в плановом пегде риоде, мин;

 $N_i$  – программа выпуска (запуска) по каждому *j*-му наименованию изделия на плановый период времени, шт.;

 $j = 1...m$  – номенклатура изделий, закреплённых за линией.

Количество рабочих мест на каждой *і*-й операции определяется по формуле

$$
C_{np.n.i} = \frac{\sum_{j=1}^{m} N_j \cdot t_{ij}}{F_3 \cdot K_6},
$$
 (2.2)

где  $t_{ij}$  – норма штучного времени *i*-й операции *j*-го наименования изделия (детали, узла), мин;

 $K_e$  – коэффициент выполнения норм времени на *i*-й операции.

В этом случае режим запуска различных наименований изделий не регламентируется, а стандарт-план, составленный на один период оборота  $(T<sub>o</sub>)$  линии, является одинаковым для всех наименований изделий и составляется как для однопредметной прерывно-поточной линии (ОППЛ).

Второй случай. На МППЛ изготавливаются изделия, имеющие одинаковые (или различные по небольшому количеству операций) состав и последовательность технологических операций, одинаковые (или различные по однойдвум общим операциям) нормы штучного времени, одинаковое или различное технологическое оснащение, не требующее или требующее переналадки. Исходя из классификации, это будет МППЛ с последовательно-партионным чередованием (переменно-поточная).

В этом случае изготовление всех изделий *j*-го наименования будет вестись с одинаковым средним тактом выпуска и одинаковым или различным числом рабочих мест на каждой *i*-й операции, т.е. *rпр.п* = const; *Спр.п* = const или  $C_{np,n}$  = var.

При одинаковом среднем такте и одинаковом числе рабочих мест их размер определяется по тем же формулам, что и в первом случае, а при различном числе рабочих мест их величина определяется по формуле

$$
C_{np.n.i} = \frac{t_{ij}}{r_{np.n}}.\t\t(2.3)
$$

При последовательно-партионном чередовании объектов производства в один период (кратный периоду оборота линии) на поточной линии производится партия одного, *j*-го наименования предметов, в последующий (тоже кратный) период после переналадки на линии производится партия другого, (*j* + 1)-го наименования предметов и т.д.

Таким образом, стандарт-план смены партий предметов, составленный, например, на месяц, представляет как бы последовательную совокупность планов отдельных ОППЛ.

*Третий случай*. На МППЛ изготавливаются изделия, имеющие одинаковый (или различный по небольшому количеству) состав операций технологического процесса, где сохраняется прямоточность по всем объектам, но детали различных наименований имеют различные нормы штучного времени по всем (или большинству) операциям обработки, технологическое оснащение различное, требуется переналадка оборудования. Следовательно, это МППЛ с последовательно-партионным чередованием изделий (переменно-поточная). числе раоочих мест их величина определяется по формуле<br>  $C_{np,n,i} = \frac{t_{ij}}{r_{np,n}}$ . (2.3)<br>
При последовательно-партионном оределяется по формуле<br>
один период (кратный периоду оборота линии) на поточной динии производств<br>
тил

В этом случае изготовление всех изделий *j*-го наименования будет вестись с частными тактами и одинаковым количеством рабочих мест, т.е.  $r_{np,n}$  = var,  $C_{np,n}$  = const.

Частный такт по каждому *j*-му наименованию продукции определяется по формуле

$$
r_{np.j} = \frac{F_9}{\sum_{j=1}^{m} N_j \cdot T_j},
$$
 (2.4)

где *T<sup>j</sup>* – суммарная трудоёмкость обработки *j*-го наименования детали (узла, изделия) с учётом *К<sup>в</sup>* , мин.

Количество рабочих мест (станков), необходимых для выполнения каждой *i*-й операции, определяется по формуле (2.2), как и в первом случае.

Коэффициент загрузки оборудования во всех случаях определяется по формуле

16

$$
K_{3.06} = \frac{C_{np.n.p}}{C_{np.n,np}},
$$
\n(2.5)

где *Спр.п.р* и *Спр.п.пр* – соответственно расчётное и принятое количество единиц оборудования (рабочих мест).

Количество станков по каждой *i*-й операции каждого *j*-го наименования изделия может быть определено по формуле

$$
C_{np.n.ij} = \frac{t_{ij}}{r_{np.n.j}}.
$$
\n(2.6)

**Расчёт второй группы календарно-плановых нормативов**. Ко второй группе относятся: размер партии *j*-го наименования деталей (изделий), *nj*; периодичность (ритмичность) чередования партий *j*-го наименования деталей, *Rчер.j*; длительность производственного цикла обработки партии деталей *j*-го наименования, *tц.j* .  $C_{np,n,ij} = \frac{v_j}{r_{np,n,j}}$ . (2.6)<br> **ечёт второй группы календарно-плановых нормативок. Ко второ<br>
гиблоста: размер партии /-го паименования деталей (изделий),** *n<sub>j</sub>***, пе<br>
оссть (ритмичность) чередования партий /-го наименован** 

Размер партии *j*-го наименования деталей определяется по формуле

$$
n_{j} = \frac{(100 - a_{np}) \cdot \Pi_{p}}{a_{np} \cdot r_{np.n.j}}\,,\tag{2.7}
$$

- где *aпр* допустимый процент потерь рабочего времени на переналадку линии при смене очередной партии деталей (принимается  $a_{np} = 2{\text{--}}10\%$ );
	- *rпр.п.j* частный такт по *j*-му виду изделия МППЛ, мин/шт.;
		- *П<sup>р</sup>* средняя длительность простоя каждого рабочего места при переходе с изготовления партии изделий одного наименования на партию изделий другого наименования, мин.

Величина *П<sup>р</sup>* зависит от формы смены предметов труда и вида запуска очередной партии. Простои рабочих мест здесь складываются из времени переналадки оборудования (*tн*) и времени ожидания первого экземпляра предмета очередной партии. В практике различают две формы смены объектов производства:

а) все запущенные в данной партии предметы труда выпускаются без образования переходящих заделов. В этом случае *П<sup>р</sup>* состоит из двух слагаемых: времени собственной переналадки оборудования и времени ожидания рабочими местами вновь запущенного экземпляра очередной партии деталей (изделий): ізования п<br>ремени соб<br>и местами<br>ій):

$$
\Pi_{p.j} = t_n + 2 \cdot C_{np.n} \cdot r_{np.n.j+1};\tag{2.8}
$$

б) из партии *j*-го наименования деталей (изделий) на всех рабочих местах образуются заделы. Производство партии деталей (*j* + 1)-го наименования начинается одновременно на всех рабочих местах с использованием переходящего задела. В этом случае *П<sup>р</sup>* образуется только из времени переналадки рабочих мест:

$$
\Pi_{p,j} = t_n. \tag{2.9}
$$

Выбранный размер партии изделий (*nj*), кроме того, должен быть кратным или равным размеру транспортной партии и программе запуска (*Nз.j*) и обеспечивать загрузку линии изделием каждого *j*-го наименования не менее чем на полсмены или смену (период оборота линии) с целью поддержания достаточного уровня производительности труда.

При определении размера партии деталей *j*-го наименования (*nj*) на МППЛ должно соблюдаться условие

$$
\frac{n_j}{n_{o,j}} > 1,\tag{2.10}
$$

кроме того, желательно, чтобы это отношение было целым числом. *No. j* – количество деталей, выпускаемых поточной линией за период оборота, определяется по формуле MIIIIJI должно соблюдаться условие<br>  $\frac{n_j}{n_{o,j}} > 1$ ,<br>
кроме того, желательно, чтобы это отношение было целым числом.  $N_{o,j} = \kappa$ <br>
чество деталей, выпускаемых поточной линией за период оборота, определя<br>
est по формуле<br>

$$
n_{o,j} = \frac{N_j}{\sum_{i=1}^{x} t_{u,j}} T_{o,j},
$$
\n(2.11)

где  $\sum$ *х*  $t_{\mu,j}$ 1 . – суммарная занятость поточной линии *j*-м наименованием детали

(изделия) по всем *x* партиям в валовом периоде, смен;

*To*. *<sup>j</sup>* – период оборота линии при изготовлении *j*-го наименования деталей, смен.

При периоде оборота линии, равном одной смене,

$$
n_{o,j} = \frac{N_j}{\sum_{i=1}^{x} t_{u,j}}.
$$
 (2.12)

Суммарная занятость поточной линии *j*-м наименованием предметов труда в плановом периоде определяется по формуле

$$
\sum_{1}^{x} t_{u,j} = \frac{N_j \cdot r_{np.n.j}}{480} \,. \tag{2.13}
$$

Периодичность чередования партии *j*-го наименования деталей (изделий) в соответствии с выбранной партией определяется по формуле

$$
R_{\text{upp. }j} = \frac{F_{\mathfrak{s}} \cdot n_j}{N_j} \,. \tag{2.14}
$$

Длительность производственного цикла (занятость МППЛ обработкой партии предметов труда *j*-го наименования) определяется по формуле

$$
t_{u,j} = \frac{n_j}{n_{o,j}} T_{o,j} \quad \text{with} \quad t_{u,j} = \frac{n_{u,j} \cdot r_{np,n,j}}{480} \text{ cm}. \tag{2.15}
$$

Расчёт величины межоперационных оборотных заделов и незавершённого производства производится по формуле

$$
Z_{o6} = \frac{T_j \cdot C_{np.i}}{t_{um.i}} - \frac{T_j \cdot C_{np.i+1}}{t_{um.i+1}},
$$
 (2.16)

где

 $T_i$  – продолжительность *j*-го частного периода между смежными операциями при неизменном числе работающих единиц оборудования, мин;

 $C_{np,i}$  и  $C_{np,i+1}$  – число единиц оборудования соответственно на *i*- и (*i* + 1)-й операциях, работающих в течение частного периода  $T_i$ ;

 $t_{\text{num.i}}$  и  $t_{\text{num.i+1}}$  – нормы штучного времени соответственно на *i*- и  $(i + 1)$ -й операциях технологического процесса, мин.

Средняя величина межоперационных оборотных заделов в целом по линии каждому изделию *j*-го наименования за период оборота линии определяется по формуле

$$
Z_{cp.o6,j} = \frac{\sum_{i=1}^{m-1} S_{ij}}{T_{o,j}},
$$
\n(2.17)

где  $\sum_{i=1}^{m-1} S_{ij}$  – сумма площадей эпюр заделов между *i*- и (*i* + 1)-й операциями *j*-го

наименования деталей.

Построение стандарт-плана МППЛ. Стандарт-план МППЛ строится на период, равный наибольшему периоду чередования, но не более чем на один месяц.

Стандарт-план МППЛ показывает чередование изделий на линии, время занятости линии изготовлением каждого изделия j-го наименования, режим работы линии в периоды, когда она работает со своими частными тактами при изготовлении изделий *j*-го наименования.

Кроме того, строится *m* графиков стандарт-планов ОППЛ, так как МППЛ, когда обрабатывает одно *j*-е изделие, работает как однопредметная, т.е. необходимо построить графики работы линии, графики регламентации труда, рассчитать межоперационные оборотные заделы по каждому *j*-му наименованию изделий. Если  $m < 3$ , то графики строятся по всем *j*-м наименованиям изделий, а если  $m > 3$ , то графики стандарт-планов строятся только для ведущих деталей (изделий), количество которых не должно превышать трёх (рис. 2.2).

Исходными данными для построения стандарт-плана МППЛ являются:

а) месячная (годовая) программа каждого *j*-го наименования предмета труда *N<sup>j</sup>* , шт.;

б) программа каждого *j*-го наименования предмета труда за период оборота линии *no.j* , шт.;

в) период оборота линии *To.j* , смен;

г) технологический процесс по изготовлению каждого *j*-го наименования изделия и нормы времени по выполнению каждой *i*-й операции.

Методика построения стандарт-плана МППЛ с последовательнопартионным чередованием аналогична методике построения стандарт-плана МНПЛ, а методика построения графиков стандарт-планов по каждому *j*-му изделию аналогична методике построения стандарт-плана для ОППЛ.

Если все рабочие места на МППЛ участвуют в производстве какой-либо детали из обрабатываемой номенклатуры, то стандарт-план показывает занятость рабочих мест. На самом же деле могут возникать простои отдельных станков при занятости поточной линии обработкой данной *j*-й детали. Длительность этих простоев выявляется при построении графиков аналогично как и в случае ОППЛ для каждого *j*-го изделия и используется в производстве внепоточных работ.

# **2.4. Пример расчёта КПН и построения стандарт-плана МППЛ**

В качестве примера рассмотрим третий случай при расчёте первой группы КПН и первую форму смены объектов производства при расчёте второй группы КПН.

В механообрабатывающем цехе на МППЛ (переменно-поточной) обрабатывается три наименования деталей: «А», «Б» и «В». Месячная программа выпуска по каждой детали, технологический процесс и нормы времени приведены в подразд. 2.6. Режим работы линии – двухсменный. Продолжительность рабочей смены – 8 ч. Число рабочих дней в месяце – 20. Потери времени на плановые ремонты – 9 % от номинального фонда времени, на переналадку единицы оборудования *t<sup>н</sup>* = 20 мин. Рассчитать первую и вторую группы КПН и построить стандарт-план работы МППЛ (в табл. 2.2 представлены варианты для выполнения лабораторных работ студентами). иариченный мередованием аналогичиа методики аналогичиа испориеми стандиари-пилогии и для обрабльнем систем построения стандиари-пила для ОППЛ, Если все рабочие места ва МППЛ усасткую в производстве какой-<br>*Б<sub>Е</sub>ЛИ в методи* 

1. Расчёт суммарной трудоёмкости по изделиям, обрабатываемым на МППЛ:

 $T_A = 3,1 + 3,0 + 3,2 + 3,0 = 12,3$  мин;

 $T_E = 3,2 + 3,1 + 3,1 + 2,9 = 12,3$  мин;

 $T_B = 6,25 + 5,70 + 4,75 + 6,15 + 3,5 = 26,35$  *МИН.* 

2. Расчёт частных тактов по каждому *j*-му наименованию деталей. Расчёт ведётся по формуле (2.4):

$$
r_{np.n.A} = \frac{8 \cdot 2 \cdot 20 \cdot 0.91 \cdot 60 \cdot 12.3}{1800 \cdot 12.3 + 2400 \cdot 12.3 + 3600 \cdot 22.85} = 1.6 \text{ mm/} \text{mT.};
$$

$$
r_{np.n.B} = \frac{8 \cdot 2 \cdot 20 \cdot 0.91 \cdot 60 \cdot 12.3}{1800 \cdot 12.3 + 2400 \cdot 12.3 + 3600 \cdot 22.85} = 1.6 \text{ mm/} \text{mT.};
$$
  

$$
r_{np.n.B} = \frac{8 \cdot 2 \cdot 20 \cdot 0.91 \cdot 60 \cdot 26.35}{1800 \cdot 12.3 + 2400 \cdot 12.3 + 3600 \cdot 26.35} = 3.2 \text{ mm/} \text{mT.}
$$

3. Расчёт количества рабочих мест, необходимых для выполнения каждой *i*-й операции. Расчёт производится по формуле (2.2):

2,04 17472 35760 8 2 20 0,91 60 1 1800 3,1 2400 3,2 3600 6,25 . .1 *Спр <sup>п</sup>* (принимаем *Спр*.*п*.1 2); 1,92 17472 33670 17472 1 1800 3,0 2400 3,1 3600 5,7 . .2 *Спр <sup>п</sup>* (принимаем *Спр*.*п*.2 2); 1,73 17472 30300 17472 1 1800 3,2 2400 3,1 3600 4,75 . .3 *Спр <sup>п</sup>* (принимаем *Спр*.*п*.3 2 ); 1,97 17472 34500 17472 1 1800 3 2400 2,9 3600 6,15 . .4 *Спр <sup>п</sup>* (принимаем *Спр*.*п*.4 2); 0,72 17472 12600 17472 1 3600 3,5 . .5 *Спр <sup>п</sup>* (принимаем *Спр*.*п*.5 1). *Библиотека БГУИР*

4. Расчёт коэффициента загрузки оборудования МППЛ. Расчёт ведётся по формуле (2.5):

$$
K_{3.06} = \frac{2,04 + 1,92 + 1,73 + 1,97 + 0,72}{2 + 2 + 2 + 2 + 1} = 0,93.
$$

5. Определение длительности простоя каждого рабочего места при переходе с изготовления партии деталей одного наименования на партию деталей другого наименования. Расчёт производится по формуле (2.8):

 $\Pi_{p.A} = 20 + 2 \cdot 8 \cdot 1,6 = 45,6$ мин;  $\Pi_{p.B} = 20 + 2 \cdot 8 \cdot 3,2 = 71,2$  мин;  $\Pi_{p.B}$  = 20 + 2  $\cdot$  9  $\cdot$  1,6 = 48,8 мин.

6. Определение размера партии *j*-го наименования деталей. Расчёт ведётся по формуле (2.7):

$$
n_A = \frac{(100 - 9) \cdot 45,6}{9 \cdot 1,6} = 290 \text{ MT.}
$$
 (принимаем  $n_A = 900 \text{ MT.}$ );  
\n
$$
n_B = \frac{(100 - 9) \cdot 71,2}{9 \cdot 1,6} = 450 \text{ MT.}
$$
 (принимаем  $n_B = 600 \text{ MT.}$ );  
\n
$$
n_B = \frac{(100 - 9) \cdot 48,8}{9 \cdot 3,2} = 154 \text{ MT.}
$$
 (принимаем  $n_B = 900 \text{ MT.}$ ).

7. Определение занятости поточной линии *j*-м наименованием деталей. Расчёт ведётся по формуле (2.13):

$$
\sum_{1}^{x} t_{u,A} = \frac{N_j \cdot r_{np,n,A}}{480} = \frac{1800 \cdot 1,6}{480} = 6 \text{ cm.}
$$
\n
$$
\sum_{1}^{x} t_{u,B} = \frac{2400 \cdot 1,6}{480} = 8 \text{ cm.}
$$
\n
$$
\sum_{1}^{x} t_{u,B} = \frac{3600 \cdot 3,2}{480} = 24 \text{ cm.}
$$

8. Определение количества деталей, выпускаемых за период оборота линии (*То*), равный одной смене. Расчёт ведётся по формуле (2.12):

ним (T<sub>o</sub>), равный одной смене. Расчёт ведёгся по формуле (2.12):  
\n
$$
n_{o.A} = \frac{N_A}{x} = \frac{1800}{6} = 300 \text{ mT}; \quad n_{o.B} = \frac{N_B}{x} = \frac{2400}{8} = 300 \text{ mT};
$$
\n
$$
n_{o.B} = \frac{N_B}{\sum_{i=1}^{x} t_{u,B}} = \frac{3600}{24} = 150 \text{ mT}.
$$
\n9. Определение соотношения размера партий леталей ј-го намменован  
\nзапускаемых в производство, и партий деталей, обрабатывамых за период о рота линии (формула (2.10)):  
\n
$$
\frac{n_A}{n_{o.A}} = \frac{900}{300} = 3; \quad \frac{n_B}{n_{o.E}} = \frac{600}{300} = 2; \quad \frac{n_B}{n_{o.B}} = \frac{900}{150} = 6.
$$
\n10. Определение периодинности чередования партий деталей ј-го нам  
\nнования. Расчёт ведёгся по фрумје (2.14):  
\n
$$
R_{vep.A} = \frac{F_u \cdot n_A}{N_A} = \frac{20 \cdot 900}{1800} = 10 \text{ m}.
$$
\n
$$
R_{uep.B} = \frac{F_u \cdot n_B}{N_B} = \frac{20 \cdot 900}{3600} = 5 \text{ m}.
$$
\n11. Определение дительности промзводственного цикла обработки п  
\nтни деталей ј-го намменования. Расчёт промзводственного цикла обработки п  
\nти петалей ј-го намменования. Расчёт промзводится по формуле (2.15):  
\n
$$
t_{u.A} = \frac{n_A \cdot r_{np.n.A}}{480} = \frac{900 \cdot 1,6}{480} = 3 \text{ смent}; \quad t_{u.B} = \frac{n_B \cdot r_{np.n.B}}{480} = \frac{600 \cdot 1,6}{480} = 2 \text{ смены}
$$
\n12. Построение стандарт-плана МППЛ с последов

9. Определение соотношения размера партий деталей *j*-го наименования, запускаемых в производство, и партий деталей, обрабатываемых за период оборота линии (формула (2.10)):

$$
\frac{n_A}{n_{o.A}} = \frac{900}{300} = 3; \qquad \frac{n_B}{n_{o.B}} = \frac{600}{300} = 2; \qquad \frac{n_B}{n_{o.B}} = \frac{900}{150} = 6.
$$

10. Определение периодичности чередования партий деталей *j*-го наименования. Расчёт ведётся по формуле (2.14):

$$
R_{uep.A} = \frac{F_{\mu} \cdot n_A}{N_A} = \frac{20 \cdot 900}{1800} = 10 \text{ µH.}; \qquad R_{uep.B} = \frac{F_{\mu} \cdot n_B}{N_B} = \frac{20 \cdot 600}{2400} = 5 \text{ µH.};
$$

$$
R_{uep.B} = \frac{F_{\mu} \cdot n_B}{N_B} = \frac{20 \cdot 900}{3600} = 5 \text{ µH.}
$$

11. Определение длительности производственного цикла обработки партии деталей *j*-го наименования. Расчёт производится по формуле (2.15):

$$
t_{u.A} = \frac{n_A \cdot r_{np.n.A}}{480} = \frac{900 \cdot 1,6}{480} = 3 \text{ cm.}
$$

$$
t_{u.B} = \frac{n_B \cdot r_{np.n.B}}{480} = \frac{600 \cdot 1,6}{480} = 2 \text{ cm.}
$$

$$
t_{u.B} = \frac{n_B \cdot r_{np.n.B}}{480} = \frac{900 \cdot 3,2}{480} = 6 \text{ cm.}
$$

12. Построение стандарт-плана МППЛ с последовательно-партионным чередованием деталей *j*-го наименования. Стандарт-план строится в табличной форме (рис. 2.1).

13. Построение стандарт-планов работы МППЛ по каждому *j*-му наименованию деталей. График стандарт-плана работы МППЛ по обработке детали «А» представлен на рис. 2.2, аналогично строятся графики по деталям «Б», «В».

14. Расчёт размера межоперационных оборотных заделов деталей *j*-го наименования. Расчёт производится по формуле (2.16) в табличной форме (табл. 2.1).

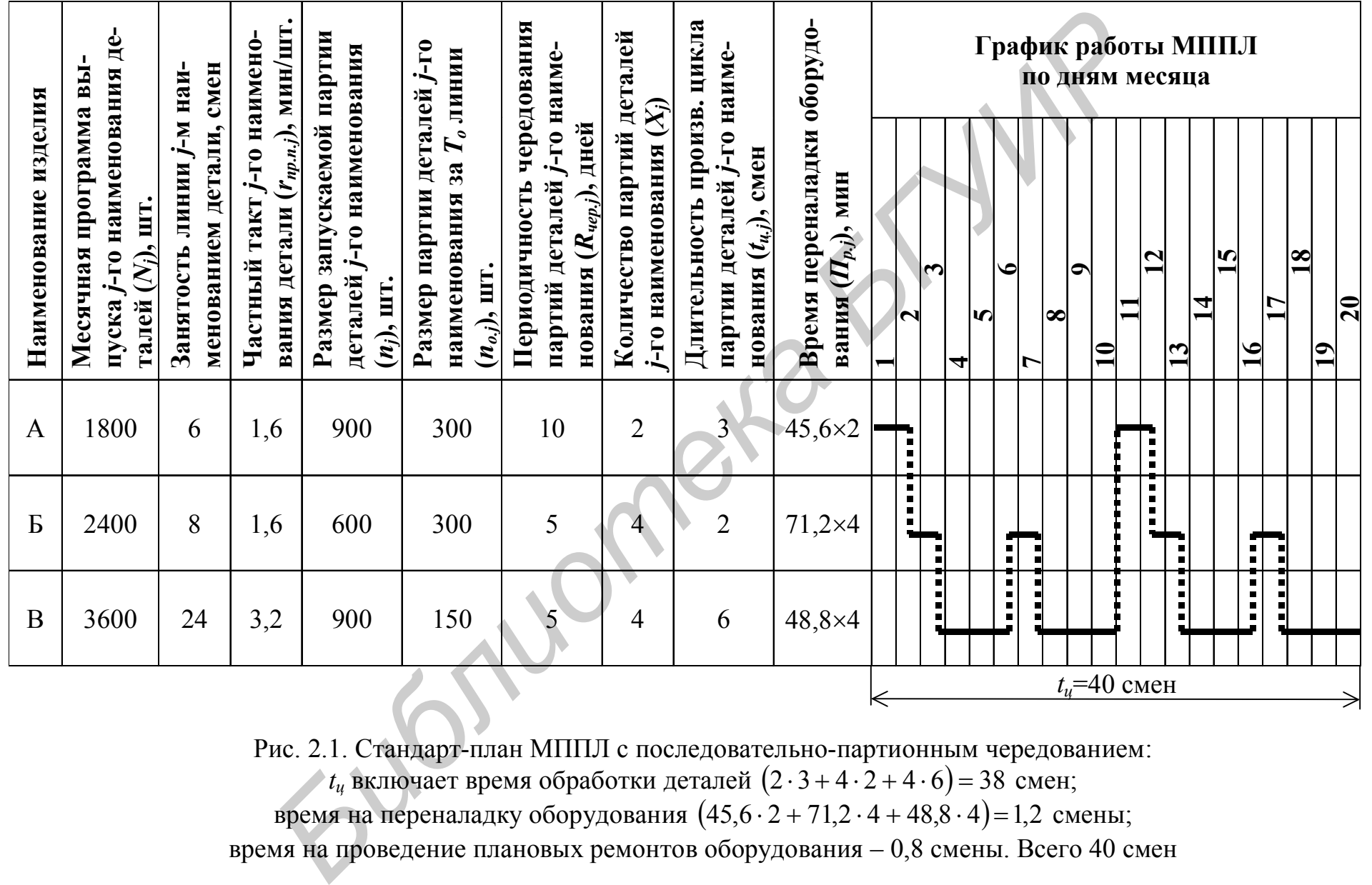

Рис. 2.1. Стандарт-план МППЛ с последовательно-партионным чередованием:

 $t_{\mu}$  включает время обработки деталей  $(2\cdot 3 + 4\cdot 2 + 4\cdot 6)$  = 38 смен;

время на переналадку оборудования  $(45.6 \cdot 2 + 71.2 \cdot 4 + 48.8 \cdot 4) = 1.2$  смены;

время на проведение плановых ремонтов оборудования – 0,8 смены. Всего 40 смен

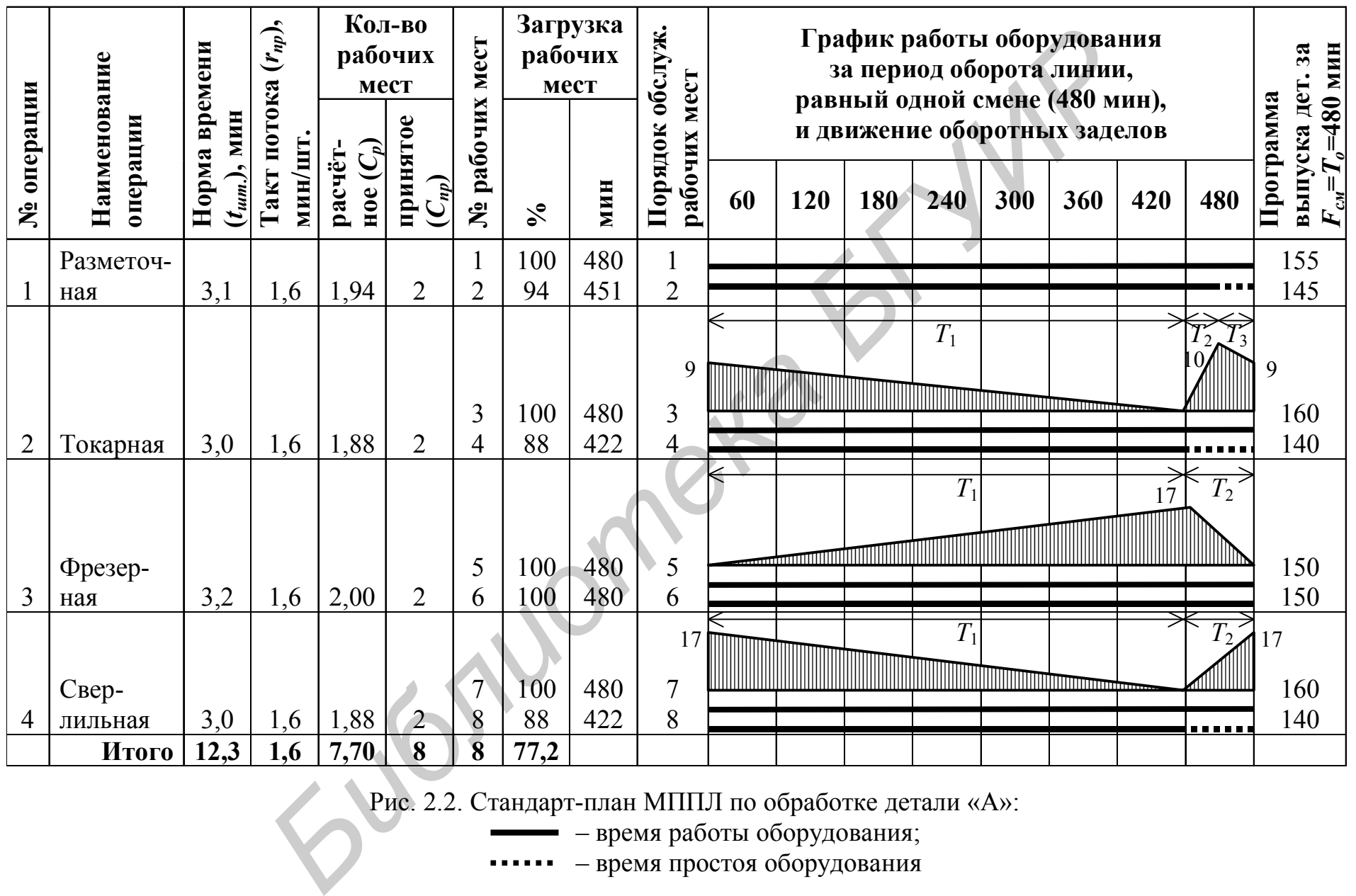

Рис. 2.2. Стандарт-план МППЛ по обработке детали «А»:

– время работы оборудования;

– время простоя оборудования

#### Таблица 2.1

Расчёт межоперационных оборотных заделов при обработке детали «А»

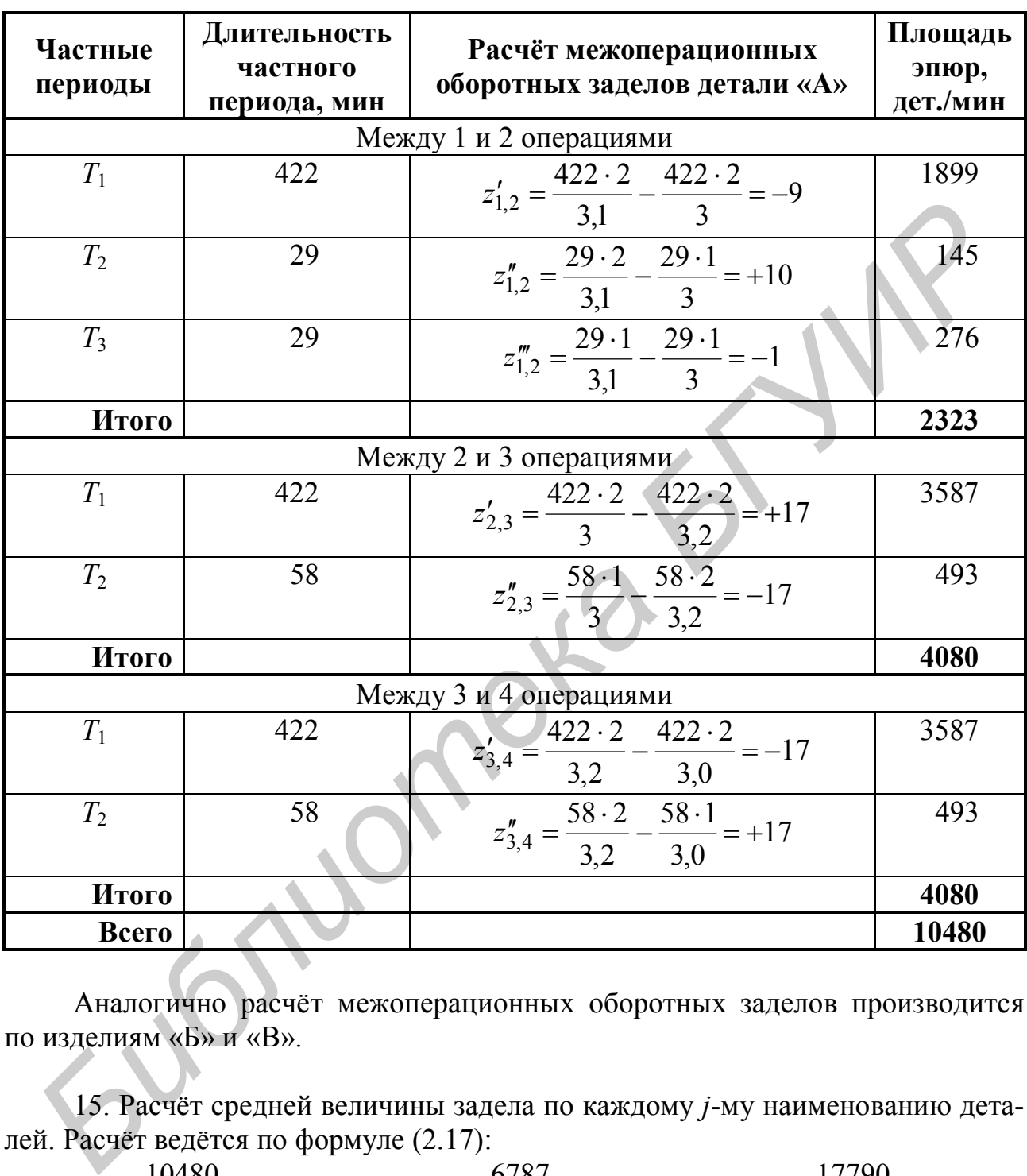

Аналогично расчёт межоперационных оборотных заделов производится по изделиям «Б» и «В».

15. Расчёт средней величины задела по каждому *j*-му наименованию деталей. Расчёт ведётся по формуле (2.17):

$$
Z_{cp.o6.A} = \frac{10480}{480} = 22
$$
 \nIII.:  $Z_{cp.o6.B} = \frac{6787}{480} = 14$  \nIII.:  $Z_{cp.o6.B} = \frac{17790}{480} = 37$  \nIII.

16. Расчёт размера незавершённого производства в нормо-часах без учёта затрат труда в предыдущих цехах составляет

$$
H_A = 22 \cdot \frac{12.3}{2 \cdot 60} = 2.25 \text{ y}; \quad H_B = 14 \cdot \frac{12.3}{2 \cdot 60} = 1.44 \text{ y}; \quad H_B = 37 \cdot \frac{26.35}{2 \cdot 60} = 8.12 \text{ y}.
$$

# 2.5. Контрольные вопросы

- 1. Сущность и основные признаки организации поточного производства.
- 2. Выбор и обоснование поточной линии.
- 3. Понятие о синхронизации производственного процесса.
- 4. Поясните необходимость создания многопредметных поточных линий.
- 5. Поясните особенности организации МППЛ.
- 6. Поясните, какие КПН относятся к первой группе и как они определяются.
- 7. Поясните, какие КПН относятся ко второй группе и как они определяются.
- 8. Поясните, как строится стандарт-план МППЛ.
- 9. Поясните, какая цель преследуется построением стандарт-планов МППЛ.
- 10. Поясните отличие построения стандарт-плана МППЛ от МНПЛ.

## 2.6. Варианты заданий

Чтобы определить исходные данные для выполнения лабораторной работы, необходимо воспользоваться табл. 2.2.

Таблица 2.2

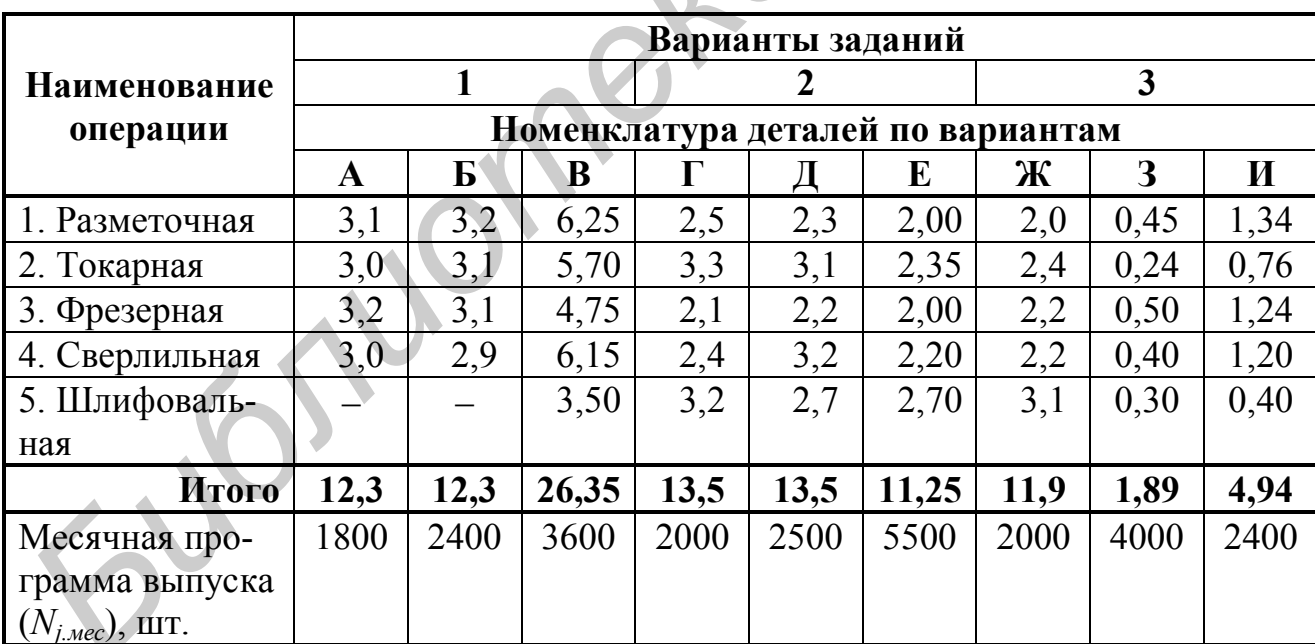

Исходные данные для расчёта МППЛ,  $t_{um}$ , мин

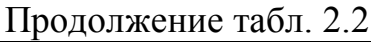

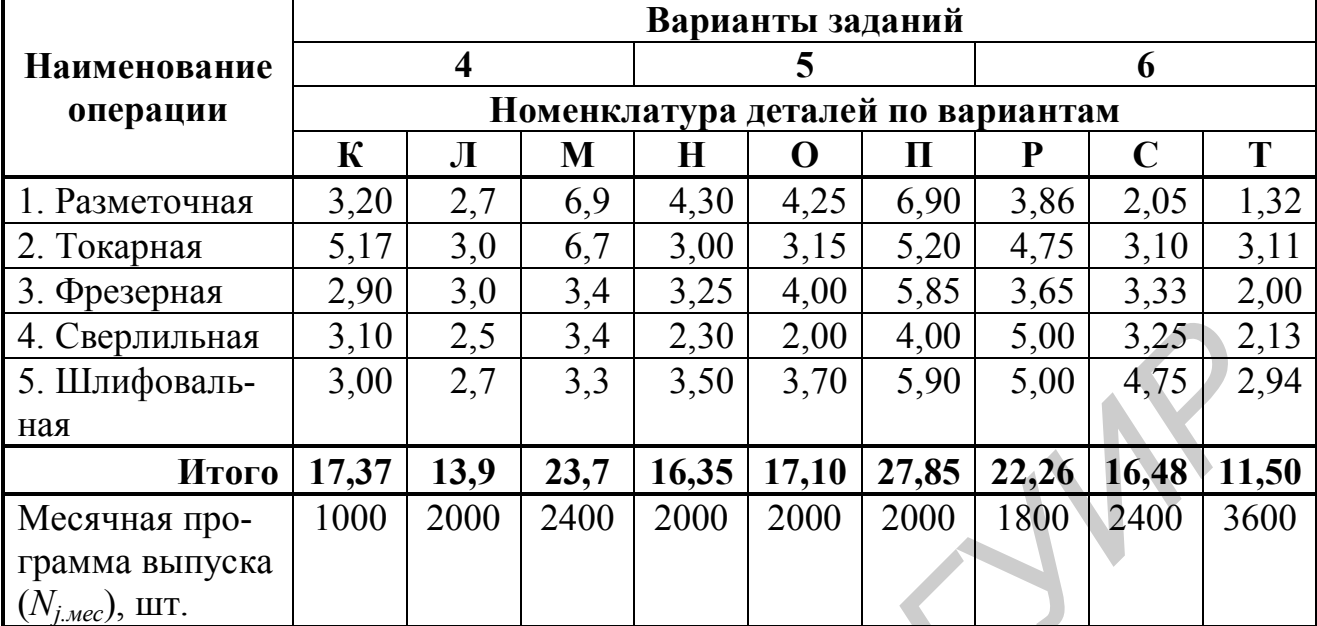

# Продолжение табл. 2.2

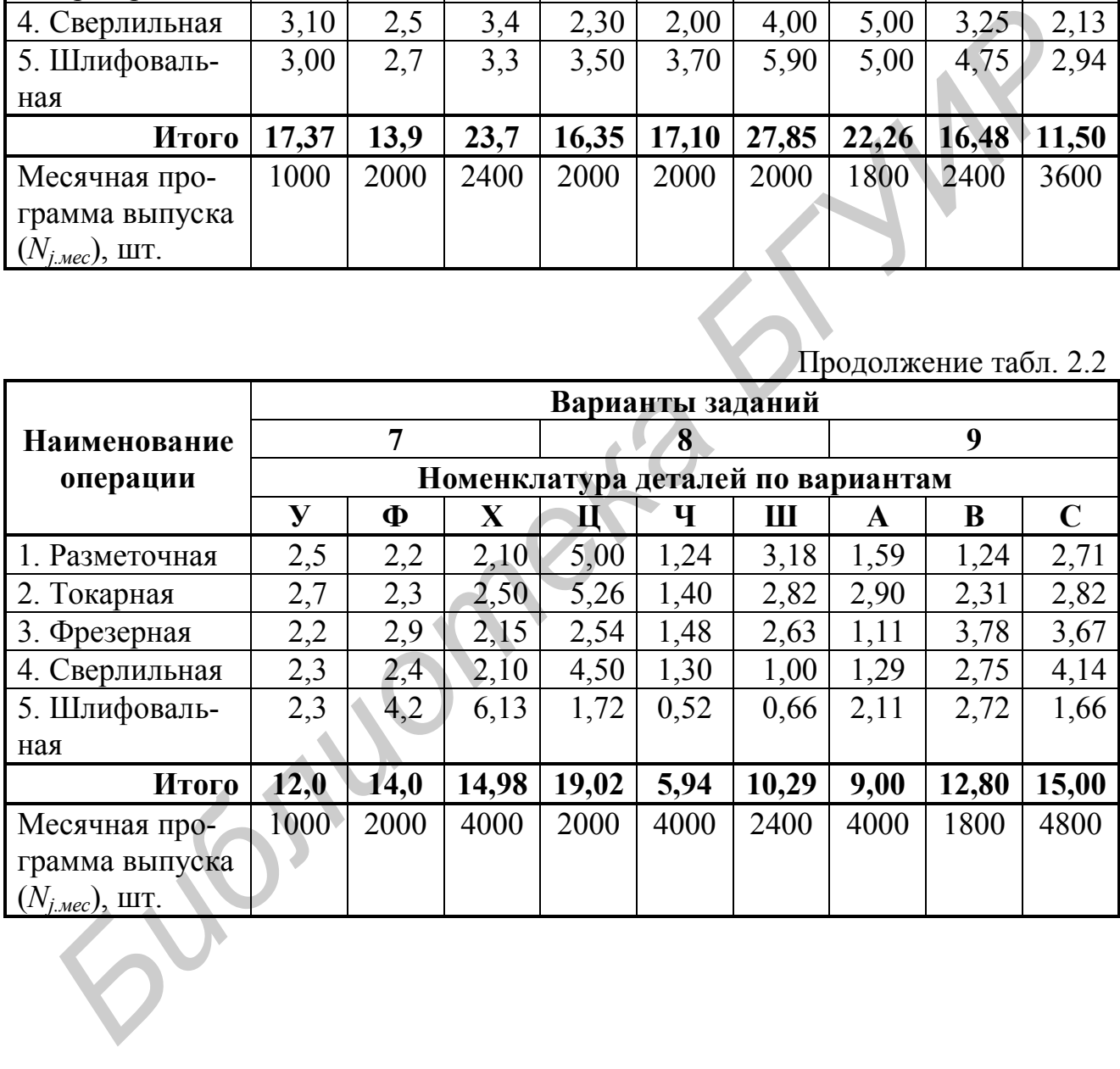

Окончание табл. 2.2

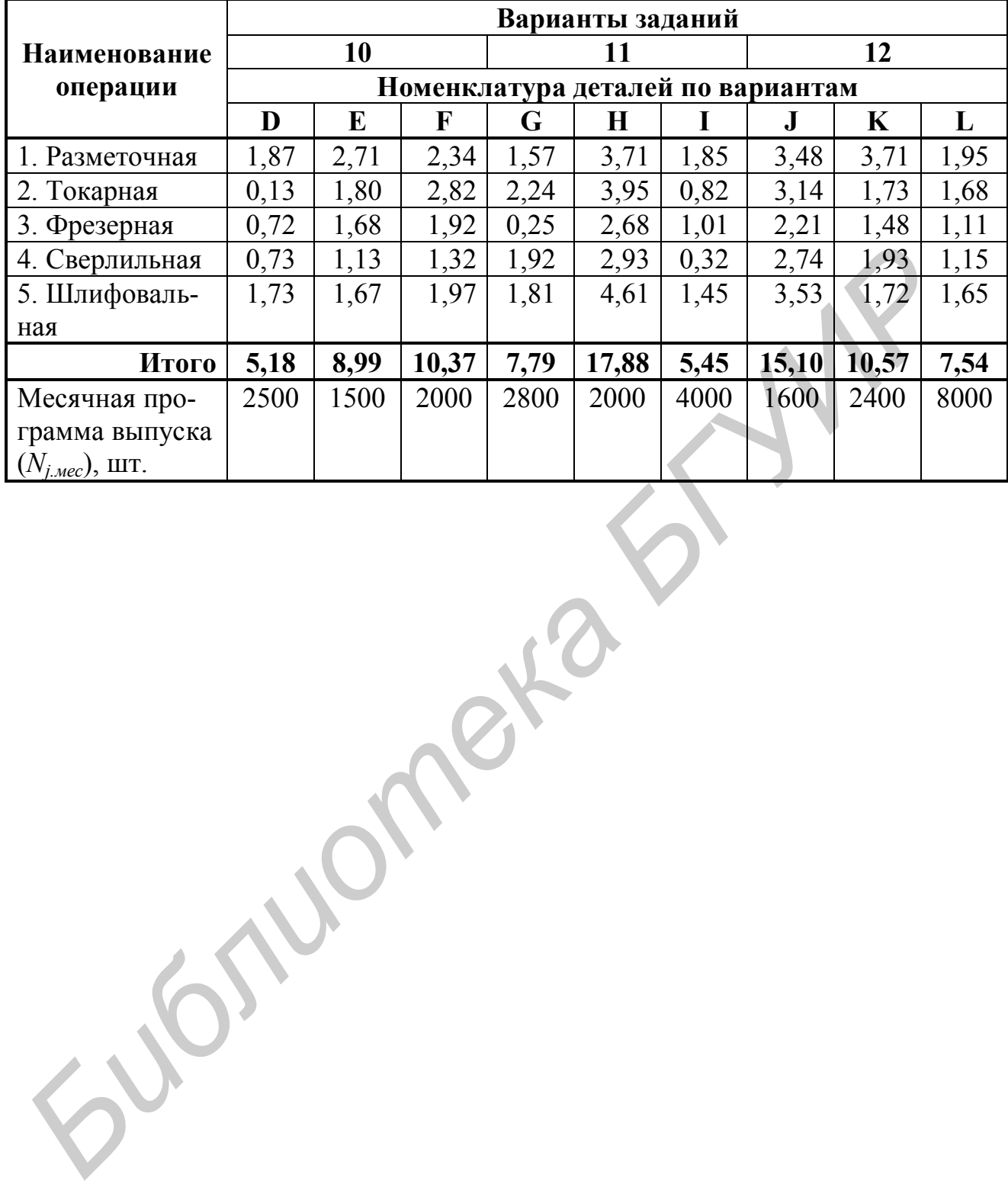

# **Лабораторная работа №3**

Тема «Выбор оптимального варианта обслуживания технологического оборудования промышленным роботом»

#### **3.1. Цель**

Закрепление теоретических знаний по теме «Особенности организации роботизированных технологических комплексов (РТК) и гибких производственных систем (ГПС)»; ознакомление с особенностями проектирования, организации и создания компоновочных схем РТК; изучение методики и приобретение навыков расчёта длительности цикла обслуживания промышленным роботом (ПР) станков при линейном их расположении.

#### **3.2. Порядок выполнения**

Работа рассчитана на 4 ч. После получения у преподавателя задания (подразд. 3.6) студенты выполняют лабораторную работу в следующей последовательности:

1. Знакомятся с поставленной целью лабораторной работы (подразд. 3.1).

2. Изучают теоретический материал по рассматриваемой теме, знакомятся с особенностями проектирования, формирования компоновочных схем при индивидуальном и групповом обслуживании ПР технологического оборудования (линейные и круговые компоновочные схемы), выбирают наилучшие варианты группового обслуживания оборудования, расположенного в линейной системе координат при последовательной форме обслуживания (подразд. 3.3). оботизированных технологических комплексов (РТК) и гибких производ<br>инзации систем (ПТС)», ознакомление с особенностими проектирования, организации и создания комплоновник секи РТК; изучение методики и приоб<br>инзации и созд

3. Знакомятся с приведенным примером расчёта длительности цикла обслуживания технологического оборудования, расположенного по линейной компоновочной схеме, ПР и коэффициентом загрузки оборудования по вариантам (подразд. 3.4).

4. В соответствии с полученным вариантом задания рассчитывают длительность цикла обслуживания оборудования ПР, коэффициент загрузки оборудования и определяют наиболее оптимальный вариант (расчёт ведётся вручную и сопоставляется с ЭВМ).

5. Строят графики обслуживания станков ПР по вариантам.

6. Защищают лабораторную работу: обосновывают выбор оптимального варианта обслуживания ПР технологического оборудования, а также отвечают на поставленные теоретические вопросы.

#### **3.3. Краткие теоретические сведения**

*Промышленный робот* – перепрограммируемая автоматическая машина, применяемая в производственном процессе для выполнения двигательных функций, аналогичных функциям человека. ПР способен воспроизводить некоторые двигательные и умственные функции человека при выполнении им основных и вспомогательных производственных операций без непосредственного участия человека. Для этого его наделяют некоторыми способностями: слухом, зрением, осязанием, памятью и др., а также способностью к самоорганизации, самообучению и адаптации к внешней среде.

Уже сегодня ПР заменяют людей у станков с числовым программным управлением (ЧПУ), там, где затрачивается монотонный труд, где работают с радиоактивными, токсичными, взрывоопасными веществами, в сложных температурных условиях, в условиях повышенной вибрации, шума, загрязнённости воздуха, в стеснённых местах и т.д.

Разнообразие производственных процессов и условий производства предопределяют наличие различных типов роботов и соответственно различных РТК.

Простейшим типом РТК является роботизированная технологическая ячейка (единица роботизированного оборудования), в которой выполняется некоторое количество вспомогательных технологических операций.

Более крупным РТК является роботизированный технологический участок (от 3 до 10 единиц технологического оборудования). На нём ПР выполняет ряд вспомогательных технологических операций. Если операции осуществляются на оборудовании, расположенном в строгой последовательности технологических операций, комплекс представляет собой роботизированную технологическую линию.

При проектировании различных видов РТК, как правило, выделяются два этапа.

*На первом этапе* рассматриваются проблемы производства, выбираются объекты роботизации, состав основного технологического оборудования, вид движений деталей, система рационального автоматизированного управления технологическим процессом и функциональными задачами.

*На втором этапе* осуществляется непосредственное проектирование РТК, формируется структура, определяется количество и характеристики ПР и технологического оборудования, разрабатываются рациональные планировки оборудования РТК в производственном помещении, выбираются компоновочные схемы РТК, составляются и отлаживаются алгоритмы и программы системы управления РТК, необходимые в период функционирования. *Библиотека БГУИР*

Компоновочные схемы РТК зависят от решаемых технологических задач, уровня автоматизации, количества и типа ПР, их технических и функциональных возможностей. Различают индивидуальное и групповое обслуживание технологического оборудования ПР.

*Индивидуальное обслуживание* оборудования – ПР встроен в единицу технологического оборудования; ПР размещён рядом с единицей технологического оборудования; несколько ПР обслуживают единицу технологического оборудования.

*Групповое обслуживание* оборудования – обслуживание одним ПР нескольких единиц технологического оборудования при линейном или круговом расположении оборудования (при линейной или цилиндрической системе координат).

Важнейшим направлением при создании РТК является использование компоновочных схем, основанных на групповом обслуживании технологического оборудования.

При формировании участка с линейной формой компоновки технологического оборудования оно располагается вдоль прямоточно-возвратной трассы в одну или несколько линий, а ПР перемещается по напольным или подвесным направляющим этой трассы. Предположим, что в качестве средства, осуществляющего транспортировку деталей от одного станка к другому и обслуживание станков, используется напольный подвижной ПР, тогда компоновка участка будет выглядеть, как это показано на рис. 3.1.

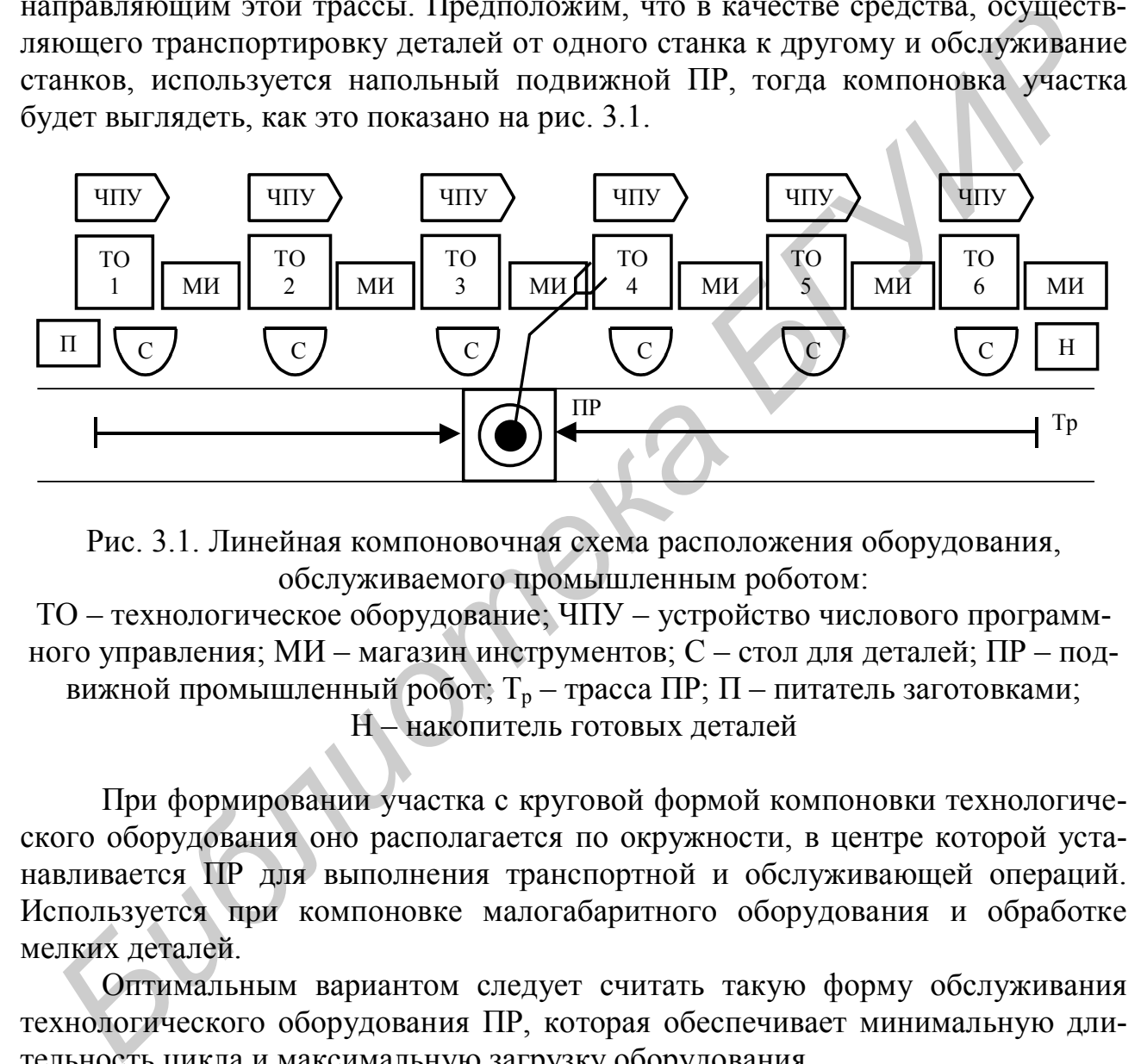

Рис. 3.1. Линейная компоновочная схема расположения оборудования, обслуживаемого промышленным роботом:

ТО – технологическое оборудование; ЧПУ – устройство числового программного управления; МИ – магазин инструментов; С – стол для деталей; ПР – подвижной промышленный робот;  $T_p$  – трасса ПР; П – питатель заготовками;

Н – накопитель готовых деталей

При формировании участка с круговой формой компоновки технологического оборудования оно располагается по окружности, в центре которой устанавливается ПР для выполнения транспортной и обслуживающей операций. Используется при компоновке малогабаритного оборудования и обработке мелких деталей.

Оптимальным вариантом следует считать такую форму обслуживания технологического оборудования ПР, которая обеспечивает минимальную длительность цикла и максимальную загрузку оборудования.

*Длительность цикла обслуживания* оборудования ПР – это период времени от начала обслуживания первого станка по ходу технологического процесса до последнего и возвращения к первому станку. Его длительность зависит от времени обработки деталей на каждой операции, времени транспортировки алгоритма и обслуживания станков.

Расчёт длительности цикла обслуживания оборудования ПР рассмотрим на примере использования линейной компоновочной схемы расположения оборудования, как наиболее широко используемой. Пусть производственная система для обработки деталей состоит из *m* станков, расположенных в линейной системе координат, и одного ПР при последовательной форме обслуживания.

Суть такой формы обслуживания состоит в следующем: любая деталь (изделие) должна пройти последовательную обработку на каждом из станков согласно технологическому процессу. Перед каждым станком есть стол, где может находиться не более одной заготовки, ожидающей своей очереди на обработку. Время обработки деталей (машинное время и время, необходимое для загрузки-разгрузки) на 1 , ..., *m* станках обозначим соответственно  $t_1, t_2, \ldots, t_m$ (от *i* = 1 до *m*); время, необходимое для переноса (транспортировки) деталей от 1-го станка ко 2-му, – *tтр*.1, от 2-го к 3-му – *tтр*.2 и т.д. к *m*-му – *tтр*.*<sup>m</sup>*.

Допустим, что время, необходимое ПР для переноса заготовки из питателя (П) к 1-му станку и детали с *m*-го станка к накопителю (Н), достаточно мало и им можно пренебречь.

Выбор наилучшего варианта группового обслуживания оборудования заключается в следующем: найти такой вариант обслуживания станков ПР при последующей форме обслуживания, который бы обеспечил минимальную длительность цикла и максимальную загрузку оборудования. загружи-разгрузки) на 1 ,..., *m* станках оозничним соответственно (*r, b, ..., m* (7.1)<br> *Gor i = 1 до m)*; время, необходимое для переноса (гранспертировки) деталей<br>
1-го станка ко 2-му, –  $t_{mp,1}$ , от 2-го к 3-му –  $t$ 

При этом возможны следующие варианты обслуживания оборудования.

1. ПР, двигаясь от 1-го к *m*-му станку, поочерёдно их загружает, двигаясь в обратную сторону, поочерёдно разгружает. В этом случае длительность цикла (*Т<sup>ц</sup>*.1) обслуживания технологического оборудования определяется по формуле

$$
T_{u,1} = 2\sum_{i=1}^{m-1} t_{mp,i} + \sum_{i=1}^{m-1} t_{np,i} , \qquad (3.1)
$$

где 2 $\sum$ --1 1  $2\sum t_{mp}$ . *m i тр i t* – время, которое ПР затрачивает на транспортировку деталей от

1-го станка к *m*-му станку и возвращение в исходную позицию к 1-му станку, мин;

 $t_{np.i}$  – время простоя ПР в ожидании окончания обработки деталей на

каждой операции, следующей за *i*-й, определяется по формуле

$$
t_{np.i} = t_i - 2\sum_{k=1}^{m-1} t_{mp.k} - \sum_{k=1+1}^{m-1} t_{np.k} ,
$$
 (3.2)

где 2 $\sum$ Ę ř. 1 1  $2\sum t_{mp}$ . *m k*

*тр k t* – время, которое ПР тратит на перемещение от *m*-го станка к *i*-му

станку и возвращение его в исходную позицию, мин;

 $\sum$ - $-1+$ 1  $-1 + 1$ . *m k*  $t_{np.k}$  – время простоя ПР на каждой  $k$ -й операции в ожидании ее окон-

чания, мин.

2. ПР, двигаясь от 1-го к *m*-му станку, одновременно разгружает и загружает станки, затем от *m*-го станка возвращается к 1-му, и процесс повторяется. В этом случае длительность цикла (*Тц.*2) определяется по формуле

$$
T_{u,2} = 2\sum_{i=1}^{m-1} t_{mp,i} + 2\sum_{k=1}^{m} \min\{t_{mp,k}; t_{mp,k+1}\} + \sum_{i=1}^{m} t_{np,i},
$$
 (3.3)

$$
t_{np.i} = t_i - 2\sum_{i=1}^{m-1} t_{mp.k} - 2\sum_{k=1}^{m} t_{mp.k,k+1} + \sum_{k=1}^{i} t_{np.k} ,
$$
 (3.4)

где  $t_{mp,k}, t_{mp,k,k+1}$  – минимальное время транспортировки деталей в паре смежных операций *k, k* + 1, мин.

3. Смешанный случай, при котором часть оборудования может быть обслужена по первому варианту, а часть – по второму. Тогда длительность цикла обслуживания оборудования определяется по формуле

$$
T_{u,3} = T'_{u,1} + T'_{u,2},\tag{3.5}
$$

где  $T'_{u,1}$ ,  $T'_{u,2}$  – часть длительности цикла при обслуживании оборудования соответственно по первому и второму вариантам.

Коэффициент загрузки оборудования определяется по формуле

$$
K_{3.0} = \frac{\sum_{i=1}^{m} t_i}{m \cdot T_u}.
$$
 (3.6)

# **3.4. Пример расчёта длительности цикла обслуживания технологического оборудования промышленным роботом**

Для условного примера возьмём следующие исходные данные:  $t_1 = 20$  мин,  $t_2 = 55$  мин,  $t_3 = 25$  мин,  $t_4 = 25$  мин,  $t_5 = 10$  мин,  $t_6 = 50$  мин;  $t_{mp,1} = 5,0$  мин,  $t_{mp,2} = 3,0$  мин,  $t_{mp,3} = 4,0$  мин,  $t_{mp,4} = 4,0$  мин,  $t_{mp,5} = 5,0$  мин. Расчёт произведём по каждому из выше описанных вариантов. *Б*  $t_{mp,x}$ *,*  $t_{mp,k,k+1}$  *— минимальное время транспортировки деталей в паре смея<br>
• вых операций <i>k,*  $k + 1$ , мин.<br>
3. Смешанный случай, при котором часть оборудования может быть об<br>
укукневания оборудования определяется п

*Первый вариант*. Алгоритм работы: ПР берёт деталь из питателя и загружает 1-й станок, затем берёт деталь со стола 1-го станка и загружает 2-й станок и так до 6-го станка. Причём, загрузив 6-й станок, ПР не ждёт окончания обработки детали на этом станке, а движется к 5-му станку и разгружает его, далее он передвигается к 4-, 3-, 2-, 1-му и выполняет аналогичную операцию. После чего процесс обслуживания повторяется.

А. Определяем время простоя ПР на каждой *i*-й операции в ожидании её окончания.

 $t_{nn,5} = 10 - 2 \cdot 5 - 0 = 0;$  $t_{nn4} = 25 - 2 \cdot (5 + 4) - 0 - 0 = 7;$  $t_{np,3} = 25 - 2 \cdot (5 + 4 + 4) - 0 - 0 - 7 = -8$ , следовательно,  $t_{np,3} = 0$ ;  $t_{np,2} = 55 - 2 \cdot (5 + 4 + 4 + 3) - 0 - 0 - 7 - 0 = 16;$  $t_{np,1} = 20 - 2 \cdot (5 + 4 + 4 + 3 + 5) - 0 - 0 - 7 - 0 - 16 = -45$ , следовательно,  $t_{np,1} = 0$ ;  $t_{np.6} = 50 - 2 \cdot (5 + 4 + 4 + 3 + 5) - 0 - 0 - 7 - 0 - 16 - 0 = -15$ , следовательно,  $t_{np.6} = 0$ .

Б. Определяем длительность цикла обслуживания технологического оборудования ПР по первому варианту:

$$
T_{u,1} = 2 \cdot (5 + 3 + 4 + 4 + 5) + (0 + 7 + 0 + 16 + 0 + 0) = 2 \cdot 21 + 23 = 65
$$
mm.

Коэффициент загрузки оборудования по первому варианту составил

$$
K_{3.0.1} = \frac{20 + 55 + 25 + 25 + 10 + 50}{6 \cdot 65} = 0,47.
$$

*Второй вариант*. В этом случае ПР, перемещаясь от 1-го к 6-му станку, одновременно загружает и разгружает станки. Обслужив последний, ПР возвращается к 1-му, и процесс обслуживания повторяется снова.

Ввиду того, что время переноса детали от одного станка к другому различное, рассмотрим пары времен. Для каждой пары выбираем минимальное время переноса и, ориентируясь на него, организуем обслуживание станков:

$$
\min \{ t_{mp,1}; t_{mp,2} \} = t_{mp,2} = 3; \quad \min \{ t_{mp,2}; t_{mp,3} \} = t_{mp,2} = 3; \n\min \{ t_{mp,3}; t_{mp,4} \} = t_{mp,4} = 4; \quad \min \{ t_{mp,4}; t_{mp,5} \} = t_{mp,4} = 4.
$$

Алгоритм работы: ПР сначала разгружает 1-й станок на стол перед ним; затем, взяв заготовку из питателя, загружает 1-й станок, после чего берет деталь со стола 1-го станка и переносит ее на стол перед 2-м станком. Далее ПР без детали двигается к 3-му станку, разгружает его на стол перед ним, возвращается ко 2-му станку, берет деталь со 2-го станка, перемещается к 3-му станку и загружает его, снова возвращается ко 2-му станку и загружает его со 2-го стола. Таким образом уже обслужены 1-, 2- и 3-й станки, и ПР перемещается к 4-му станку, захватив деталь с 3-го стола, помещает ее на стол перед 4-м станком. Далее ПР без детали двигается к 5-му станку, разгружает его на стол перед ним, возвращается к 4-му станку, берет деталь с 4-го станка, перемещается к 5-му станку и загружает его, снова возвращается к 4-му станку и загружает его с 4-го стола. Таким образом ПР загрузил ещё 4-й и 5-й станки. Далее ПР перемещается к 5-му столу, берет деталь и переносит ее к 6-му столу, затем разгружает 6-й станок в накопитель готовых деталей и загружает его с 6-го стола. Обслужив все станки, ПР возвращается в исходную позицию к 1-му станку, и цикл повторяется. **Библиотель и последова и последовать с последовать и сослуживания технологического и<br>
<b>Библиония IP** по первому варианту:<br>  $T_{w,1} = 2 \cdot (5 + 3 + 4 + 4 + 5) + (0 + 7 + 0 + 16 + 0 + 0) = 2 \cdot 21 + 23 = 65$ мин.<br> *Коэффициент загрузки обор* 

А. Определяем время простоя ПР на каждой *i*-й операции в ожидании её окончания:

 $t_{np,1} = 20 - 2 \cdot (5 + 3 + 4 + 4 + 5) - 2 \cdot (3 + 3 + 4 + 4) + 0 = -50$ , следовательно,  $t_{np,1} = 0$ ;

 $t_{np.2} = 55 - 2 \cdot (5 + 3 + 4 + 4 + 5) - 2 \cdot (3 + 3 + 4 + 4) + (0 + 0) = -15$ , следовательно,  $t_{np,2} = 0$ ;  $t_{np,3} = 25 - 2 \cdot (5 + 3 + 4 + 4 + 5) - 2 \cdot (3 + 3 + 4 + 4) + (0 + 0 + 0) = -45$ ,<br>
cuenopareus  $t_{\text{o}} = 0$ следовательно,  $t_{np,3} = 0$ ;  $t_{np.4} = 25 - 2 \cdot (5 + 3 + 4 + 4 + 5) - 2 \cdot (3 + 3 + 4 + 4) + (0 + 0 + 0 + 0) = -45$ , следовательно,  $t_{np,4} = 0$ ;  $t_{np.5} = 10 - 2 \cdot (5 + 3 + 4 + 4 + 5) - 2 \cdot (3 + 3 + 4 + 4) + (0 + 0 + 0 + 0 + 0) = -60$ , следовательно,  $t_{np.5} = 0$ ;  $t_{np.6} = 50 - 2 \cdot (5 + 3 + 4 + 4 + 5) - 2 \cdot (3 + 3 + 4 + 4) + (0 + 0) = -20$ , следовательно,  $t_{nn,6} = 0$ .

Б. Определяем длительность цикла обслуживания технологического оборудования ПР по второму варианту:

 $T_{u,2} = 2 \cdot (5 + 3 + 4 + 4 + 5) + 2 \cdot (3 + 3 + 4 + 4) + (0 + 0 + 0 + 0 + 0) = 70$  мин.

Коэффициент загрузки оборудования по второму варианту составил

$$
K_{3.0.2} = \frac{20 + 55 + 25 + 25 + 10 + 50}{6 \cdot 70} = 0,44.
$$

*Третий вариант*. Примем, что в этом случае ПР обслуживает станки с 1-го по 2-й по методике второго варианта, а начиная с 3-го по 6-й, – по методике первого варианта.

Алгоритм работы: ПР, разгрузив 1-й станок на стол перед ним, берет заготовку из питателя и загружает ею 1-й станок. Затем берет деталь с 1-го стола и переносит ее на стол 2-го станка. Дождавшись конца обработки детали на 2-м станке, берет деталь и перемещается к 3-му станку и загружает его, затем возвращается ко 2-му станку и загружает его. После чего перемещается к 3-му станку, берет деталь со стола 3-го станка и движется к 4-му станку и загружает его. Затем берет деталь со стола 4-го станка и перемещается к 5-му станку и загружает его, далее берет деталь со стола 5-го станка и переносит ее на стол 6-го станка. Разгружает 6-й станок в накопитель готовых деталей, берет деталь со стола 6-го станка и загружает 6-й станок. Затем ПР движется к 5-му станку и разгружает его на 5-й стол. Затем движется к 4-му станку и разгружает его на 4-й стол, затем движется к 3-му станку и разгружает его на 3-й стол, а затем движется сразу к 1-му станку и цикл повторяется. *b<sub>np.5</sub>* = 10-2·( $x + 3 + 4 + 3$ ) - 2·( $3 + 3 + 4 + 4$ ) + 0 + 0 + 0 + 0 + 0 + 0 + 0 = -00,<br>
cперовательно, *t<sub>np.6</sub>* = 0,<br> *h<sub>np.6</sub>* = 50 - 2·(5 + 3 + 4 + 4 + 5) - 2·(3 + 3 + 4 + 4) + (0 + 0) = -20,<br>
cперования i P по второму

А. Определяем время простоя ПР на каждой *i*-й операции в ожидании её окончания:

$$
t_{np.5} = 10 - 2 \cdot 5 - 0 = 0;
$$
  
\n
$$
t_{np.4} = 25 - 2 \cdot (5 + 4) - 0 - 0 = 7;
$$
  
\n
$$
t_{np.3} = 25 - 2 \cdot (5 + 4 + 4) - 0 - 0 - 7 = -8;
$$
  
\n
$$
c \text{ineq} = 2 \cdot (4 + 4 + 5) + 0 + 0 + 7 + 0 = 33;
$$

 $t_{np.1} = 20 - 33 - 2 \cdot (5 + 3) - 2 \cdot 3 - 0 = -35,$ следовательно,  $t_{np,1} = 0$ ;  $t_{np,2} = 55 - 33 - 2 \cdot (5 + 3) - 2 \cdot 3 - 0 - 0 = 0;$ <br>  $t_{np,6} = 50 - 33 - 2 \cdot (5 + 3) - 2 \cdot 3 - 0 - 0 - 0 = -5,$ следовательно,  $t_{np.6} = 0$ .  $T'_{u2} = 2 \cdot (5 + 3) + 2 \cdot 3 + 0 + 0 = 22;$  $T_{u3} = 33 + 22 = 55.$ 

Коэффициент загрузки оборудования по третьему варианту составил

$$
K_{3.0.3} = \frac{185}{6 \cdot 55} = 0,56.
$$

2007

Рассчитав длительность цикла обслуживания станков ПР по каждому из трех вариантов и сравнив полученные результаты, приходим к выводу, что наилучшим вариантом обслуживания станков ПР, который обеспечил бы максимальный коэффициент загрузки оборудования и минимальную длительность цикла обслуживания станков ПР, является третий, смешанный, вариант.

Кроме аналитического метода выбора минимальной длительности цикла обслуживания промышленным роботом технологического оборудования приведём графический метод, позволяющий наглядно проиллюстрировать технологический процесс и показать наиболее эффективный вариант обслуживания с наименьшей длительностью цикла (рис. 3.2).

Графический метод позволяет наглядно показать преимущества по длительности обслуживания станков промышленным роботом, а также пояснить порядок и логику различных вариантов обслуживания. Графический метод наглядно подтвердил вывод, сделанный на основе аналитического метода, о предпочтении для рассматриваемых исходных данных выбора третьего, смешанного варианта.
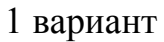

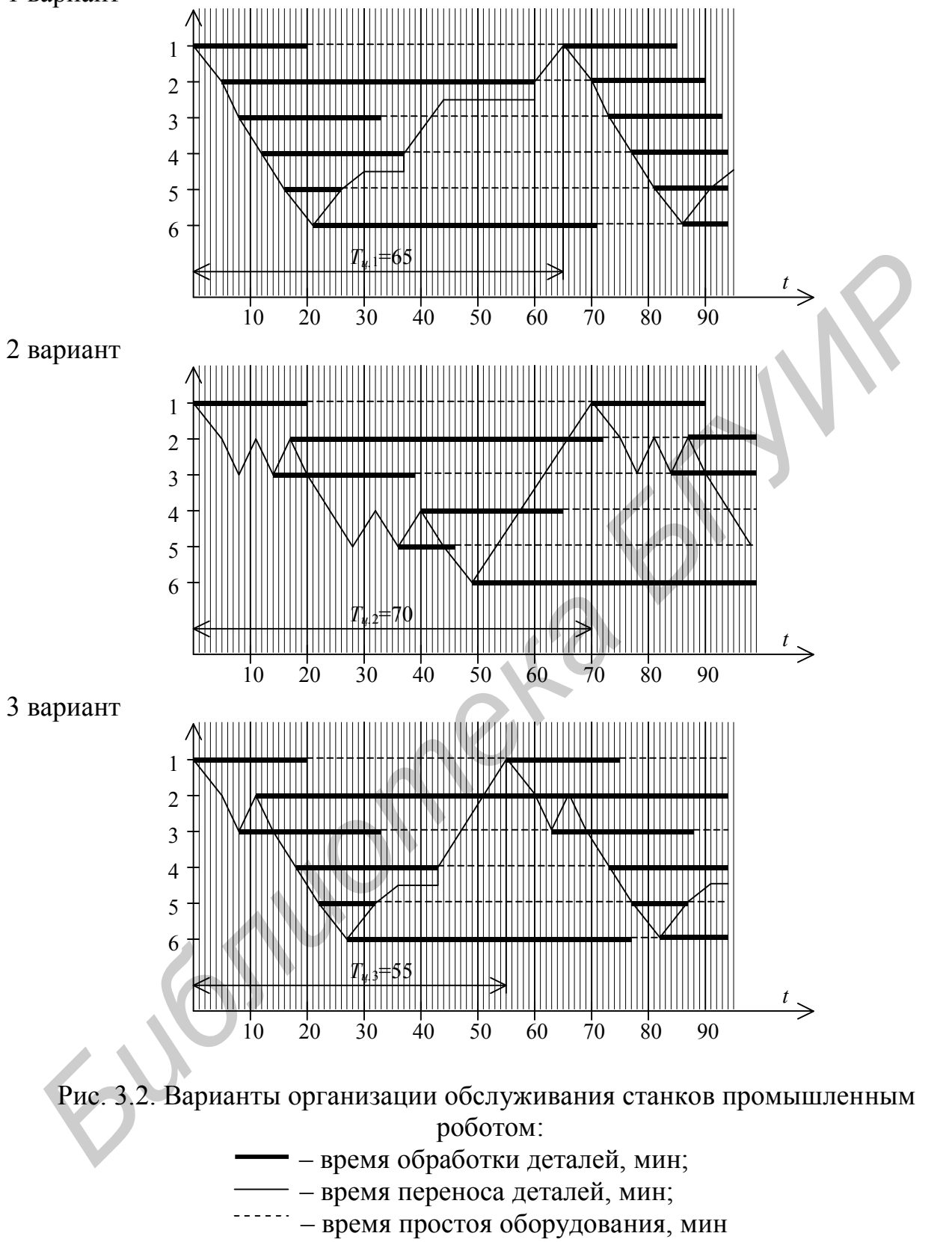

### **3.5. Контрольные вопросы**

1. Что представляют собой ПР и каково их назначение?

2. Поясните, что представляет собой роботизированный технологический комплекс.

3. Что представляет собой индивидуальное обслуживание оборудования ПР?

4. Что представляет собой групповое обслуживание оборудования ПР?

5. Поясните, что представляет собой компоновочная схема РТК при линейной или цилиндрической системе координат.

6. Что представляет собой длительность цикла обслуживания оборудования ПР?

7. Почему наилучшим вариантом обслуживания оборудования ПР является тот, при котором будет минимальная длительность цикла?

### **3.6. Варианты заданий**

Чтобы определить исходные данные для выполнения лабораторной работы, необходимо воспользоваться табл. 3.1.

Таблица 3.1

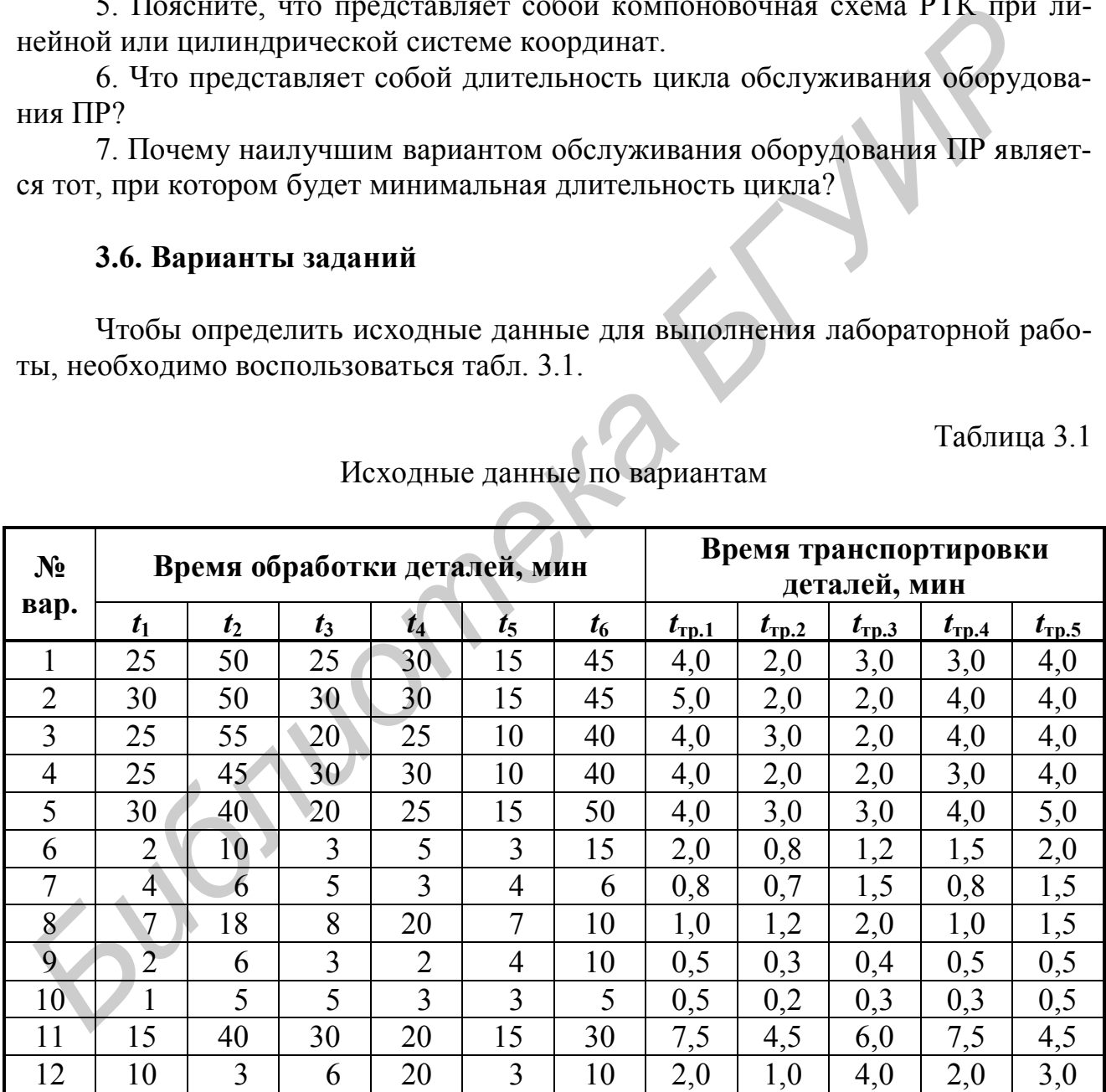

Исходные данные по вариантам

# **Лабораторная работа №4**

Тема «Функционально-стоимостной анализ в конструкторской подготовке производства»

### **4.1. Цель**

Закрепление теоретических знаний по теме «Функционально-стоимостной анализ (ФСА) в конструкторской подготовке производства»; изучение методики и приобретение навыков построения структурной, функциональной и функционально-стоимостной моделей (ФСМ), диаграммы Парето и функционально-стоимостной диаграммы (ФСД) на проектируемую технику; поиск решений модернизации и совершенствования техники с целью её техникоэкономической оптимизации. ий анализ (ФСА) в конструкторской подготовке производства»; изучение медили и приобретение навыков пострении структурной, функциональной или приобретине навыков пострения структурной, функционально-<br>готомостной диаграммы

### **4.2. Порядок выполнения**

Работа рассчитана на 2 ч. После получения у преподавателя задания (подразд. 4.6) студенты выполняют лабораторную работу в следующей последовательности:

1. Знакомятся с поставленной целью лабораторной работы (подразд. 4.1).

2. Изучают теоретический материал по рассматриваемой теме, знакомятся с кратким описанием объекта, построением структурной и функциональной моделей трансформатора, затратами на материальные носители функций (МНФ).

3. Знакомятся с приведенным примером ФСА трансформатора (подразд. 4.4).

4. В соответствии с полученным вариантом задания строят диаграмму Парето и определяют перечень МНФ, входящих в зоны А, В и С; разрабатывают ФСМ и ФСД объекта; выделяют функции, имеющие дисбаланс относительных затрат и относительной важности.

5. Защищают лабораторную работу: выделяют функции, имеющие дисбаланс и разрабатывают предложения по его устранению, а также отвечают на поставленные теоретические вопросы.

## **4.3. Краткие теоретические сведения**

*Функционально-стоимостной анализ* – метод, позволяющий отобразить наилучшие технические решения при создании и освоении новой техники или новой технологии, увязать в единый комплекс вопросы обеспечения функциональной полезности и качества новой техники (технологии) и минимизации затрат на её производство и эксплуатацию, обеспечивая наилучшие соотношения между ними.

ФСА является такой методологией организации проектирования, которая позволяет развивать показатели качества и составляет содержательную основу проектирования любого изделия (технологии), отражая основные его принципы, способствующие разрешению технико-экономических противоречий и улучшению принимаемых технических решений.

Цель ФСА - снижение затрат на проектирование, изготовление и эксплуатацию изделия путём выбора такой конструкции, которая позволяла бы сократить совокупные затраты при одновременном сохранении или повышении качества продукции в пределах её функционального назначения.

В соответствии с основными руководящими документами под ФСА понимается метод системного исследования функций изделия (процесса, структуры), направленный на минимизацию затрат в сферах проектирования, производства и эксплуатации при сохранении (повышении) качества и полезности объекта для потребителей (т.е. направленный на оптимизацию соотношения затрат и потребительской стоимости).

Этот метод ориентирует на приближённую оптимизацию с использованием относительно простых алгоритмов, предусматривающих комплексную поэтапную технико-экономическую оценку решений с учётом не только внутренних, но и внешних характеристик объекта.

Как правило, ФСА используется на стадиях научно-исследовательских работ (НИР), опытно-конструкторских работ (ОКР), конструкторской подготовки производства (КПП) и технологической подготовки производства (ТПП) для предотвращения появления неэффективных решений. Он позволяет абстрагироваться от предметной формы изделия и рассматривать его как совокупность функций, необходимых потребителю, определять минимально необходимые затраты на их рекомендацию с учётом значимости и важности, находить технические решения, укладывающиеся в заданные допуски по стоимости и качеству.

ФСА применяется для снижения неоправданных издержек производства путём ликвидации ненужных функций и элементов (носителей функций), удорожающих продукцию.

В настоящее время в системе СОНТ широко используются три формы ФСА: творческая (на стадиях НИР и ОКР), корректирующая (на стадиях КПП, ТПП, отработки в опытном производстве (ООП), организационной подготовки производства (ОПП)) и инверсная (на стадии освоения изделия в промышленном производстве (ОСП)).

Как правило, ФСА проводится в несколько этапов:

1. Подготовительный этап. На этом этапе выбирается объект исследования, формируются цели и желаемый результат анализа, составляется план выполнения ФСА.

2. Информационный этап. На этом этапе осуществляется подготовка и сбор необходимой информации об объекте исследования и его аналогах; составляется структурная модель (СМ) объекта; определяются затраты на каждый элемент объекта и удельный вес затрат по каждому элементу, исходя из общих затрат на изделие; строится диаграмма Парето.

Структурная модель объекта представляет собой с определённой степенью упрощения «скелет» изделия, его обобщённый вид. Однако следует отметить, что СМ не даёт полного представления о связях и отношениях, возникающих в изделии при его функционировании. Она отражает только наиболее устоявшиеся, статические связи в системе, в то время как действительные свойства системы всего изделия проявляются через динамические связи, действия и взаимодействия, которые происходят в процессе функционирования системы.

Каждый конструктивный элемент изделия называется материальным носителем функций (МНФ) и участвует в реализации основной и, как следствие, главной функции изделия.

Расчёт затрат на кажлый элемент (МНФ) производится по одному из известных методов, в частности по удельным показателям, по структурной аналогии, по методу баллов, по методу оценки на основе математических моделей и, наконец, прямым методом расчёта по статьям калькуляции. Рекомендуется расчёт затрат вести в табличной форме, в которой определяется удельный вес затрат по каждому элементу (МНФ) и устанавливается порядок расположения затрат по убыванию, начиная с самых высоких их значений и заканчивая минимальными затратами, приходящимися на отдельный элемент изделия.

Исходя из структурной модели и расчёта затрат по каждому МНФ строится диаграмма Парето. При построении диаграммы Парето по оси абсцисс располагаются все МНФ в порядке убывания их затрат, а по оси ординат откладывается удельный вес затрат в процентах от полной себестоимости изделия. При этом затраты учитываются нарастающим итогом.

В осях координат выделяются три зоны - А, В и С, поэтому и метод получил название АВС.

Первая зона А соответствует наибольшему сосредоточению МНФ, составляющих 75 % общих затрат на изделие. Вторая зона В составляет 20 % общих затрат на изделие. Третья зона С соответствует остальным МНФ, составляющим в сумме 5 % общих затрат, т.е. завершает картину распределения МНФ по зонам и затратам в целом.

Согласно теории метода АВС элементы МНФ изделия, попавшие в зону А, подвергаются наиболее тщательному анализу в первую очередь, затем могут подвергаться анализу МНФ, попавшие в зону В, а элементы, попавшие в зону С, как правило, тщательному анализу не подвергаются.

3. Аналитический этап. На этом этапе разрабатываются функциональная модель (ФМ), функционально-структурная модель (ФСМ) и строится функционально-стоимостная диаграмма (ФСД).

Функциональная модель - это логико-графическое изображение состава и взаимосвязей функций изделия, получаемое путём их формулировки и установления порядка подчинения. Каждая функция имеет свой материальный носитель и свой индекс, отражающий принадлежность к определённому уровню ФМ, и порядковый номер.

Под функцией понимается проявление свойств изделия (объекта) в определённой системе отношений. Для удобства проведения ФСА разнообразные функции, выполняемые проектируемыми изделиями, могут быть классифици-

рованы по различным признакам, в частности: по области проявления - внешние и внутренние; по роли удовлетворения потребностей - главные и второстепенные; по роли в обеспечении работоспособности - основные и вспомогательные; по характеру проявления - номинальные, потенциальные и действительные; по степени полезности - полезные, нейтральные и вредные.

Внешние функции отражают функциональные отношения между объектом и сферой применения.

Внутренние функции отражают действия и взаимосвязи внутри объекта, они обусловлены принципом его построения, особенностями исполнения.

Главная функция объекта - функция, определяющая назначение, сущность и смысл существования объекта в целом.

Второстепенная функция не влияет на работоспособность объекта, отражает побочные цели его создания, обеспечивает его спрос.

Основные функции - функции, обеспечивающие работоспособность объекта, создающие необходимые условия для осуществления главной функции.

Вспомогательные функции способствуют реализации основных: соединительных, изолирующих, фиксирующих, направляющих, крепежных и др.

Основным назначением классификации функций является выделение среди них полезных, нейтральных и вредных. Полезные функции - внешние и внутренние функции, отражающие функционально необходимые потребительские свойства и определяющие работоспособность объекта. Нейтральные функции - это излишние функции, которые отрицательно не сказываются на работоспособности объекта, но удорожающие его. Вредные функции - функции, отрицательно влияющие на работоспособность объекта, не создающие потребительскую стоимость, - удорожающие объект.

На основании определения и классификации функций изделия строится функциональная модель изделия.

Построение ФМ осуществляется следующим образом: на верхнем уровне ФМ располагаются главные и второстепенные функции, т.е. внешние функции изделия; на втором уровне - основные функции (внутренние), необходимые для реализации главной функции; на третьем (может быть четвёртом и т.д.) - вспомогательные функции, которые обеспечивают основные.

Независимо от целей ФСА при построении ФМ следует учитывать, что функции верхнего уровня должны являться отражением целей функций нижнего уровня, а нижний уровень функций есть средство обеспечения функций вышестоящего уровня.

Каждой функции присваивается соответствующий индекс в зависимости от уровня ФМ, который отражается в функциональной модели: главная функция -  $F_1$ ; второстепенные -  $F_2$ ,  $F_3$  и т.д.; основные -  $F_{11}$ ,  $F_{12}$  и т.д.; вспомогательные  $-F_{111}$ ,  $F_{112}$  и т.д.

Если изделие имеет в своём составе функционально завершённые части, по каждой из них строится своя ФМ по тем же правилам, что и для изделия в целом.

После разработки функциональной модели с помощью экспертных методов осуществляется оценка значимости функций (r;) и их относительной важности для изделия в целом  $(R_i)$ .

Оценка значимости и важности функции ведётся экспертными методами последовательно по уровням функциональной модели, начиная с первого (т.е. сверху вниз).

Нормирующим условием является следующее:

$$
\sum_{j=1}^{k} r_j = 1, \tag{4.1}
$$

- где  $r_i$  значимость *j*-й функции, принадлежащей *k*-му уровню функциональной модели;
	- $k$  число функций, расположенных на одном уровне функциональной модели и входящих в общий узел вышестоящего уровня.

Учитывая многоступенчатую структуру функциональной модели, наряду с оценкой значимости функций по отношению к ближайшей вышестоящей определяется показатель относительной важности функции любого уровня  $(R_i)$  по отношению к изделию в целом:

$$
R_j^i = \prod_i^{G-i} r_j^i, \qquad (4.2)
$$

где  $G$  – уровни функциональной модели

Оценка значимости и относительной важности функций, как правило, осуществляется в табличной форме.

Функционально-структурная модель (ФСМ) изделия создаётся методом совмещения структурной и функциональной моделей. Построение ФСМ осуществляется путём наложения функциональной модели на структурную, в результате чего получается матрица. Строки матрицы ФСМ отражают состав элементов (МНФ) изделия и затраты на каждую функцию данного МНФ, а столбцы - функции по уровням ФМ. На пересечении строк и столбцов указывается величина затрат на *i*-го МНФ на *j*-ю функцию.

Из построения ФСМ видно, что отдельные МНФ или группа МНФ работают на одну функцию, тогда затраты на нее  $(S_F)$  определяются затратами на создание соответствующего МНФ. Расчёт затрат осуществляется по формуле

$$
S_{F,i} = \sum_{j=1}^{m} S_{\text{MH}} \phi_{\cdot j} \,, \tag{4.3}
$$

где  $S_{\mu \mu \phi$ . *j* – затраты (себестоимость) *j*-го МНФ, p.;

 $m$  – количество *j*-х МНФ, работающих на *i*-ю функцию.

Если один и несколько МНФ участвуют в удовлетворении нескольких функций, то затраты на него распределяются между функциями пропорционально степени значимости ( $a_{ii}$ ) МНФ в реализации данных функций. Затраты на *і*-ю МНФ определяются по формуле

$$
S_{F,i} = \sum_{i=1}^{m} a_{ij} \cdot S_{\text{MH}\phi,j} \,. \tag{4.4}
$$

После определения относительной важности каждой функции и относительной величины затрат строится ФСД. Это совмещённый график, наглядно показывающий соответствие относительной важности функции  $(R_{Fi})$  – квадрант над осью абсцисс, и относительной величины затрат на эту функцию  $(S_{F,i})$  квадрант под осью абсцисс.

Сопоставление верхней и нижней частей диаграммы по каждой из функций, отражённых на оси абсцисс (X), позволяет выявить диспропорции в изделии и степень удовлетворения одного из важнейших принципов ФСА - соответствия важности функций для потребителя затрат на её реализацию в сфере производства и эксплуатации.

### 4.4. Пример выполнения функционально-стоимостного анализа

Ниже приводится упрощённая схема выполнения корректирующей формы функционально-стоимостного анализа технического объекта на примере трансформатора.

1. Краткая характеристика объекта. Среди многочисленных и разнообразных электротехнических приборов и устройств трансформаторы по широте распространения и универсальности применения занимают одно из первых мест. Их применяют в схемах источников питания радиоэлектронной аппаратуры (РЭА) различного назначения, в усилителях и генераторах низкой частоты в качестве междукаскадных и выходных, в цепях высокочастотных контуров, приёмно-усилительных устройств, в импульсных и других схемах.

Мощность, габариты, размеры и масса различных трансформаторов варьируются в очень широких пределах. Технические характеристики трансформатора представлены в табл. 4.1.

Таблица 4.1

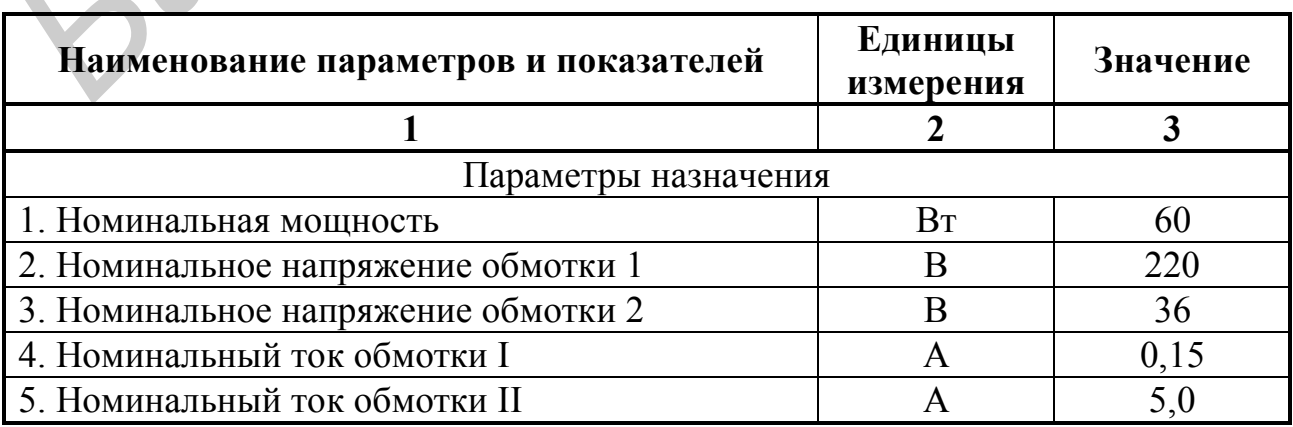

Технические характеристики трансформатора (рассматриваемый пример)

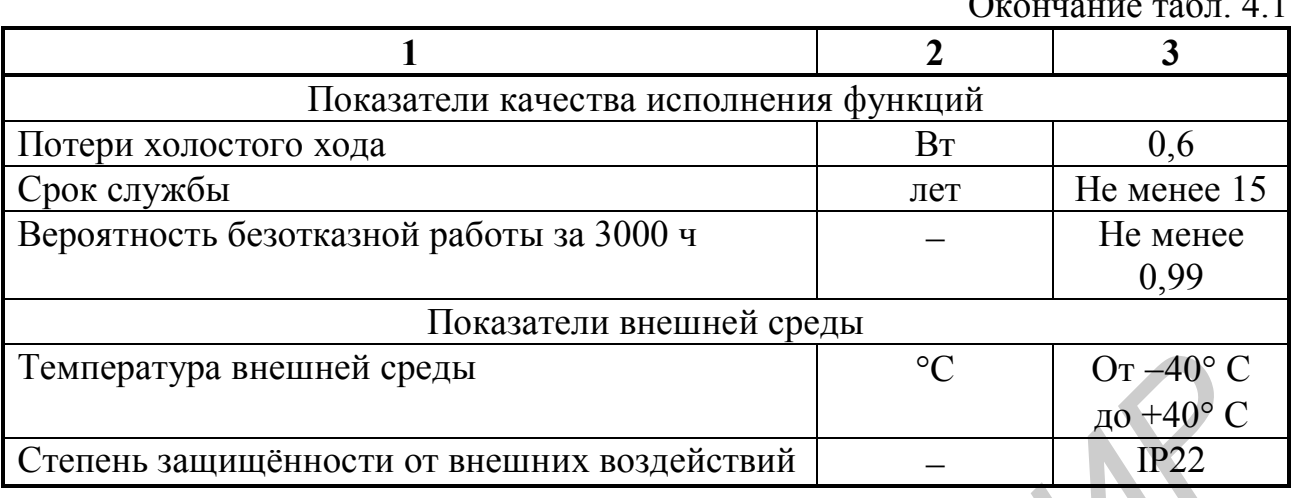

2. Структурное моделирование рассматриваемого объекта. Структурная модель составляется на основе изучения конструкторско-технологической документации, в том числе спецификаций, и имеет следующий вид (рис. 4.1).

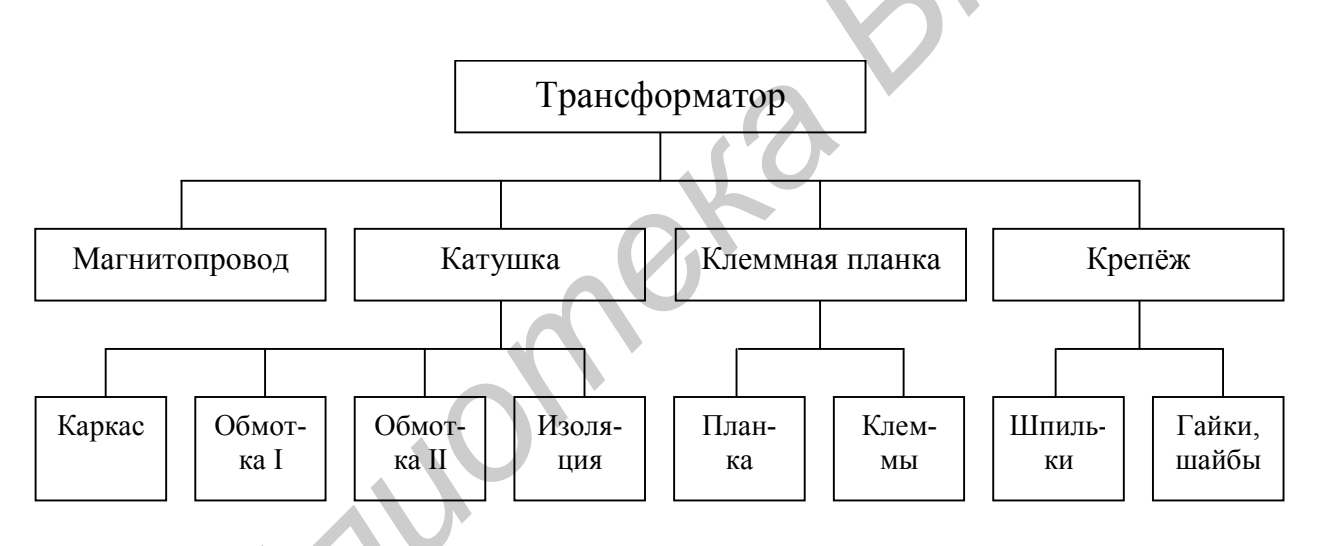

Рис. 4.1. Структурная модель трансформатора

3. Расчёт затрат на МНФ трансформатора. Расчёт ведётся в табличной форме (табл. 4.2) одним из методов.

4. Построение диаграммы Парето. Диаграмма строится на основе СМ (рис. 4.1) и расчёта затрат на МНФ трансформатора (табл. 4.2, рис. 4.2). Из рис. 4.2 видно, что два наиболее дорогостоящих элемента (МНФ) попали в зону А, четыре элемента - в зону В и три элемента с наименьшими затратами попали в зону С.

Согласно теории АВС наиболее дорогостоящие элементы (обмотка I и магнитопровод) подвергаются наиболее тщательному анализу и в первую очередь.

## Таблица 4.2

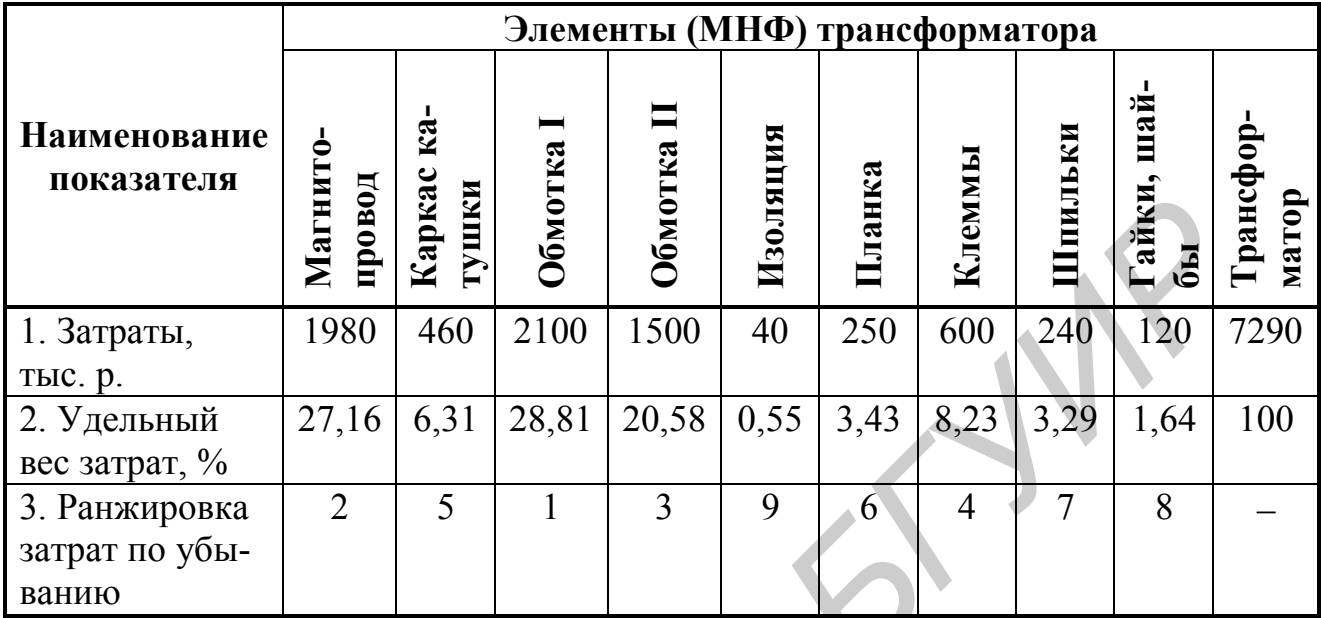

### Расчёт затрат и удельного веса затрат по каждому МНФ исходя из общих затрат на изделие

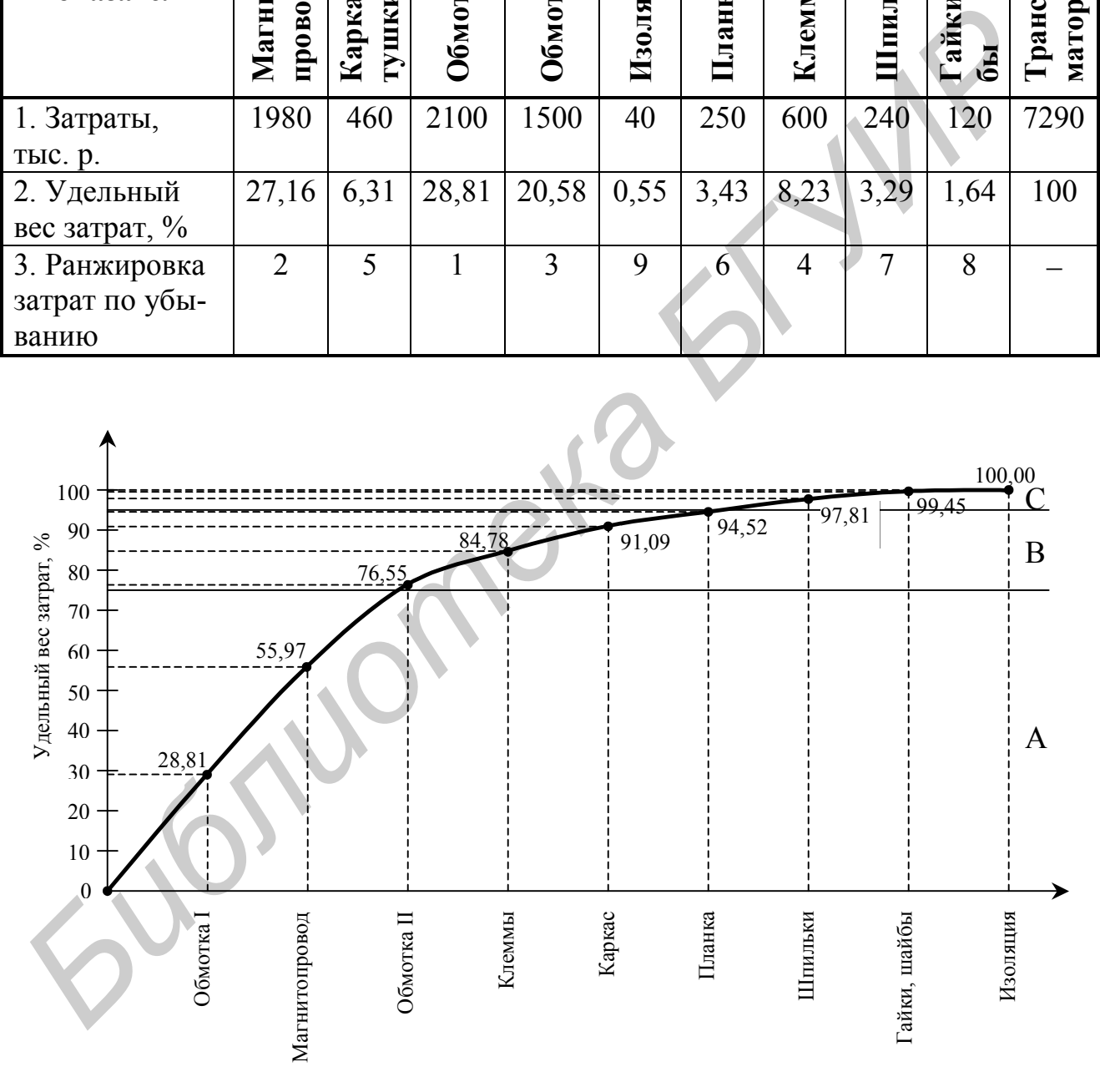

Рис. 4.2. Диаграмма Парето на трансформатор

5. Разработка функциональной модели трансформатора. ФМ трансформатора строится в соответствии с приведенной выше классификацией функций, начиная с верхнего уровня (рис. 4.3).

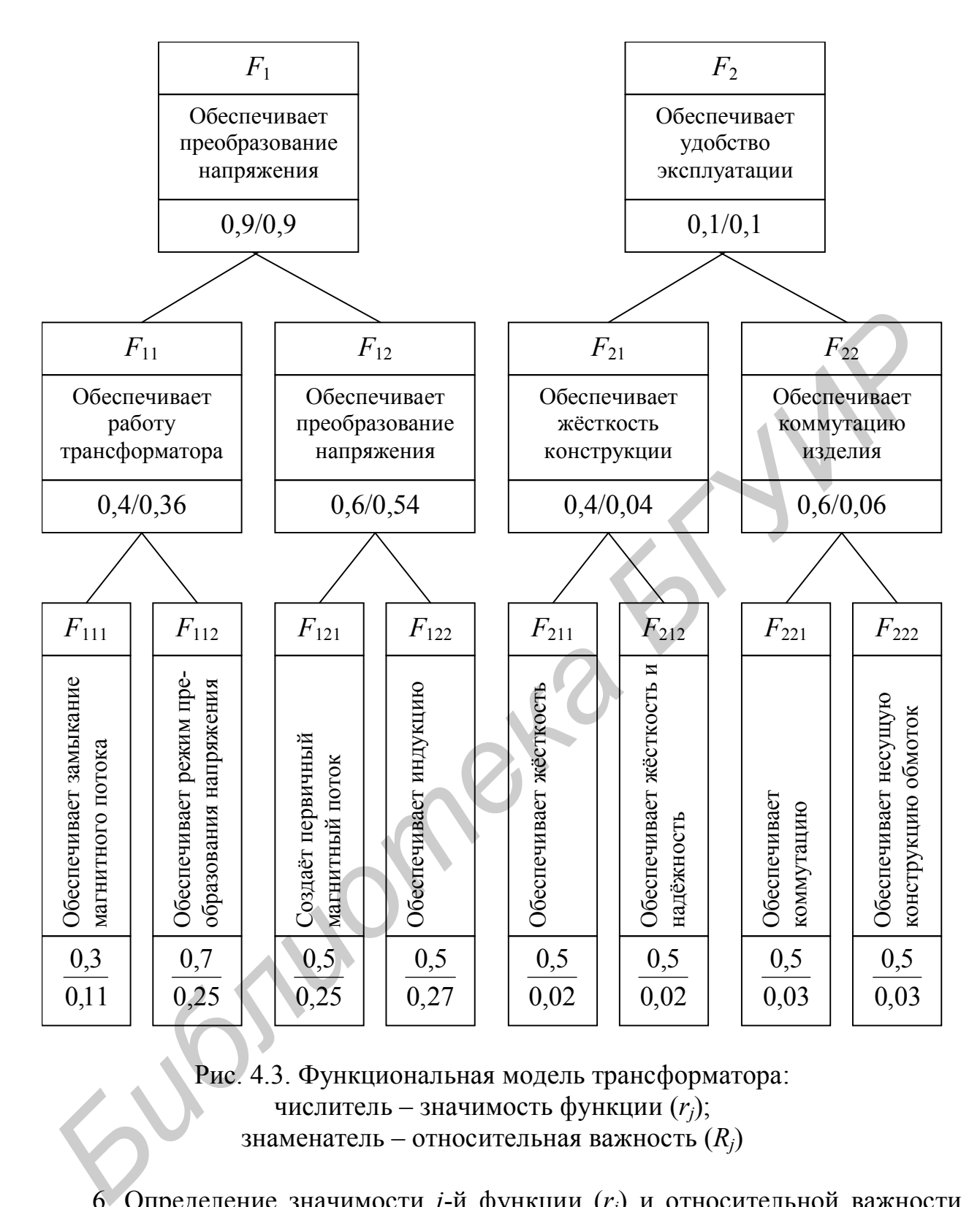

Рис. 4.3. Функциональная модель трансформатора: числитель – значимость функции (*rj*); знаменатель – относительная важность (*Rj*)

6. Определение значимости *j*-й функции (*rj*) и относительной важности функции (*Rj*) любого уровня производится по формулам (4.1) и (4.2).

Как правило, для определения функций МНФ, установления значимости, а также расчёта затрат на каждую функцию составляется таблица (табл. 4.3).

Определение функций, установление значимости и расчёт затрат на каждую функцию исходя из затрат на МНФ

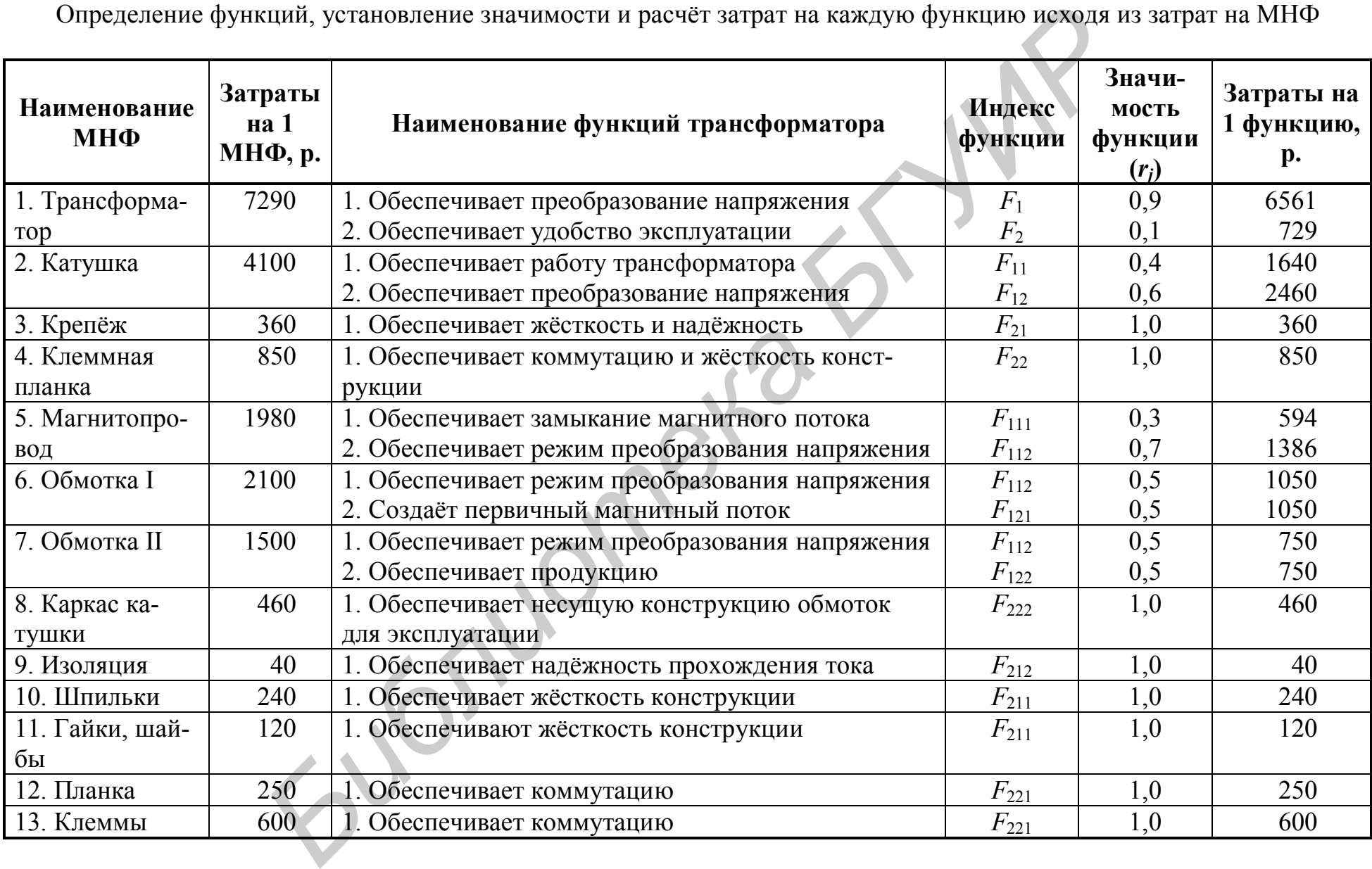

Оценка относительной важности функций ведётся последовательно по уровням ФМ (см. рис. 4.3) или в табличной форме (табл. 4.4).

Таблица 4.4

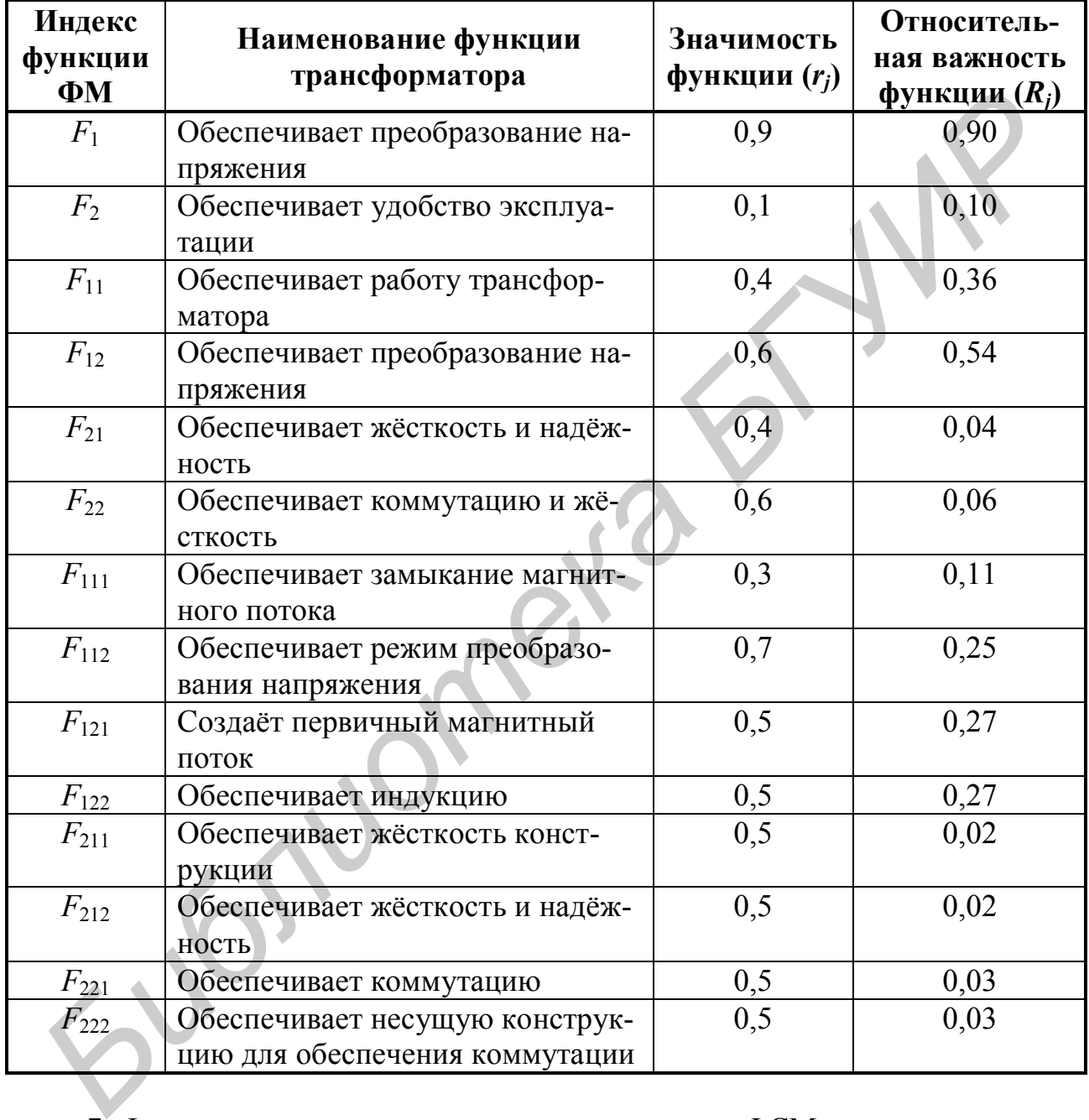

## Оценка относительной важности функций

7. Функционально-структурное моделирование. ФСМ строится путём совмещения структурной модели (см. рис. 4.1) и функциональной модели (см. рис. 4.3), в результате чего получается матрица (табл. 4.5). Распределение затрат по функциям производится по формулам (4.3) и (4.4).

ФСМ и распределение затрат по функциям

| Зона         | Наименование МНФ     | Затраты<br>на<br>1 МНФ, | Затраты на функцию, р. |           |                 |           |                    |           |                 |           |
|--------------|----------------------|-------------------------|------------------------|-----------|-----------------|-----------|--------------------|-----------|-----------------|-----------|
|              |                      |                         | $F_1$                  |           |                 |           | $\boldsymbol{F_2}$ |           |                 |           |
|              |                      |                         | $F_{11}$               |           | $F_{12}$        |           | $F_{21}$           |           | $F_{22}$        |           |
|              |                      | p.                      | $F_{111}$              | $F_{112}$ | $F_{121}$       | $F_{122}$ | $F_{211}$          | $F_{212}$ | $F_{221}$       | $F_{222}$ |
| $\mathbf{A}$ | 1. Обмотка I         | 2100                    |                        | 1050      | 1050            |           |                    |           |                 |           |
|              | 2. Магнитопровод     | 1980                    | 594                    | 1386      |                 |           |                    |           |                 |           |
| $\mathbf{B}$ | 3. Обмотка II        | 1500                    |                        | 750       |                 | 750       |                    |           |                 |           |
|              | 4. Клеммы            | 600                     |                        |           |                 |           |                    |           | 600             |           |
|              | 5. Каркас катушки    | 460                     |                        |           |                 |           |                    |           |                 | 460       |
|              | 6. Планка            | 250                     |                        |           |                 |           |                    |           | 250             |           |
| $\mathbf C$  | 7. Шпильки           | 240                     |                        |           |                 |           | 240                |           |                 |           |
|              | 8. Гайки, шайбы      | 120                     |                        |           |                 |           | 120                |           |                 |           |
|              | 9. Изоляция          | 40                      |                        |           |                 |           |                    | 40        |                 |           |
|              | Итого                | 7290                    | 594                    | 3186      | 1050            | 750       | 360                | 40        | 850             | 460       |
|              | Удельные относитель- |                         | 0,08                   | 0,44      | 0,14            | 0,10      | 0,05               | 0,01      | 0,12            | 0,06      |
|              | ные затраты          |                         |                        |           |                 |           |                    |           |                 |           |
|              | Итого                | 7290                    | $F_{11} = 3780$        |           | $F_{12} = 1800$ |           | $F_{21} = 400$     |           | $F_{22} = 1310$ |           |
|              | Удельные относитель- |                         | 0,52                   |           | 0,24            |           | 0,06               |           | 0,18            |           |
|              | ные затраты          |                         |                        |           |                 |           |                    |           |                 |           |
|              | Итого                | 7290                    |                        |           | $F_1 = 5580$    |           | $F_2 = 1710$       |           |                 |           |
|              | Удельные относитель- |                         | 0,77                   |           |                 |           | 0,23               |           |                 |           |
|              | ные затраты          |                         |                        |           |                 |           |                    |           |                 |           |

ФСМ можно разрабатывать по каждой зоне раздельно. 8. Построение функционально-стоимостной диаграммы (ФСД) (рис. 4.4).

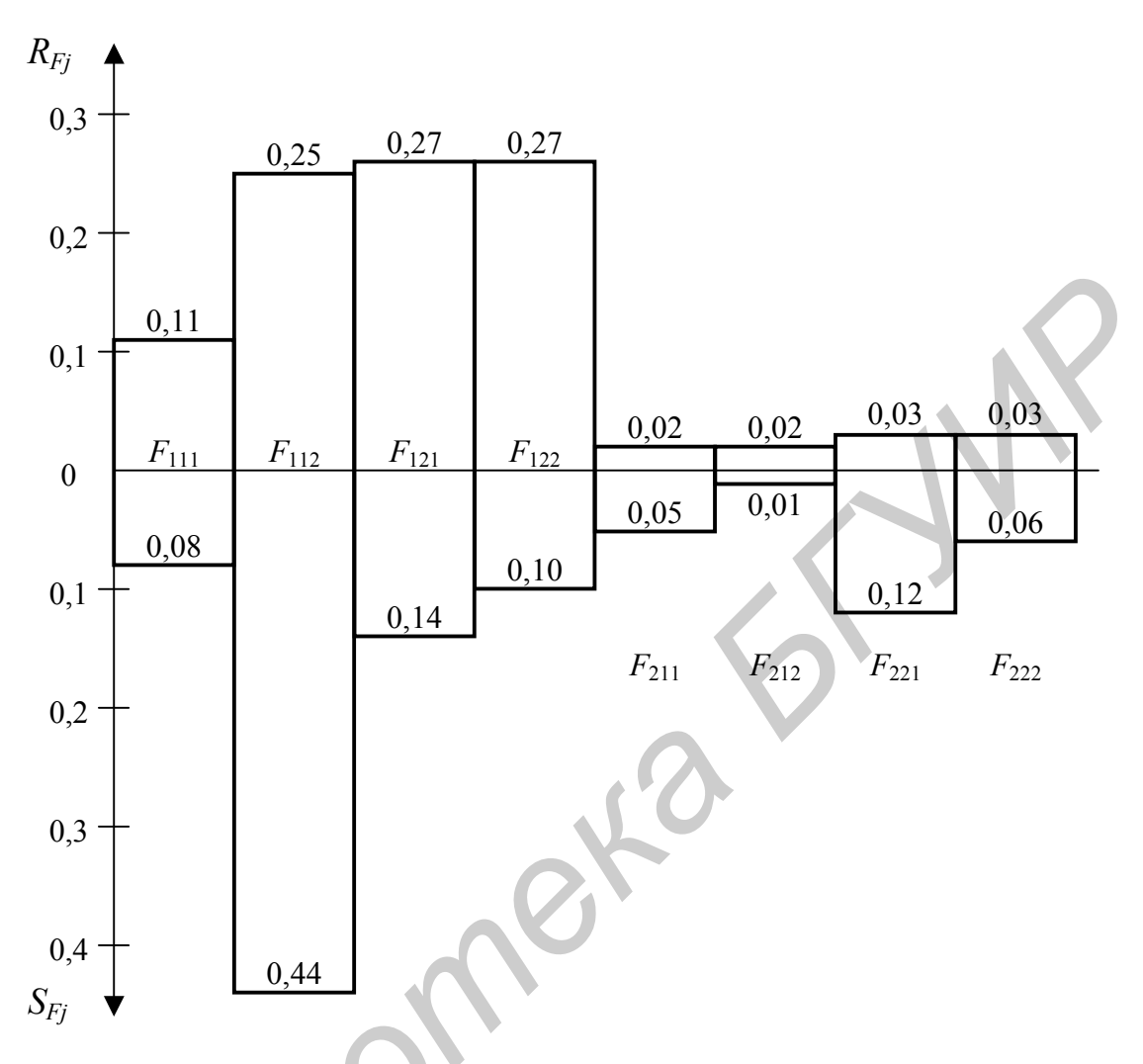

Рис. 4.4. Общий вид ФСД трансформатора

Из рис. 4.4 видно значительное превышение затрат (0,44) по функции  $F_{112}$ над относительной важностью функции (0,25) и по функциям  $F_{211}$ ,  $F_{221}$  и  $F_{222}$ . Именно эти функции и их МНФ должны быть подвергнуты наиболее тщательному и в первую очередь анализу.

### 4.5. Контрольные вопросы

1. В чём заключается сущность метода ФСА?

2. В чём заключается отличие ФСА от других методов технико-экономического анализа?

3. Какие задачи решают с помощью ФСА?

4. В чём основные отличия функционального подхода от структурного?

5. Какие методические разновидности ФСА используются на различных этапах жизненного цикла объектов?

6. Какие этапы и виды работ предусматриваются методикой ФСА и в сфере производства?

- 7. Что такое структурная модель объекта?
- 8. Как осуществляется выбор первоочередных зон анализа объекта?
- 9. Что такое функциональная модель объекта?
- 10. Что понимается в ФСА под функцией?
- 11. Перечислите разновидности функций.
- 12. Чем отличаются внешние и внутренние функции?
- 13. В чём отличие основной и вспомогательной функций?
- 14. Какое назначение главных и вспомогательных функций?
- 15. Как определяются затраты, приходящиеся на функции?
- 16. Как оценить значимость и относительную важность функций?
- 17. Что такое функционально-стоимостная модель объекта?
- 18. Как строится функционально-стоимостная диаграмма объекта?

19. Какие используются методы и направления для технико-экономической оптимизации технических объектов?

### **4.6. Варианты заданий**

Чтобы определить исходные данные для выполнения лабораторной работы, необходимо воспользоваться табл. 4.6 и 4.7.

В табл. 4.6 представлены варианты затрат на МНФ трансформатора, а в табл. 4.7 значимость функций по вариантам.

Таблица 4.6

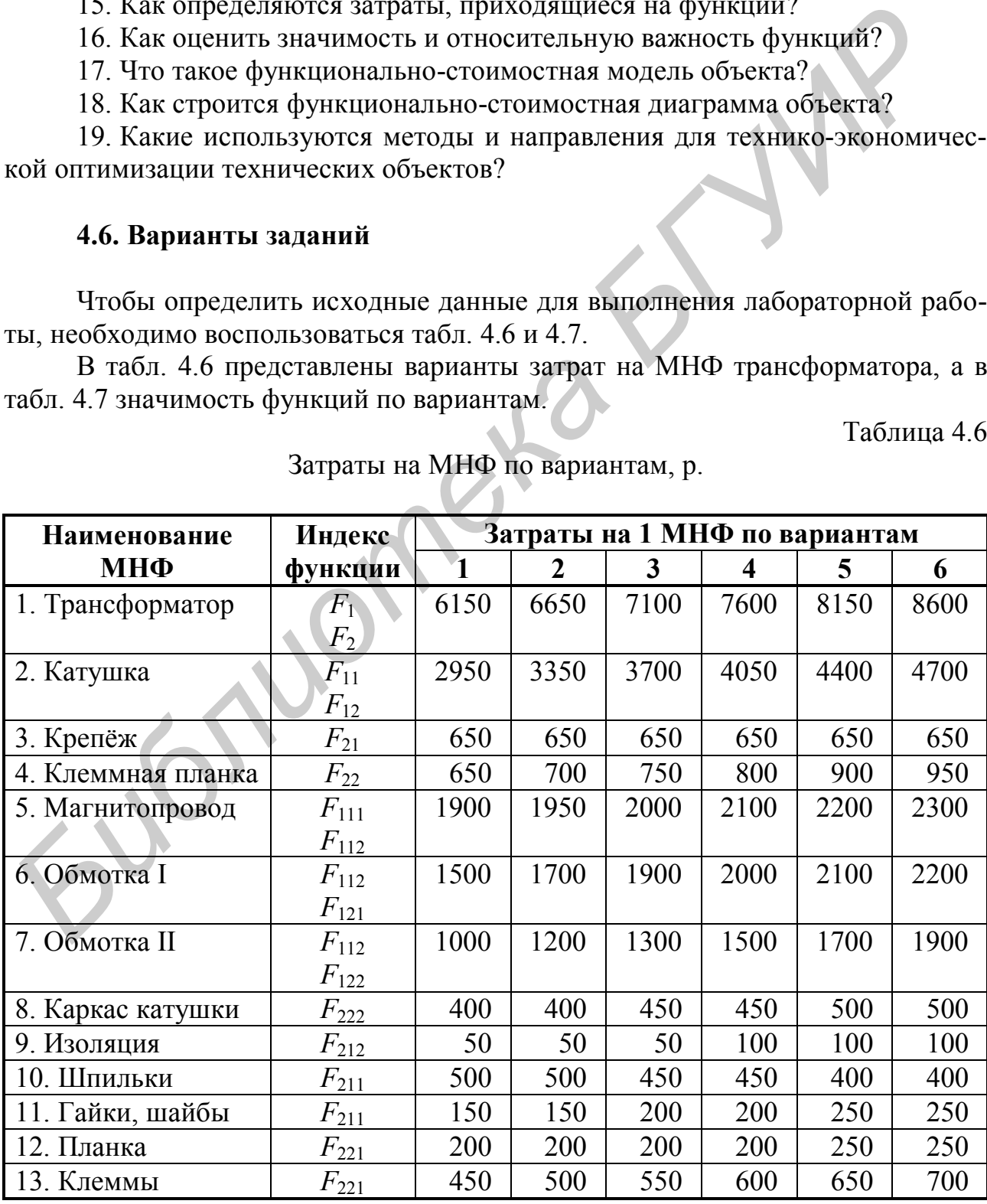

Затраты на МНФ по вариантам, р.

#### Таблица 4.7

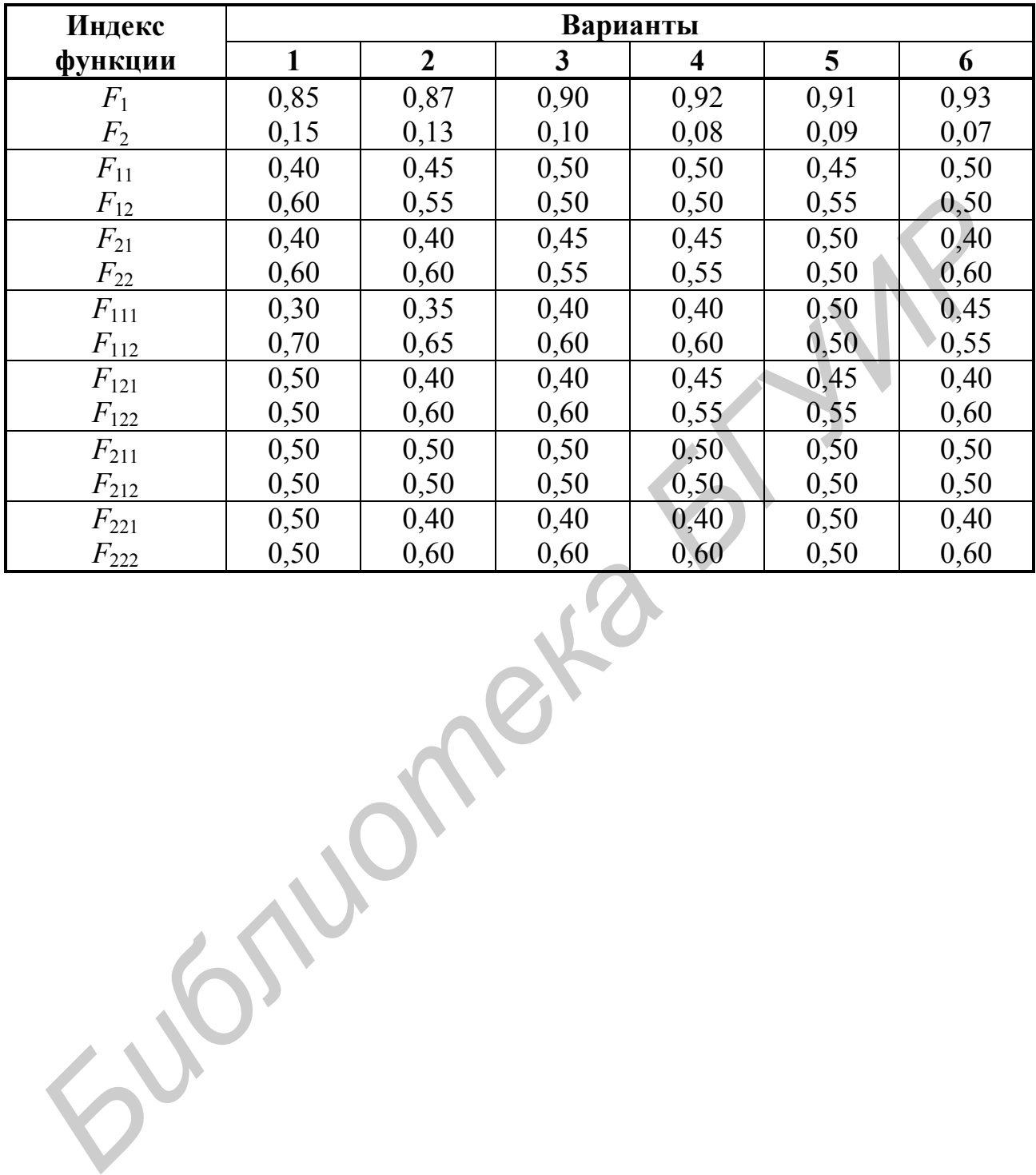

### Значимость функций по вариантам

# **Лабораторная работа №5**

Тема «Выбор ресурсосберегающего технологического процесса»

### **5.1. Цель**

Закрепление теоретических знаний по теме «Организация технологической подготовки производства»; изучение методики и приобретение навыков расчёта технологической себестоимости продукции и выбора наиболее оптимального варианта технологического процесса.

### **5.2. Порядок выполнения**

Работа рассчитана на 2 ч. После получения у преподавателя задания (подразд. 5.6) студенты выполняют лабораторную работу в следующей последовательности:

1. Знакомятся с поставленной целью лабораторной работы (подразд. 5.1).

2. Изучают теоретический материал по рассматриваемой теме, знакомятся с понятиями «технологическая себестоимость», «переменные расходы», «условно-постоянные расходы», «система уравнений относительно объёма производства», с правилами построения графиков и выбором оптимального варианта (подразд. 5.3). расчёта технологической себестоимости продукции и выбора наиболее он<br>**мального варианта технологического процесса.**<br>5.2. Порядок выполнения<br>**FRAME PRAME PRODUCED**<br>5.2. Порядата технологического процесса.<br>**5.2. Научают авс** 

3. Знакомятся с приведенным примером расчёта и выбора оптимального варианта (подразд. 5.4).

4. В соответствии с полученным вариантом задания выполняют лабораторную работу.

5. Защищают лабораторную работу: обосновывают выбор ресурсосберегающего технологического процесса, а также отвечают на поставленные теоретические вопросы.

### **5.3. Краткие теоретические сведения**

Технологический процесс изготовления изделия (детали, узла) представляет собой строго определённую совокупность выполненных в заданной последовательности технологических операций. Эти операции меняют форму, размер и другие свойства детали, а также её состояние или взаимное расположение отдельных элементов. Одна и та же операция может производиться многими способами на различном оборудовании. Поэтому выбор ресурсосберегающего технологического процесса заключается в оптимизации каждой операции по минимуму потребления материальных, трудовых, энергетических ресурсов.

Важным показателем экономичности названных ресурсов является снижение себестоимости (экономия ресурсов), связанное с применением лучшего технологического процесса.

Для определения снижения себестоимости (экономии) необходим расчёт себестоимости для каждого из сравниваемых вариантов технологического процесса. Расчёт полной себестоимости продукции при применении каждого из вариантов сложен, требует большого количества исходных данных и времени. Для упрощения расчётов экономии предоставляется возможность без ущерба для точности определять и сопоставлять не полную, а так называемую технологическую себестоимость, которая включает только те элементы затрат на изготовление изделия, величина которых различна для сравниваемых вариантов. Элементы себестоимости, которые для этих процессов одинаковы или изменяются незначительно, в расчёт не включаются. Таким образом, технологическая себестоимость - это условная себестоимость, состав её статей непостоянен и устанавливается в каждом отдельном случае.

Сопоставление вариантов технологической себестоимости даёт представление об экономичности каждого из них. Следует отметить, что величина технологической себестоимости изготовления отдельных изделий (деталей, узлов) в значительной мере зависит от объёма производства. Следовательно, все затраты на изготовление изделий по степени их зависимости от объёма производства целесообразно подразделять на переменные  $(P_p)$ , годовая величина которых изменяется прямо пропорционально годовому объёму выпуска продукции (N), и условно-постоянные  $(P_v)$ , годовая величина которых не зависит от изменения объёма производства.

К переменным затратам относятся:

- затраты на основные материалы за вычетом реализуемых отходов  $(P_{\mu}),$  p.;

- затраты на топливо, предназначенное для технологических целей  $(P_{mm})$ , p.;

- затраты на различные виды энергии, предназначенной для технологических целей  $(P_{m,3})$ , р.;

- затраты на основную и дополнительную заработную плату основных производственных рабочих с отчислениями в фонд социальной защиты населения  $(P_3)$ , р.;

- затраты, связанные с эксплуатацией универсального технологического оборудования  $(P_{\rho\delta})$ , р.;

- затраты, связанные с эксплуатацией инструмента и универсальной оснастки  $(P_u)$ , р.

К условно-постоянным затратам относятся:

- затраты, связанные с эксплуатацией оборудования, оснастки и инструмента, специально сконструированных для осуществления технологического процесса по данному варианту ( $P_{c, o6}$ ), р.;

- затраты на оплату подготовительно-заключительного времени  $(P_n)$ , р.

Общая формула технологической себестоимости  $(i - j)$ -й операции имеет ВИЛ

$$
C_m = P_p \cdot N + P_v. \tag{5.1}
$$

Подставив соответствующие значения переменных и условно-постоянных расходов в формулу, получим

$$
C_m = (P_M + P_{mm} + P_{m,3} + P_3 + P_{o6} + P_u) \cdot N + (P_{c,o6} + P_{n,3}).
$$
 (5.2)

После определения технологической себестоимости по вариантам (если не более двух вариантов) для каждого из них устанавливаем годовой объём производства (N), при котором сравниваемые варианты экономически равноценны.

Для этого решаем систему уравнений относительно объёма производства  $(N)$ :

$$
\begin{cases}\nC_{m1} = P_{p1}N + P_{v1} \\
C_{m2} = P_{p2}N + P_{v2}\n\end{cases} (5.3)
$$

При  $C_{m1} = C_{m2}$  получим

$$
N_{\kappa p} = \frac{P_{v2} - P_{v1}}{P_{p1} - P_{p2}}.
$$
 (5.4)

Эту величину годового объёма производства продукции принято называть критической. Если такое сопоставление вариантов технологического процесса выполнить графически, то станет очевидно, что критический объём производства продукции является абсциссой точки пересечения двух прямых с начальными ординатами  $P_{v1}$  и  $P_{v2}$ , выраженных для каждого варианта уравнением его технологической себестоимости.

Определение абсциссы этой «критической точки» служит, таким образом, завершающим этапом технико-экономических расчётов, устанавливающих области наиболее целесообразного применения каждого из сопоставимых вариантов, ограничиваемые определёнными размерами программ (N).

В случае если необходимо сделать выбор технологического процесса не из двух вариантов, а из трёх, четырёх и т.д., строится ориентированный граф, дуги которого представляют технологические операции. Любой вершине графа соответствует множество входящих и выходящих из неё дуг. Для оценки использования ресурсов при возможных вариантах изготовления детали (изделия) вводится целевая функция  $C_m$ , т.е. сумма технологических себестоимостей по каждой из запроектированных операций, с тем, чтобы их сумма была минимальной.

$$
C_m = \sum_{i=1}^{m} C_{ij} \to \min. \tag{5.5}
$$

Таким образом, выбор оптимального варианта технологического процесса можно свести к выбору маршрута в заданном ориентированном графе, имеющем минимальную суммарную технологическую себестоимость.

Пусть имеется технологический процесс по изготовлению интегральных схем (табл. 5.1). Необходимо построить граф и выбрать оптимальный вариант технологического процесса.

### Таблица 5.1

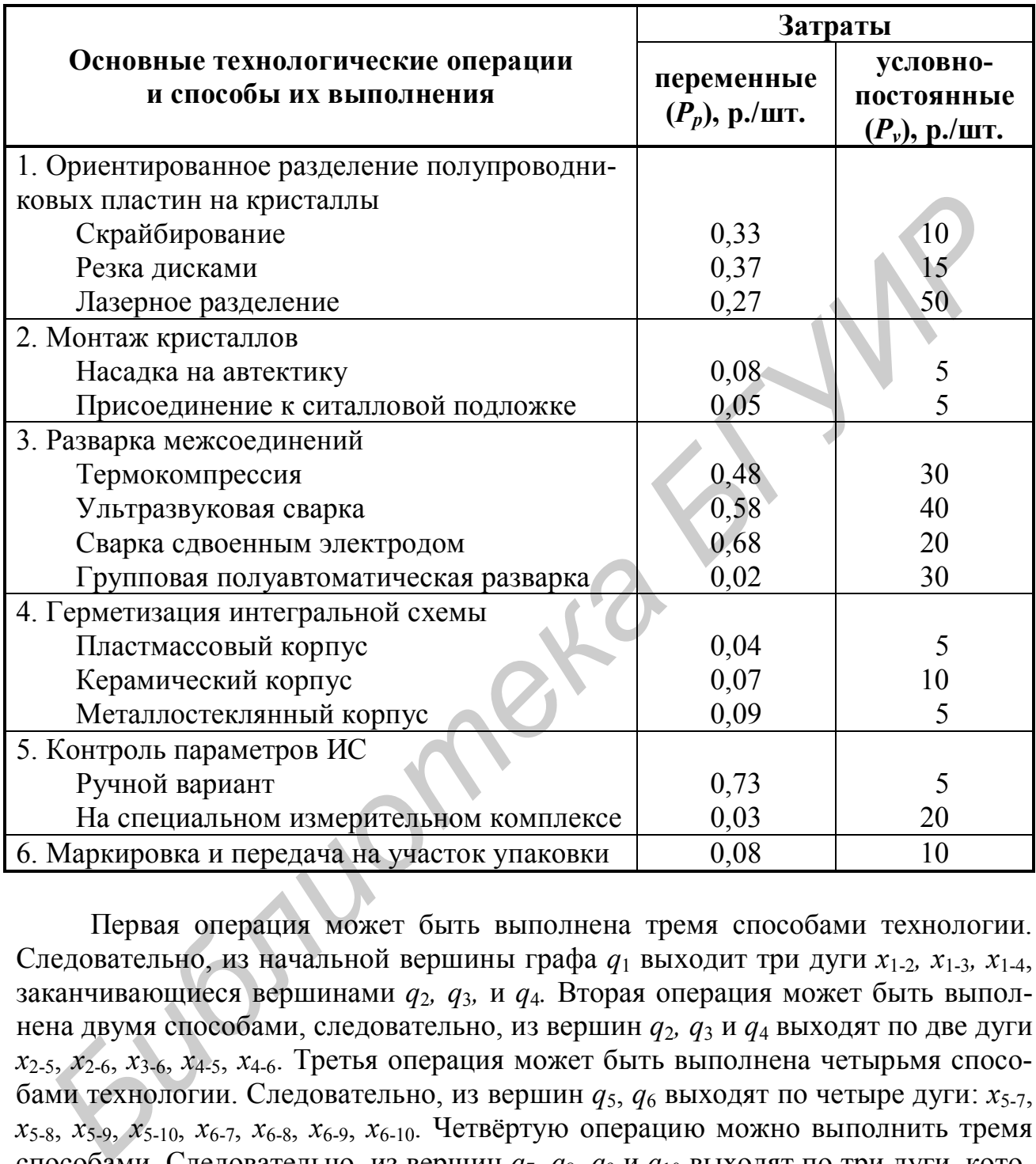

### Технологические процессы сборки интегральных схем

Первая операция может быть выполнена тремя способами технологии. Следовательно, из начальной вершины графа *q*<sup>1</sup> выходит три дуги *x*1-2*, x*1-3*, x*1-4, заканчивающиеся вершинами *q*2*, q*3*,* и *q*4*.* Вторая операция может быть выполнена двумя способами, следовательно, из вершин *q*2*, q*<sup>3</sup> и *q*<sup>4</sup> выходят по две дуги *x*2-5, *x*2-6, *x*3-6, *x*4-5, *x*4-6. Третья операция может быть выполнена четырьмя способами технологии. Следовательно, из вершин *q*5, *q*<sup>6</sup> выходят по четыре дуги: *x*5-7, *x*5-8, *x*5-9, *x*5-10, *x*6-7, *x*6-8, *x*6-9, *x*6-10. Четвёртую операцию можно выполнить тремя способами. Следовательно, из вершин *q*7, *q*8, *q*<sup>9</sup> и *q*<sup>10</sup> выходят по три дуги, которые заканчиваются вершинами *q*11, *q*12, *q*13. Пятая операция может быть выполнена двумя способами, поэтому каждая из шестой операции граф заканчивается вершиной *q*16.

При нумерации вершин графа необходимо соблюдать правило, по которому номер каждой следующей вершины должен быть больше предыдущей. Исходной вершине графа присваиваем номер 1, который проставляем в верхней части кружка.

### **5.4. Пример расчёта и выбора ресурсосберегающего технологического процесса**

В качестве примера осуществим выбор ресурсосберегающего технологического процесса, состоящего из пяти операций (табл. 5.2), каждую из которых можно выполнить двумя способами. Для этого рассчитаем объём производства по каждой операции, при котором сравниваемые варианты экономически равноценны, построим графики изменения технологической себестоимости с минимальными затратами используемых ресурсов.

Таблица 5.2

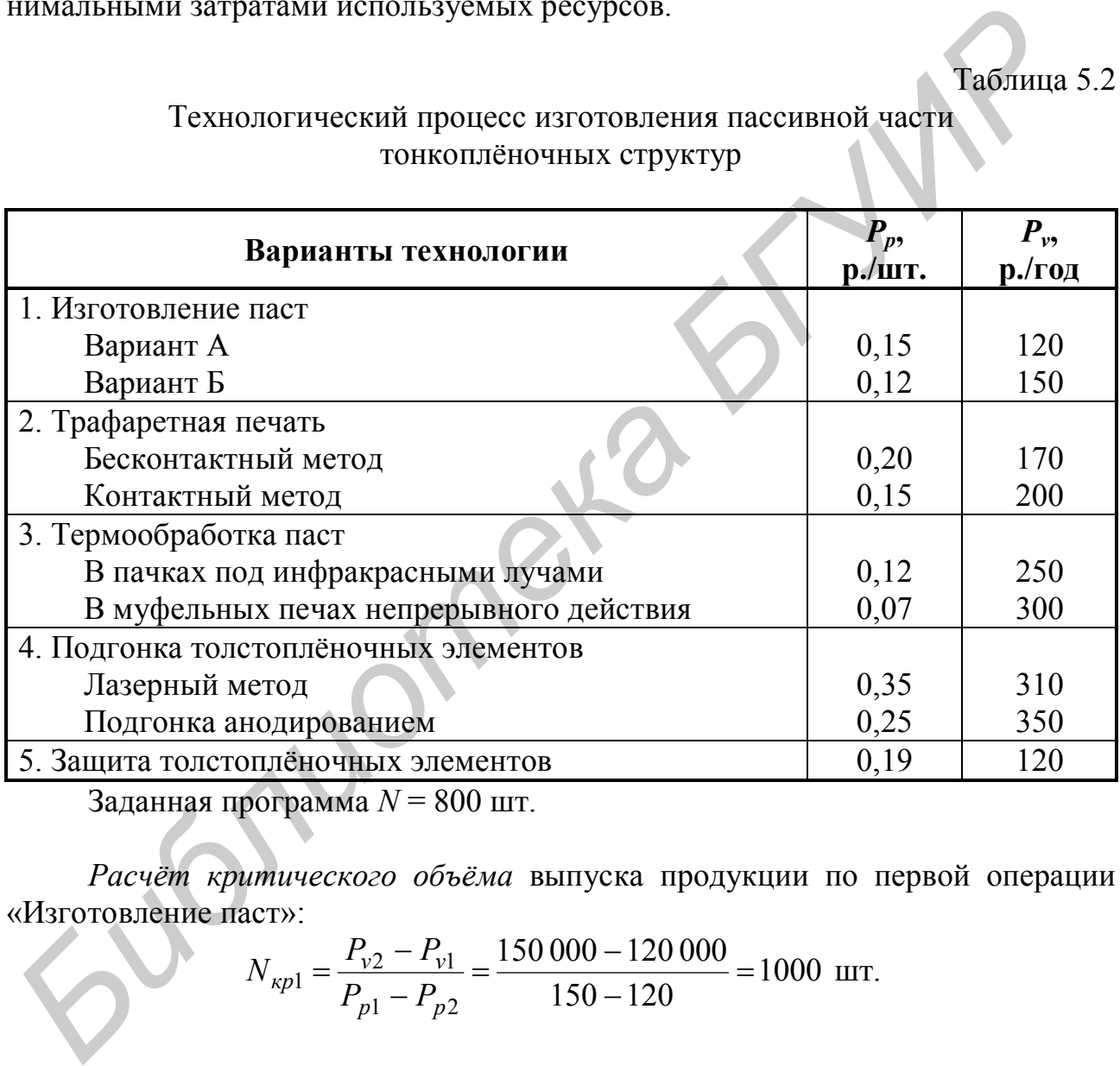

Технологический процесс изготовления пассивной части тонкоплёночных структур

Заданная программа *N* = 800 шт.

*Расчёт критического объёма* выпуска продукции по первой операции «Изготовление паст»:

$$
N_{\kappa p1} = \frac{P_{v2} - P_{v1}}{P_{p1} - P_{p2}} = \frac{150\,000 - 120\,000}{150 - 120} = 1000
$$

Расчёт технологической себестоимости продукции по данной операции при полученном объёме *Nкр* = 1000 шт.:

> $C_{m1} = 150 \cdot 1000 + 120000 = 270000 \text{ p.};$  $C_{m2} = 120 \cdot 1000 + 150000 = 270000 p.$

*Построение графика изменения технологической себестоимости продукции и определение зон с наименьшими затратами*. График строим на основе

полученных расчётных данных. Задавшись значением  $N < N_{\kappa r}$  и  $N > N_{\kappa r}$ , строим график в осях координат, одной из которых является (ордината) значение технологической себестоимости  $C_m$ , а другой (абсцисса) – значение годового объёма производства N (рис. 5.1). При годовом объёме производства  $N = 800$  шт. выбираем зону 1 и как следствие первый вариант технологического процесса, так как  $C_{m1}$  <  $C_{m2}$ .

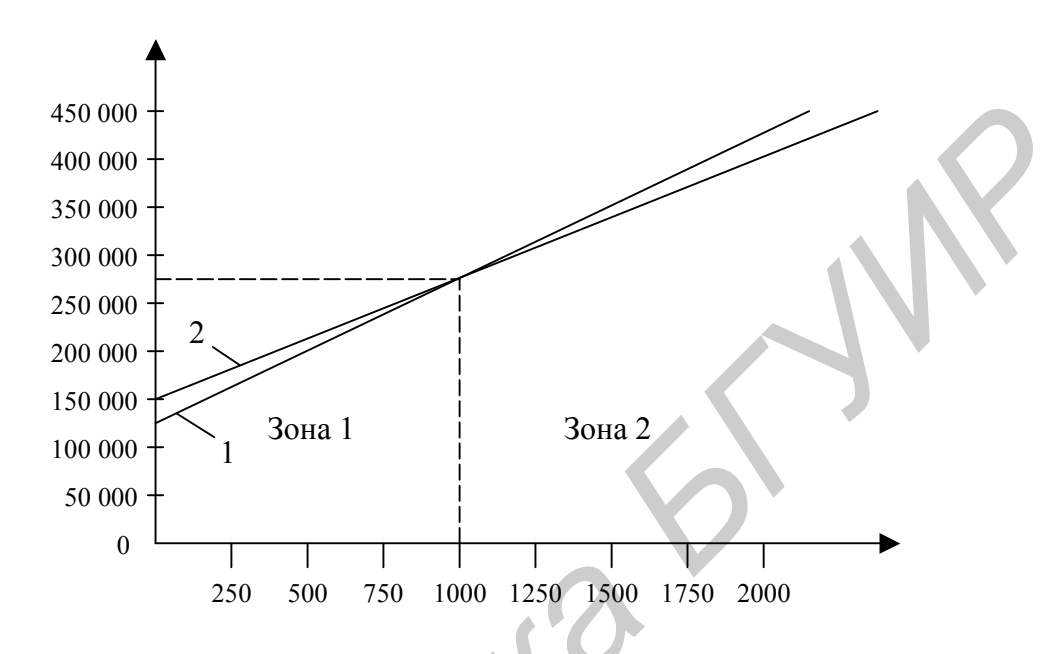

Рис. 5.1. График изменения технологической себестоимости по первой операции технологического процесса: 1 – I вариант;  $2$  – II вариант

Аналогично расчёт критического объёма выпуска продукции ведётся по всем остальным операциям, строятся графики для определения зон с наименьшими затратами, выбираются варианты технологических процессов.

Для пятой операции предлагается один вариант технологического процесса «Защита толстоплёночных элементов», поэтому при калькулировании себестоимости продукции используются переменные затраты, равные 190 р., и условно-постоянные - 120 тыс. р.

Далее, исходя из заданной программы  $N = 800$  шт. и выбранных вариантов (для первой операции - I вариант, для второй операции - II вариант, для третьей операции - I вариант, для четвёртой операции - II вариант, для пятой операции - предложенный вариант технологического процесса), определяется технологическая себестоимость продукции заданной программы:

 $C_m = (150 + 150 + 120 + 250 + 190) \cdot 800 +$  $+(120000+200000+250000+350000+120000)=1728000 p.$ 

Себестоимость единицы продукции составляет

$$
C_{m.e0} = \frac{1728\,000}{800} = 2160 \text{ p}.
$$

Для случая, если технологический процесс необходимо выбрать из трёх вариантов и более (см. табл. 5.1), строится граф выбора оптимального варианта (рис. 5.2).

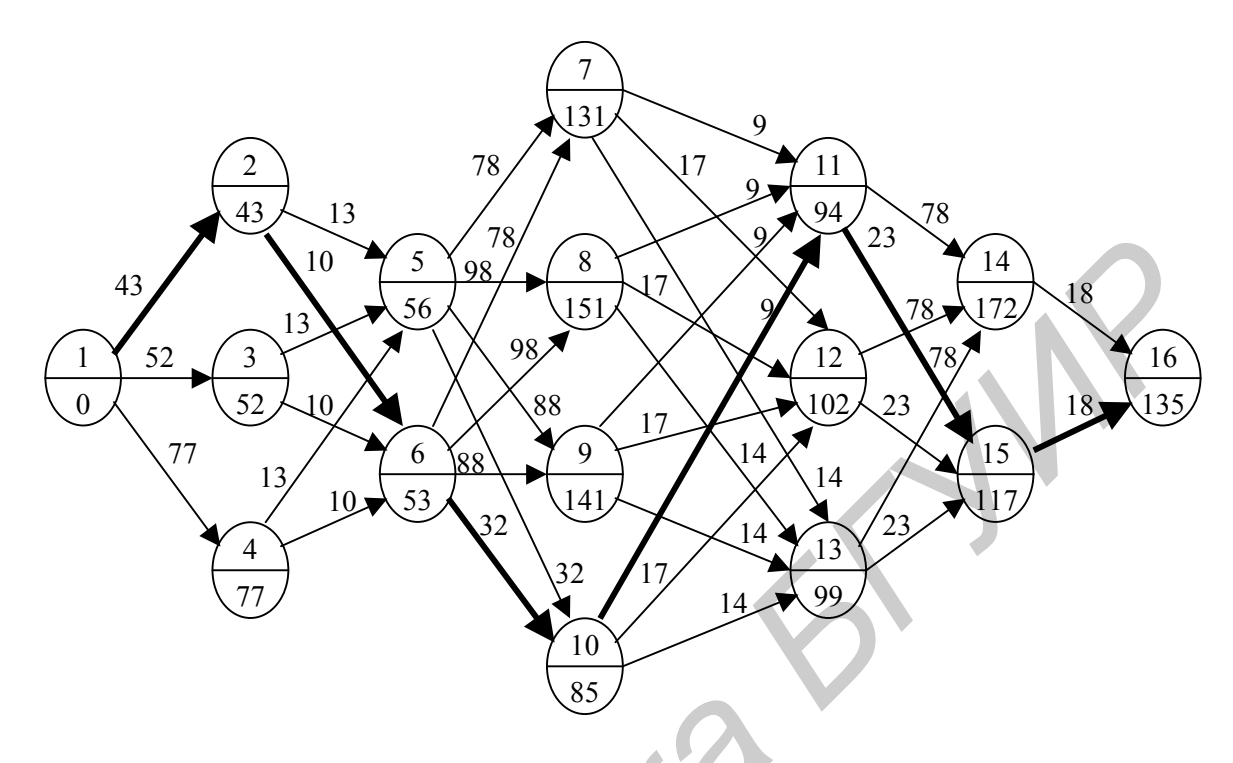

Рис. 5.2. Граф выбора оптимального варианта изготовления ИС

Для каждой дуги (операции) определяем технологическую себестоимость  $C_{m(i-j)}$  по формуле (5.1). Пусть  $N = 100$  шт. Тогда:

$$
C_{m(1-2)} = 0,33 \cdot 100 + 10 = 43 \text{ p};
$$
  
\n
$$
C_{m(1-3)} = 0,37 \cdot 100 + 15 = 52 \text{ p};
$$
  
\n
$$
C_{m(1-4)} = 0,27 \cdot 100 + 50 = 77 \text{ p};
$$
  
\n
$$
C_{m(2-5)} = C_{m(3-5)} = C_{m(4-5)} = 0,08 \cdot 100 + 5 = 13 \text{ p};
$$
  
\n
$$
C_{m(2-6)} = C_{m(3-6)} = C_{m(4-6)} = 0,05 \cdot 100 + 5 = 10 \text{ p};
$$
  
\n
$$
C_{m(5-7)} = C_{m(6-7)} = 0,48 \cdot 100 + 30 = 78 \text{ p};
$$
  
\n
$$
C_{m(5-8)} = C_{m(6-8)} = 0,58 \cdot 100 + 40 = 98 \text{ p};
$$
  
\n
$$
C_{m(5-9)} = C_{m(6-9)} = 0,68 \cdot 100 + 20 = 88 \text{ p};
$$
  
\n
$$
C_{m(5-10)} = C_{m(6-10)} = 0,02 \cdot 100 + 30 = 32 \text{ p};
$$
  
\n
$$
C_{m(7-11)} = C_{m(8-11)} = C_{m(9-11)} = C_{m(10-11)} = 0,04 \cdot 100 + 5 = 9 \text{ p};
$$
  
\n
$$
C_{m(7-12)} = C_{m(8-12)} = C_{m(9-12)} = C_{m(10-12)} = 0,07 \cdot 100 + 10 = 17 \text{ p};
$$
  
\n
$$
C_{m(7-13)} = C_{m(8-13)} = C_{m(9-13)} = C_{m(10-13)} = 0,09 \cdot 100 + 5 = 14 \text{ p};
$$
  
\n
$$
C_{m(11-14)} = C_{m(12-14)} = C_{m(13-14)} = 0,73 \cdot 100 + 5 = 78 \text{
$$

 $C_{m(15-16)} = 0.08 \cdot 100 + 10 = 18 \text{ p}.$ 

В результате использования описанного алгоритма имеем:

$$
3_{(1)} = 0;
$$
  
\n
$$
3_{(2)} = \min\{3_{(1)} + C_{m(1-2)}\} = 0 + 43 = 43 \text{ p.};
$$
  
\n
$$
3_{(3)} = \min\{3_{(1)} + C_{m(1-3)}\} = 0 + 52 = 52 \text{ p.};
$$
  
\n
$$
3_{(4)} = \min\{3_{(1)} + C_{m(1-4)}\} = 0 + 77 = 77 \text{ p.};
$$
  
\n
$$
3_{(5)} = \min\{3_{(2)} + C_{m(2-5)}\} = 43 + 13 = 56 \text{ p.};
$$
  
\n
$$
3_{(6)} = \min\{3_{(2)} + C_{m(2-6)}\} = 43 + 10 = 53 \text{ p.}
$$

и т.д. для всех вершин графа, а полученные значения записываем в нижнюю половину кружка графа.  $B_{(5)} = \min[3_{(2)} + C_{m(2-5)}] = 43 + 13 = 56$  p.;<br>  $B_{(6)} = \min[3_{(2)} + C_{m(2-6)}] = 43 + 10 = 53$  p.<br> **F.T.** для косе к вершин графа, а полученные значения записываем в нижню<br>
повину кружка графа.<br> **Гехнологический** процесс с минимальн

Технологический процесс с минимальной себестоимостью проходит только через те события, для которых выполняется условие

$$
C_m = \sum_{i=1}^m C_{m(i-j)} \to \min.
$$

Для нашего примера такой путь проходит через события 1-2-6-10-11-15-16.

### **5.5. Контрольные вопросы**

1. Поясните понятие «технологическая себестоимость продукции».

2. Поясните понятия «переменные расходы», «условно-постоянные расходы»?

3. Какие виды затрат включаются в переменные и условно-постоянные расходы?

4. При сравнении двух вариантов технологических процессов определяется критический объём производства. Что это за объём?

5. Поясните, как строится график изменения технологической себестоимости при сравнении двух вариантов и выбирается оптимальный вариант.

6. Поясните, как выбирается оптимальный вариант, если рассматривается более двух вариантов технологических процессов.

### **5.6. Варианты заданий**

Чтобы определить исходные данные для выполнения лабораторной работы, необходимо воспользоваться табл. 5.3–5.13.

Таблица 5.3

### Технологический процесс формирования Р-кармана в пластине при изготовлении КМДП-ИМ

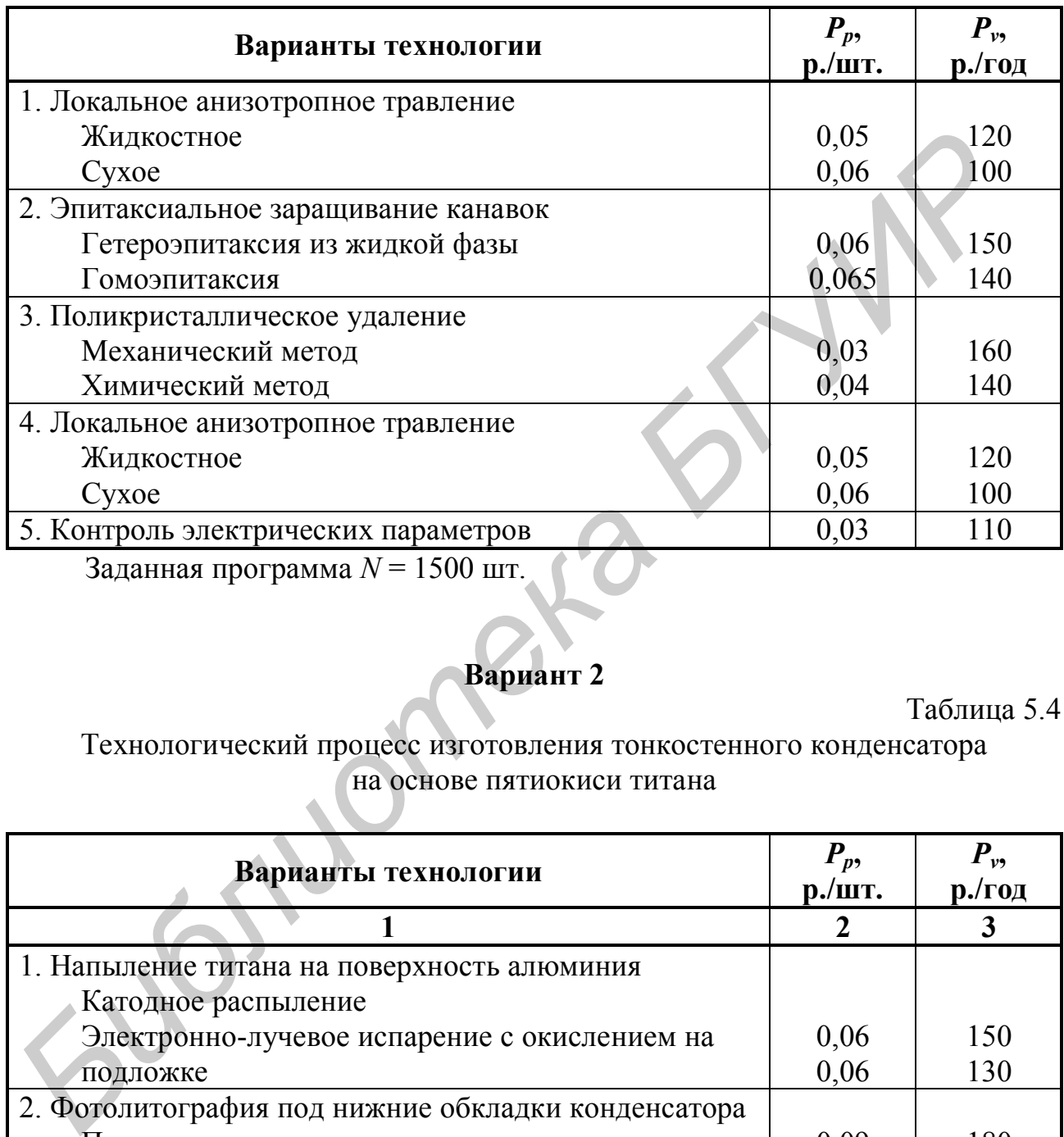

Заданная программа *N* = 1500 шт.

# **Вариант 2**

Таблица 5.4

Технологический процесс изготовления тонкостенного конденсатора на основе пятиокиси титана

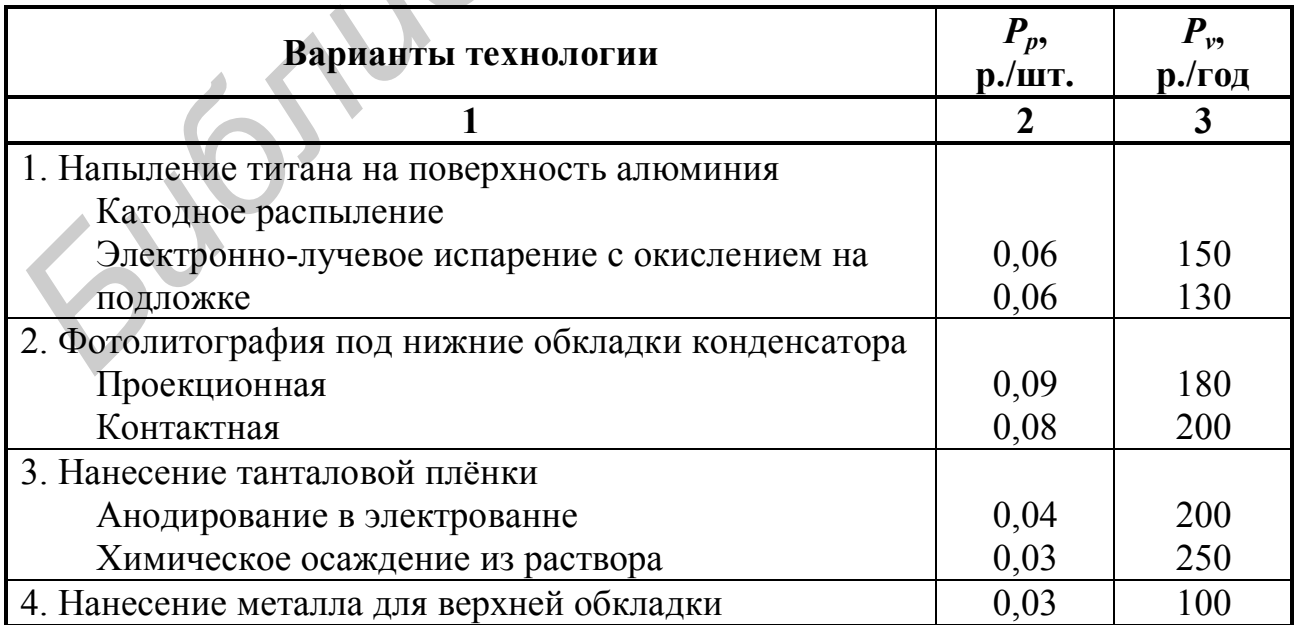

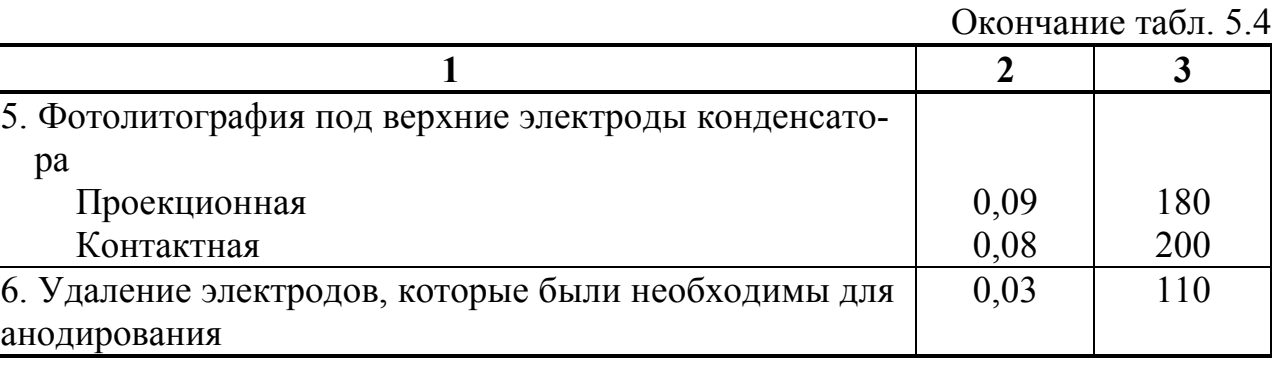

Заданная программа *N* = 3000 шт.

## **Вариант 3**

Таблица 5.5

Технологический процесс изготовления пластинчатых магнитопроводов

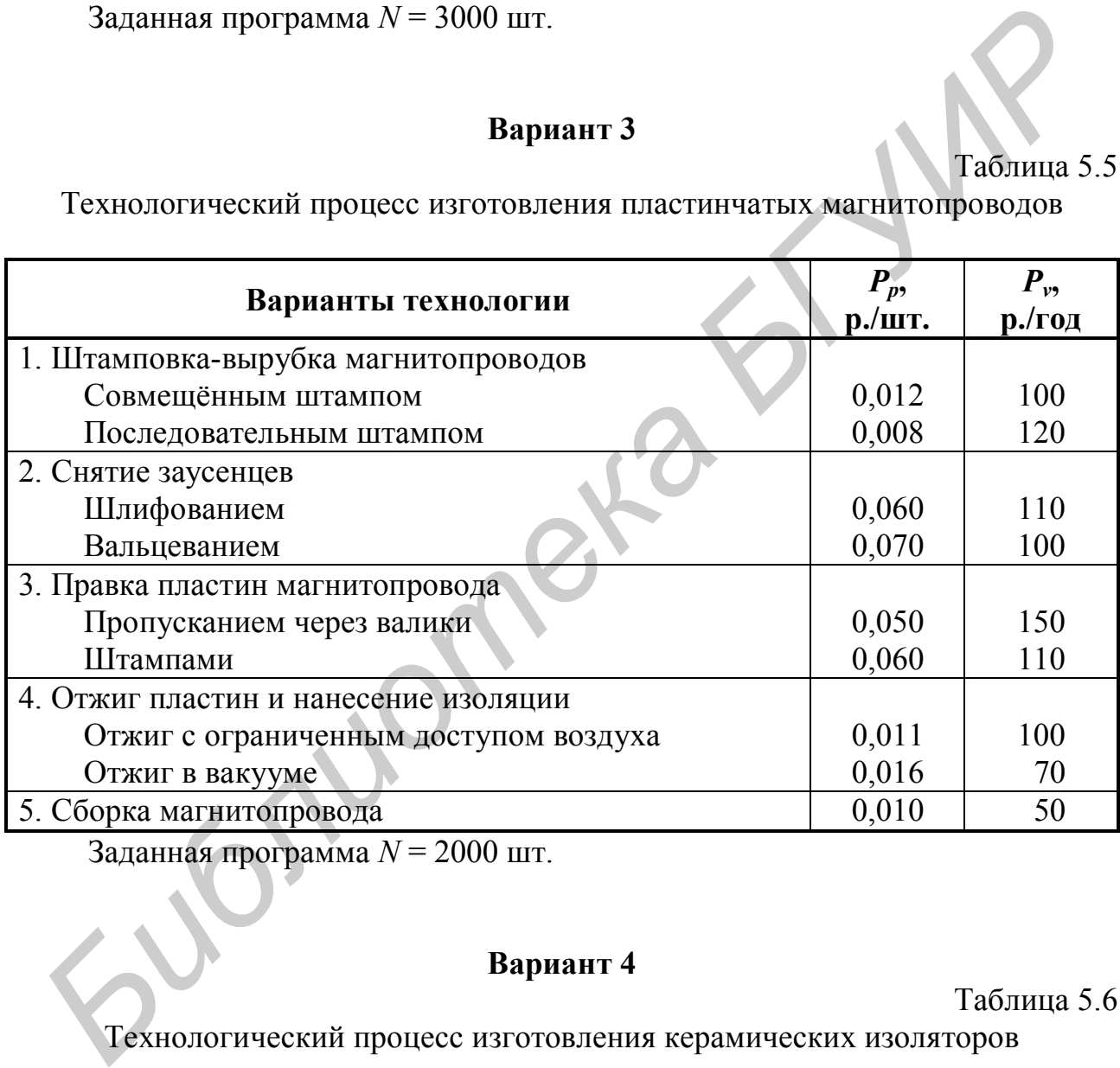

Заданная программа *N* = 2000 шт.

## **Вариант 4**

Таблица 5.6

Технологический процесс изготовления керамических изоляторов

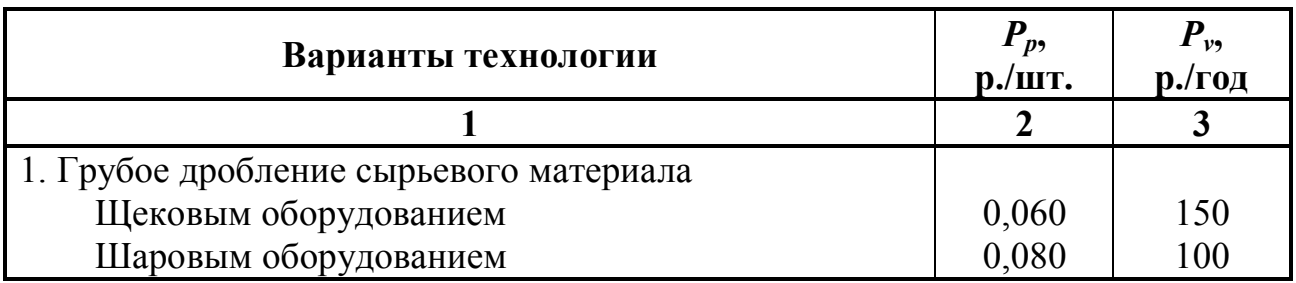

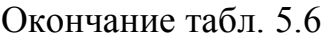

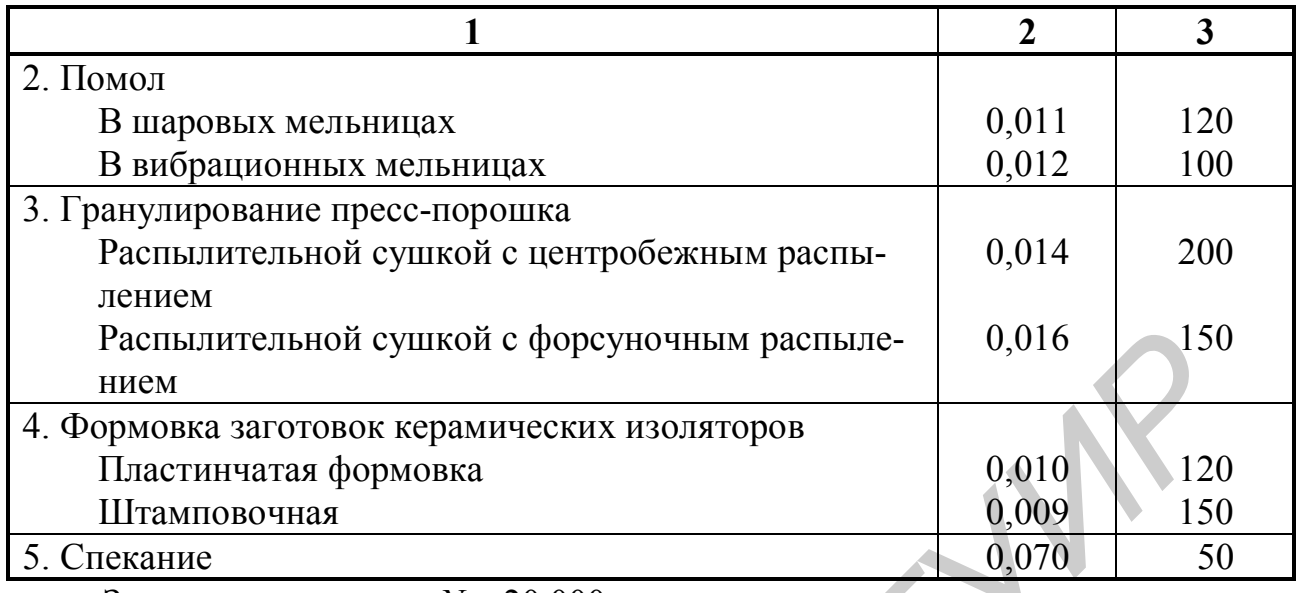

Заданная программа *N* = 20 000 шт.

## **Вариант 5**

Таблица 5.7

Технологический процесс механической обработки изоляционных материалов

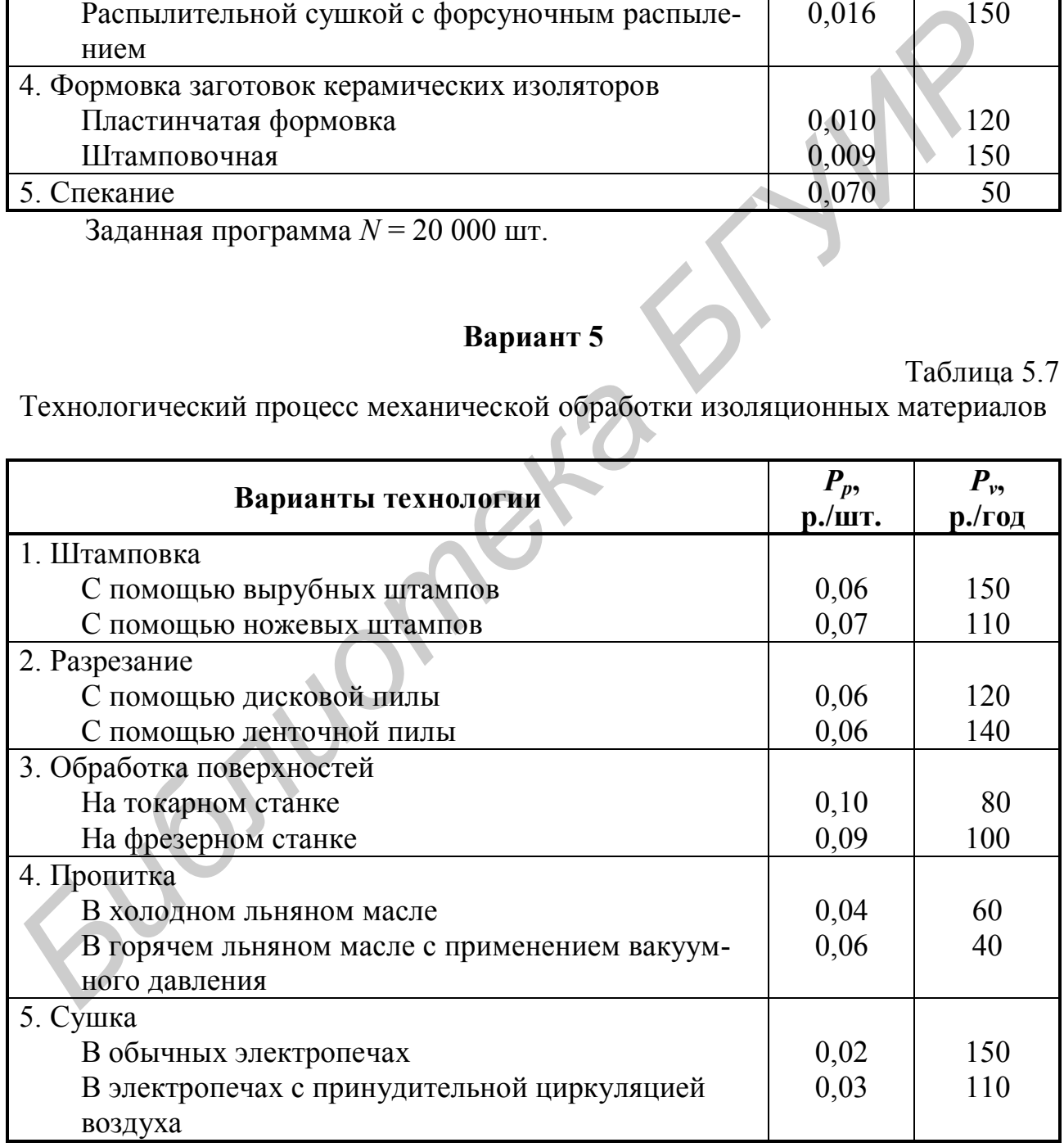

Заданная программа *N* = 2500 шт.

Таблица 5.8

### Технологический процесс подготовки к пайке

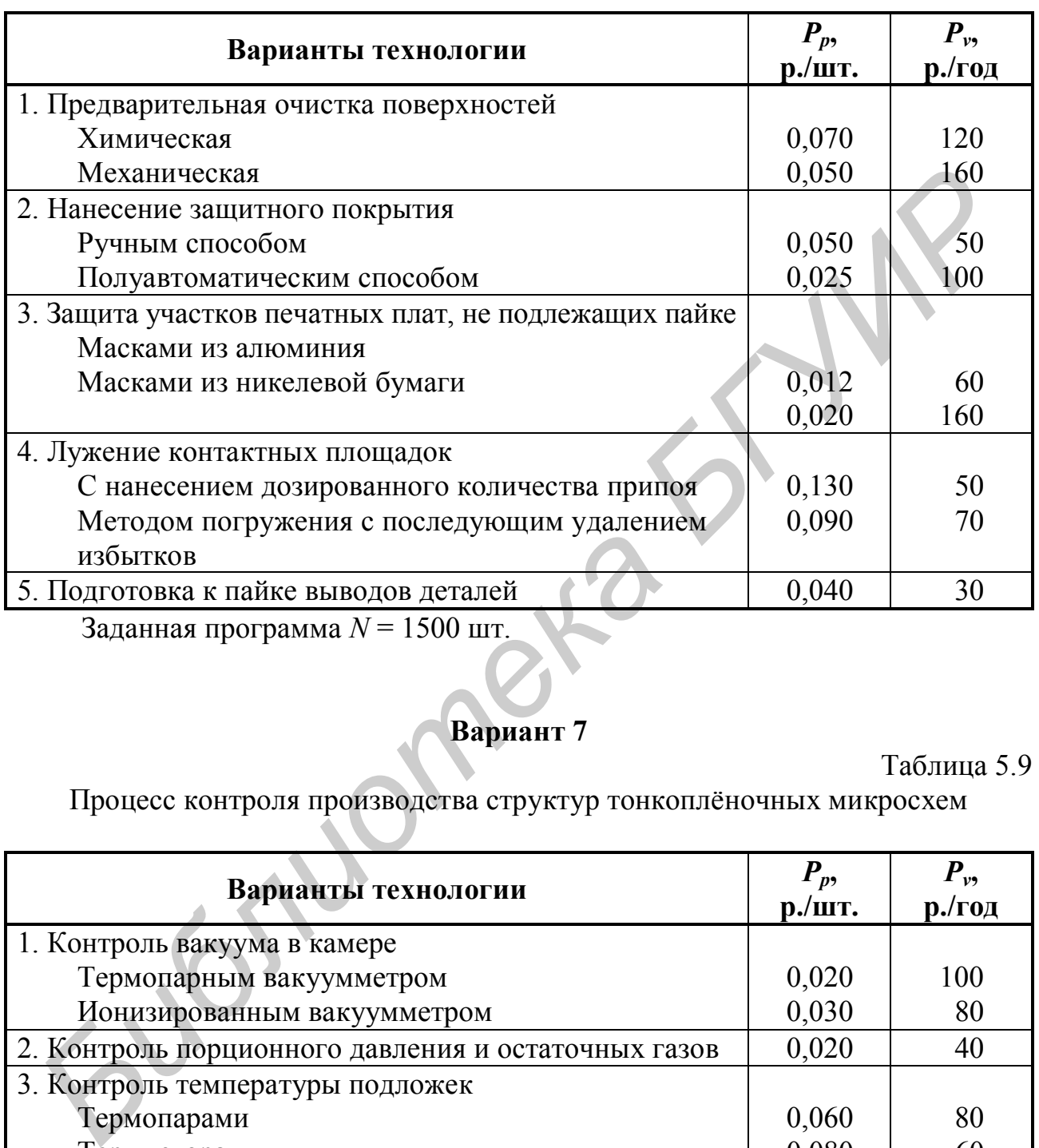

Заданная программа *N* = 1500 шт.

## **Вариант 7**

Таблица 5.9

Процесс контроля производства структур тонкоплёночных микросхем

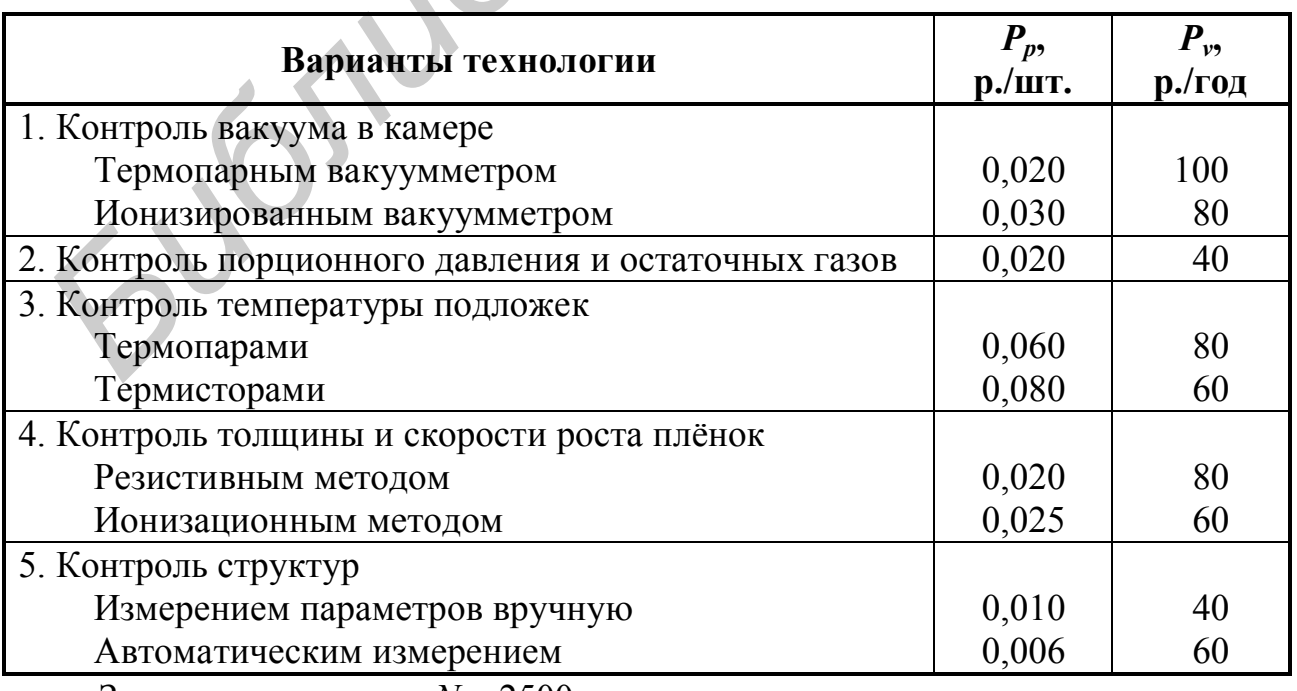

Заданная программа *N* = 2500 шт.

Таблица 5.10

## Процесс фотолитографии

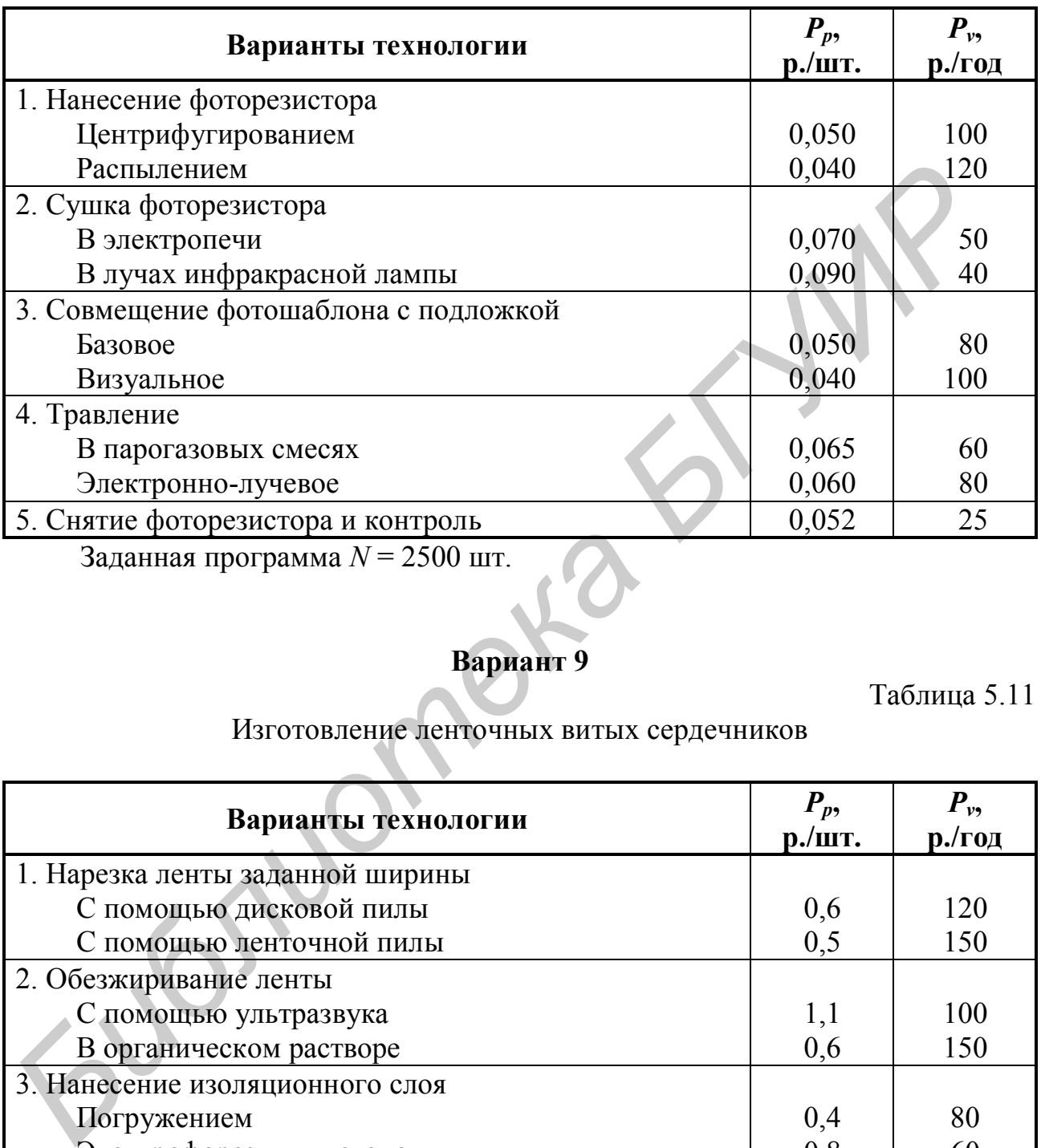

Заданная программа *N* = 2500 шт.

## **Вариант 9**

Таблица 5.11

## Изготовление ленточных витых сердечников

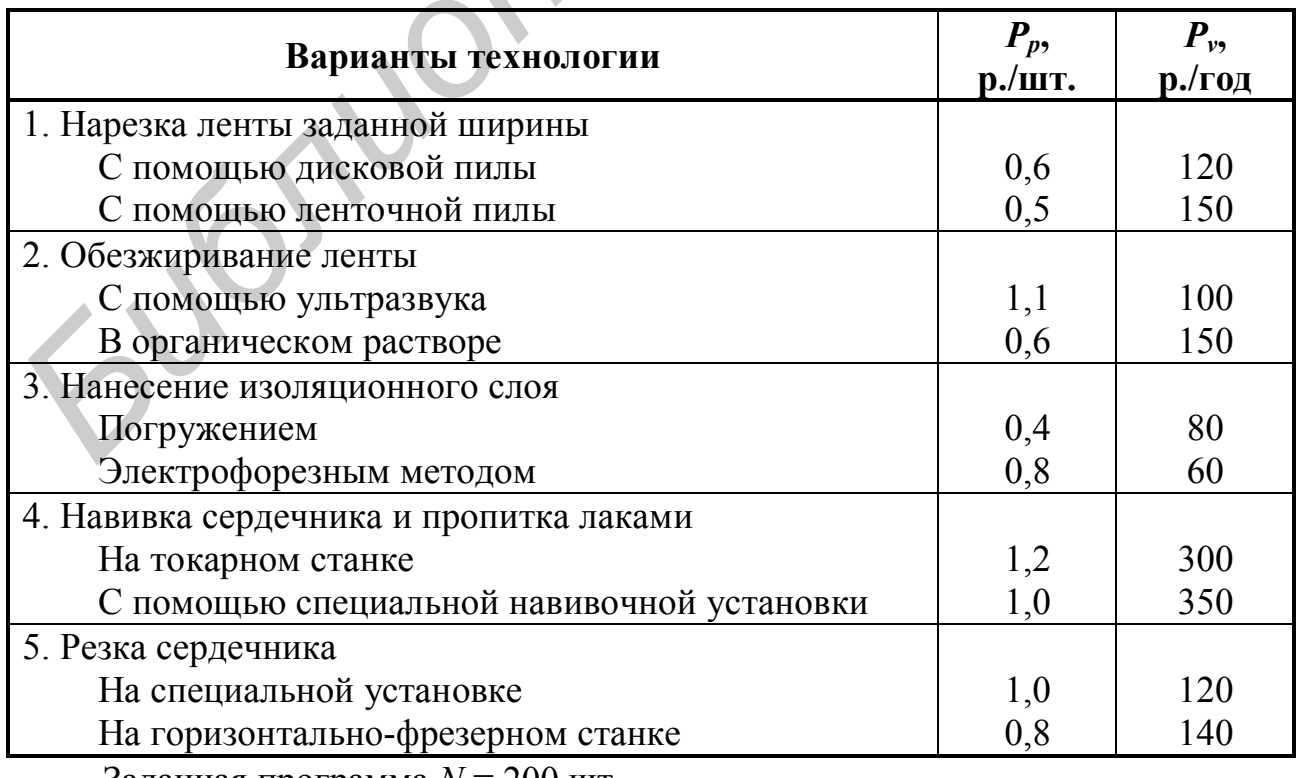

Заданная программа *N* = 200 шт.

Таблица 5.12

### Изготовление элементов волноводных трактов

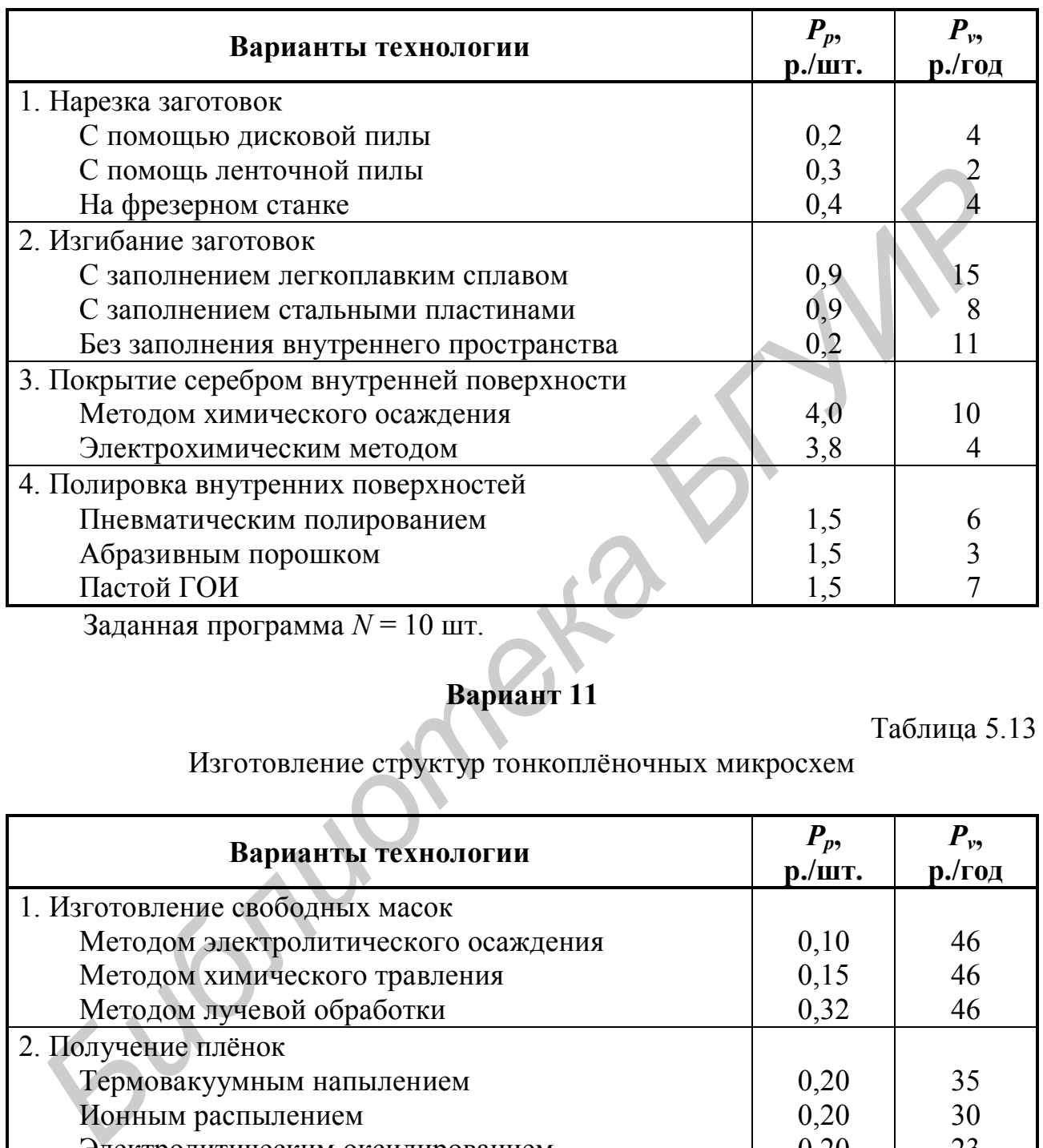

Заданная программа *N* = 10 шт.

## **Вариант 11**

Таблица 5.13

### Изготовление структур тонкоплёночных микросхем

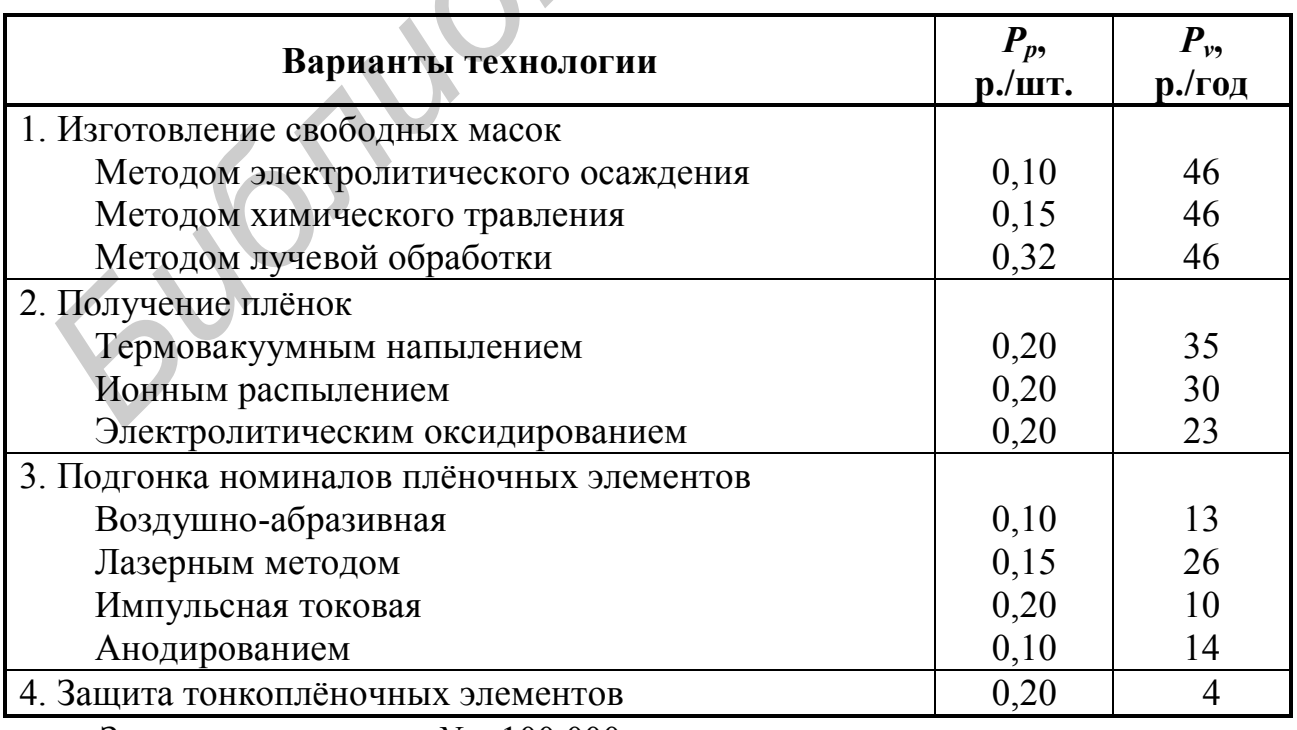

Заданная программа *N* = 100 000 шт.

# **Лабораторная работа №6**

Тема «Расчёт и оптимизация параметров сетевых графиков, используемых при создании и освоении новой техники»

### **6.1. Цель**

Закрепление теоретических знаний по теме «Планирование и управление процессами создания и освоения новой техники»; изучение методики расчёта параметров сетевых графиков и приобретения навыков расчёта и оптимизации сетевых графиков по параметрам «время–ресурсы».

### **6.2. Порядок выполнения**

Работа рассчитана на 4 ч. После получения у преподавателя задания (подразд. 6.6), студенты выполняют лабораторную работу в следующей последовательности:

1. Знакомятся с поставленной целью лабораторной работы (подразд. 6.1).

2. Изучают теоретический материал по рассматриваемой теме, знакомятся с правилами построения сетевых графиков, табличным методом расчёта параметров сетевых графиков, эвристическими методами оптимизации параметров «время–ресурсы» (подразд. 6.3).

3. Знакомятся с приведенным примером построения сетевого графика на выполнение ОКР, расчёта и оптимизации параметров «время–ресурсы» (подразд. 6.4).

4. В соответствии с полученным вариантом задания рассчитывают и оптимизируют сетевой график по параметру «время–людские ресурсы».

5. Защищают лабораторную работу: представляют рассчитанный и оптимизированный сетевой график по параметру «время–людские ресурсы», выделению длительности критического пути до и после оптимизации и определению резервов времени по всем работам, лежащим на некритическом пути, а также отвечают на поставленные теоретические вопросы. иронессами создания и освоения новой техники»; изучение методики расчитали создания и освоения горфиков и приобретения навыков расчёта и отнимизании состовых графиков по параметрам «время-ресурсы».<br> **6.2. Порядок выполнен** 

### **6.3. Краткие теоретические сведения**

В настоящее время для планирования и управления процессами создания и освоения новой техники широко применяются методы сетевого планирования и управления (СПУ), в основу которых положена модель, описывающая объект управления в виде сетевого графика.

Сетевой график по сравнению с ленточным (всё ещё широко применяемым) имеет ряд преимуществ, в частности: на нём широко просматриваются взаимосвязи между работами; в график легко вводятся ранее не предусмотренные работы; на графике может быть легко выявлена технологическая последовательность работ, которая определяет конечные сроки всей разработки, – критический путь; по сетевому графику можно определять резервы времени работ, не лежащих на критическом пути, что позволяет наиболее рационально перераспределять наличные, людские, материальные и финансовые ресурсы; этот график даёт возможность оптимизировать план предстоящих работ.

Сетевой график (сеть) представляет собой план работ по созданию сначала промежуточной продукции с определённой степенью готовности, а в конце - полному его завершению, т.е. достижению конечной цели.

Наиболее распространённый способ изображения плана работ - это сетевой график в терминах работ и событий.

Термин работа используется в сетевом графике в широком смысле слова и имеет следующие значения:

1. Действительная работа - производственный процесс, требующий затрат времени и ресурсов (например проектирование рабочих чертежей, изготовление деталей и т.д.).

2. Ожидание – процесс, требующий затрат времени, но не требующий затрат ресурсов (процессы старения металла, охлаждения деталей после термообработки и т.д.).

3. Зависимость (фиктивная работа) - условный элемент, который вводится для отражения взаимосвязи между работами. Зависимость не требует ни затрат времени, ни ресурсов.

Действительная работа и ожидание изображаются в сети сплошными стрелками, а зависимость - пунктирами.

Термин событие обозначает факт свершения одной или нескольких работ, без чего невозможно начало последующих. События изображаются на графике кружками или другими геометрическими фигурами. Событие в отличие от работы не является процессом, оно не имеет длительности, так как совершается мгновенно и не сопровождается затратами времени и ресурсов.

При построении сетевых графиков необходимо соблюдать несколько весьма несложных логических правил:

1. График должен быть простым, без лишних перечислений.

2. Стрелки (работы) должны быть направлены слева направо.

3. Между двумя событиями может быть изображена только одна работа (рис. 6.1).

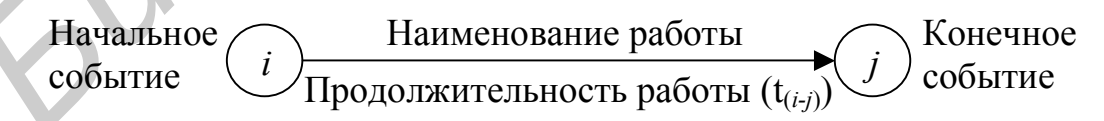

Рис. 6.1. Структура сетевого графика

4. Для параллельно выполняемых работ вводятся дополнительное событие и зависимость (рис. 6.2).

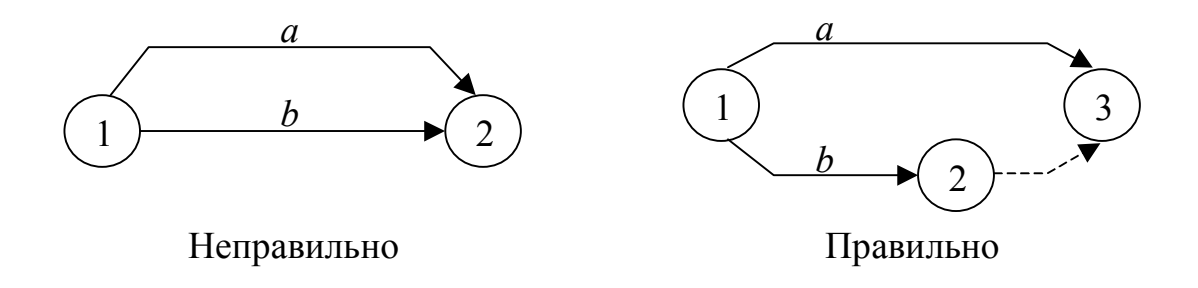

Рис. 6.2. Пример построения сетевого графика с параллельно выполняемыми работами

5. В сетевом графике не должно быть тупиков, т.е. событий, из которых не выходит ни одной работы (за исключением завершающих событий) или в которые не входит ни одна работа (за исключением исходных событий), например, на рис. 6.3 событие 4 является тупиковым, а в событие 2 не входит ни одна работа.

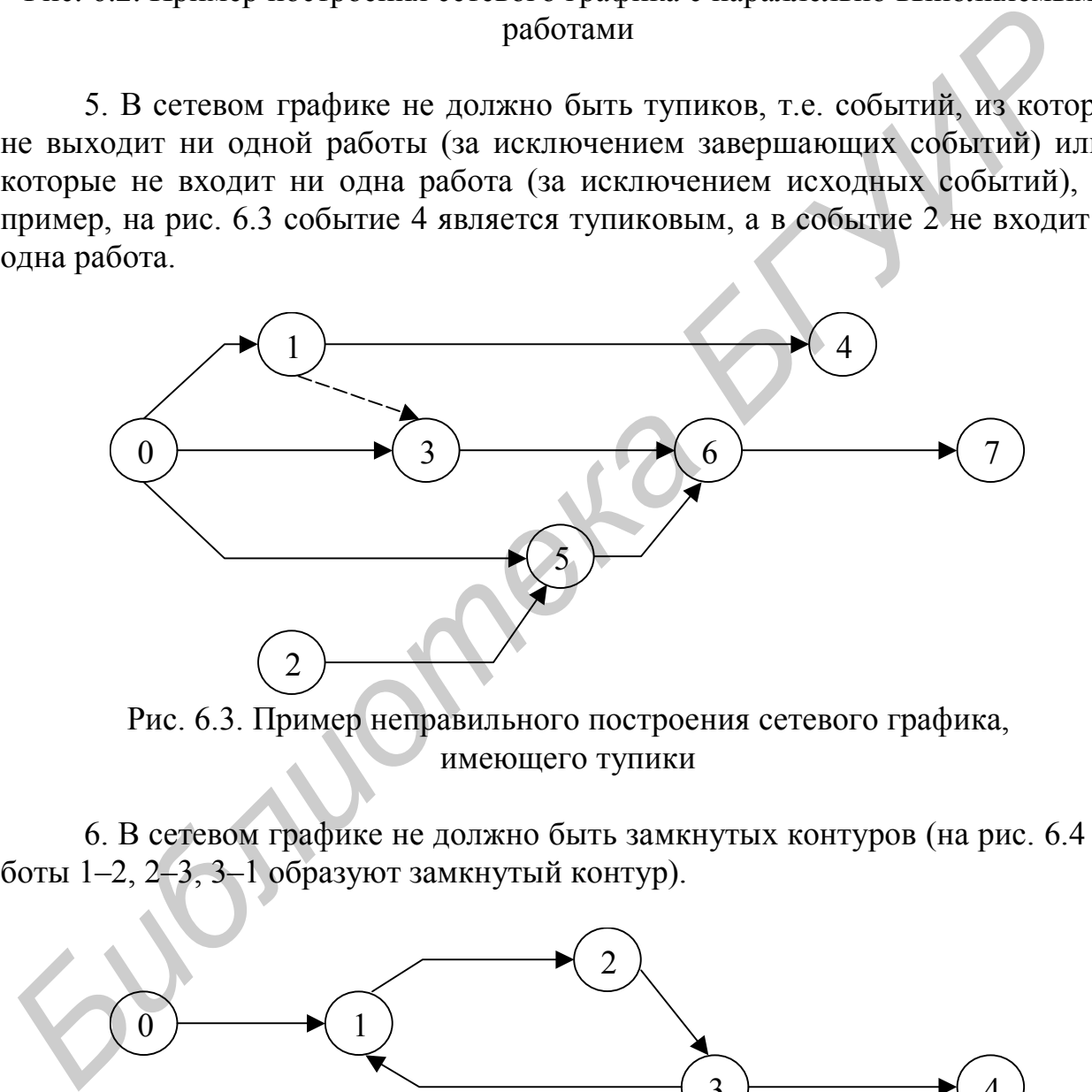

Рис. 6.3. Пример неправильного построения сетевого графика, имеющего тупики

6. В сетевом графике не должно быть замкнутых контуров (на рис. 6.4 работы 1–2, 2–3, 3–1 образуют замкнутый контур).

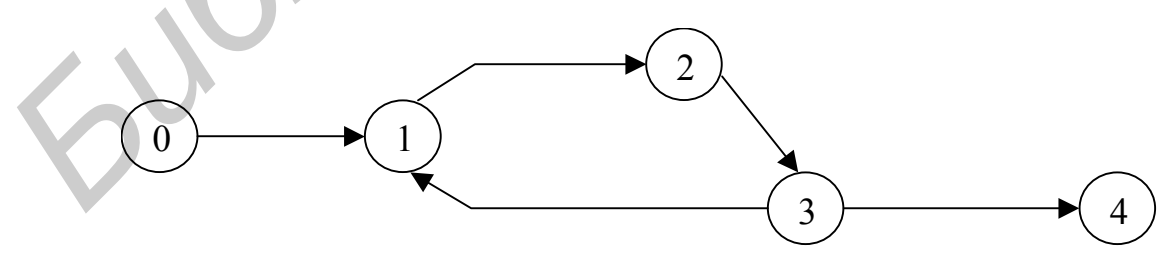

Рис. 6.4. Пример неправильного построения сетевого графика, имеющего замкнутый контур

7. В сетевом графике не должно быть событий, обозначенных одинаковыми кодами (на рис. 6.5 одинаково закодированы два события).

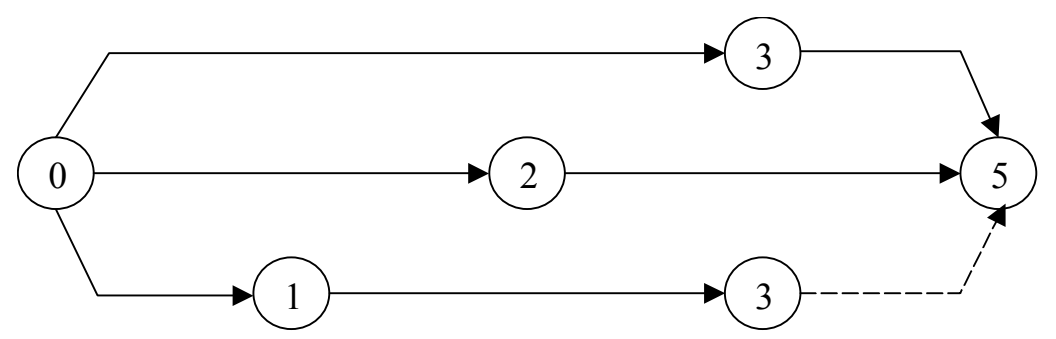

Рис. 6.5. Пример неправильного построения сетевого графика, имеющего события, обозначенные одинаковыми кодами

8. Сетевой график должен кодироваться так, чтобы стрелка (работа) выходила из события, закодированного меньшим числовым значением, и входила в событие с большим числовым значением.

Параметры сетевого графика рассчитываются одним из способов: аналитическим, табличным, методом расчёта на самом графике, с применением ЭВМ и др.

Наиболее широко применяют метод расчёта сетевого графика на самом графике и табличный метод. В них полностью используются формулы аналитического метода.

Методические указания по расчёту и оптимизации параметров сетевого графика приводятся по ходу решения задач.

### 6.4. Пример расчёта и оптимизации сетевого графика

Разработать план выполнения ОКР по созданию нового образца телевизора в виде сетевого графика на основе перечня работ и трудоёмкости их выполнения, приведенных в табл. 6.1, гр. 1, 3-6.

Произвести расчёт продолжительности каждой работы  $(i - j)$  исходя из заданной трудоёмкости и установленной численности (см. табл. 6.1, гр. 5 и 6); построить сетевой график на данный комплекс работ; закодировать построенный график; рассчитать параметры данного графика (наиболее ранние и наиболее поздние сроки свершения событий; наиболее ранние и наиболее поздние сроки начала и окончания работ; общие и частные резервы времени работ; продолжительность критического пути); произвести оптимизацию сетевого графика по параметру «время-людские ресурсы».

1. Продолжительность выполнения каждой работы  $(i - j)$  определяется по формуле

$$
t_{(i-j)} = \frac{T_{(i-j)}}{Y_{(i-j)}K_B},
$$
\n(6.1)

где  $T_{(i-j)}$  – трудоёмкость работы  $(i-j)$ , чел.-недель;

 $H_{(i-j)}$  – численность исполнителей работы  $(i-j)$ , чел.;

 $K_B$  – коэффициент выполнения норм времени (принимается равным 1).

# Перечень ОКР по созданию нового образца телевизора  $\mathbf{f}$  $\overline{J}$  $\mathbf{r}$

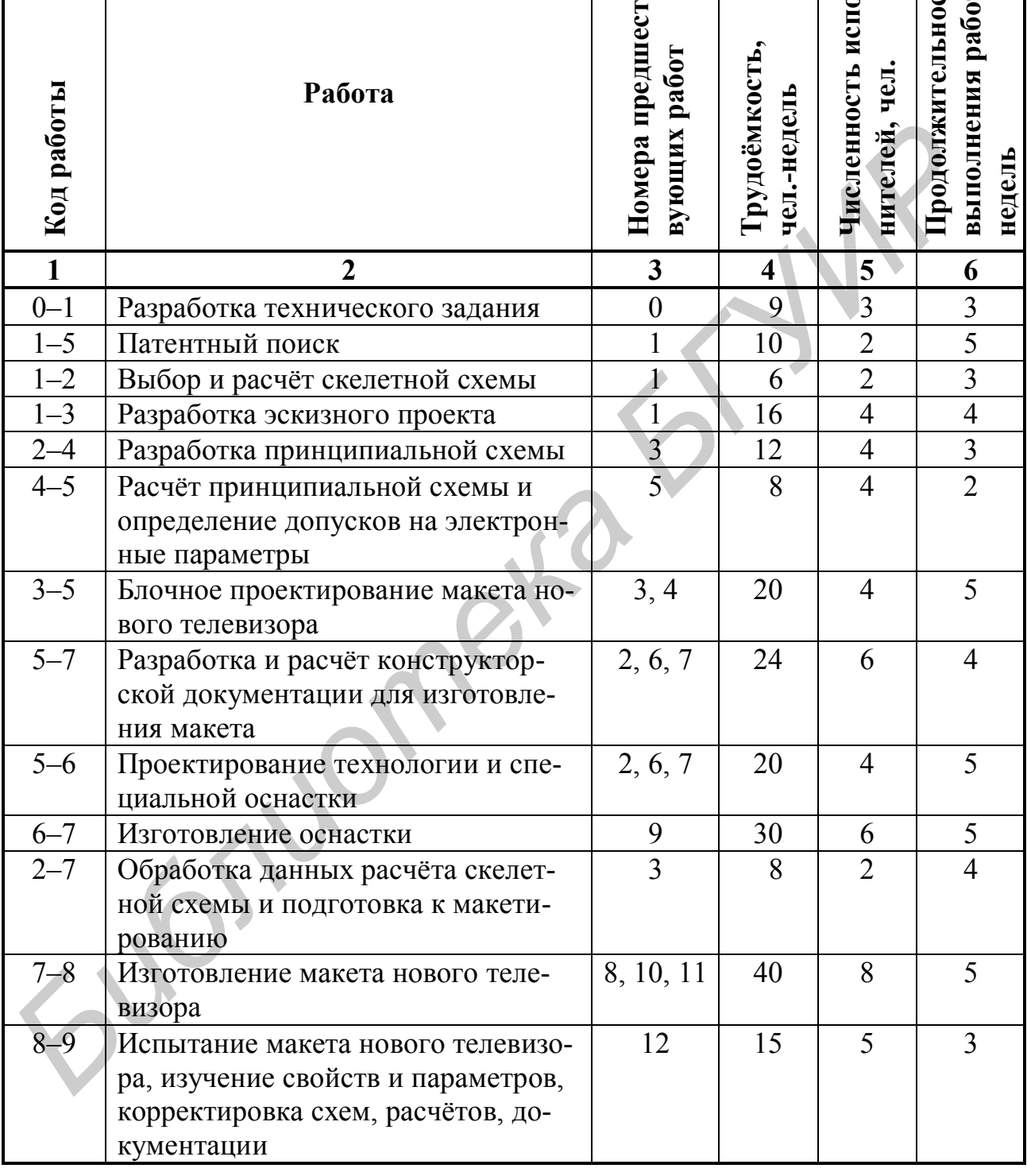

Подставив в формулу (6.1) соответствующие данные по первой работе из табл. 6.1, получим

$$
t_{(0-1)} = \frac{9}{3 \cdot 1} = 3
$$
   
Heq<sub>CD</sub>
Аналогично производим расчёты по всем остальным работам, а результаты заносим в гр. 6 табл. 6.1.

2. *Построение сетевого графика* осуществляется на основании данных, приведенных в гр. 1, 3 и 4 табл. 6.1 (рис. 6.6).

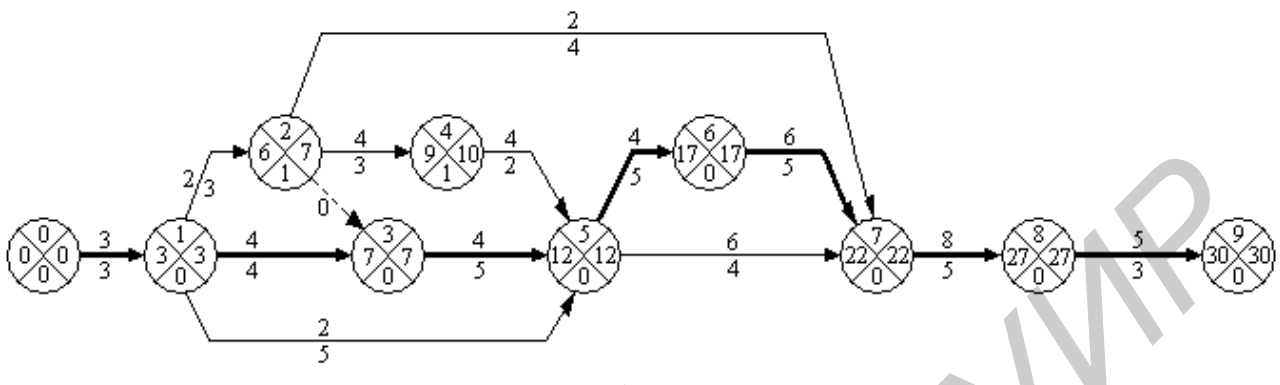

Рис. 6.6. Сетевой график на выполнение ОКР по созданию нового образца телевизора

3. *Кодирование сетевого графика* выполняется в соответствии с правилом №8. Коды событий проставляются по возрастанию от *i* до *j* (см. рис. 6.6), а также в гр. 1 табл. 6.1.

4. *Расчёт параметров сетевого графика*.

Для пояснения методики расчёта рассмотрим два метода:

1. Расчёт параметров сетевого графика на самом графике.

2. Табличный метод расчёта.

*Первый метод* предусматривает расчёт следующих параметров:

– ранних сроков свершения событий ( $t_i^p$ );

– поздних сроков свершения событий  $(t_i^n)$ ;

резервов времени свершения событий ( *R<sup>i</sup>* ).

Для расчёта параметров сетевого графика по первому методу все события (кружки) делятся на четыре сектора (см. рис. 6.6). В верхних секторах проставляют коды событий. В левые секторы в процессе расчёта вписывают наиболее ранние сроки свершения событий  $(t_i^p)$ , а в правые – наиболее поздние сроки свершения событий ( *<sup>n</sup> i t* ). В нижних секторах проставляют календарные даты или резервы событий ( *R<sup>i</sup>* ).  $\frac{2}{3}$  **FW**  $\frac{3}{4}$  **FWP**  $\frac{4}{3}$  **FWP**  $\frac{4}{3}$  **FWP**  $\frac{4}{3}$  **FWP**  $\frac{4}{3}$  **FWP**  $\frac{4}{3}$  **FWP**  $\frac{4}{3}$  **FWP**  $\frac{2}{3}$  **FWP**  $\frac{2}{3}$  **FWP**  $\frac{2}{3}$  **FWP**  $\frac{2}{3}$  **FWP**  $\frac{2}{3}$  **FWP**  $\frac{2}{3}$  **FW** 

Расчёт наиболее ранних сроков свершения событий ведётся слева направо, начиная с исходного события и заканчивая завершающим событием. Ранний срок свершения исходного события принимается равным нулю ( $t_i^p = 0$ ). Ранний срок свершения *j*-го события определяется суммированием продолжительности работы ( *<sup>i</sup> <sup>j</sup> t* ), ведущей к *j*-му событию, и раннего срока предшествующего ему *i*-го события  $\left(t_j^p = t_i^p + t_{(i-j)}\right)$ . *i p*  $t_j^p = t_i^p + t_{(i-j)}$ ). Это при условии, если в *j*-е событие входит одна работа (например для события №2  $t_2^p = 3 + 3 = 6$ ), а если *j*-му событию предшествует несколько работ, то определяют ранние сроки выполнения каждой работы и из них выбирают максимальный по абсолютной величине и записывают в левом секторе события  $\left(t_j^p = \max t_{(i-j)}^{po}\right)$ . *i j p*  $t_j^p = \max t_{(i-j)}^{po}$ .

Hапример,  $t^{po}_{(1-5)} = 3+5=8$ ;  $t^{po}_{(3-5)} = 7+5=12$ ;  $t^{po}_{(4-5)} = 9+2=11$ . Из этих значений выбирают максимальное – 12 и вписывают в левый сектор события №5. Аналогично расчёт ведётся до завершающего события.

Расчёт наиболее поздних сроков свершения событий ведётся справа налево, начиная с завершающего события и заканчивая исходным. Поздний срок свершения завершающего события принимается равным раннему сроку этого события ( $t_j^n = t_j^p$ *n*  $t_j^n = t_j^p$ ), например  $t_9^n = t_9^p = 30$ . Это значение записывают в правый сектор события.

Наиболее поздний срок свершения *i*-го события определяется как разность между сроками последующего *j*-го события, записанным в правом секторе, и продолжительностью работы, ведущей из *i*-го события к *j*-му событию, т.е.  $(i-j)$ *n j n*  $t_i^n = t_j^n - t_{(i-j)}$ . Это значение вписывают в правый сектор *i*-го события, если из этого события выходит одна работа, а если из *i*-го события выходит несколько работ, то выбирают минимальное значение и записывают правый сектор *i*-го события; это и будет поздним сроком свершения *i*-го события. во, начиная с завершающего события и заканчивая исходным. Поздний с<br>
свершения завершивониего события принимается равным раннему сроку эт<br>
события ( $t_j^B = t_j^D$ ), папримор  $t_j^B = t_j^B = 30$ . Это значение записывают в прав<br>

Например, из события №2 выходят три работы с поздними сроками свершения событий:  $t_{(2-7)}^n = 22 - 4 = 18$ ;  $t_{(2-4)}^n = 10 - 3 = 7$ ;  $t_{(2-3)}^n = 7 - 0 = 7$ . Из трёх значений выбирают минимальное, равное 7, и вписывают его в правый сектор события №2. Аналогично расчёт ведётся до исходного события.

*Расчёт резервов времени на свершение событий*. Резерв времени *i*-го события определяется непосредственно на сетевом графике вычитанием величины раннего срока свершения *i*-го события из величины позднего срока свершения *i*-го события  $(R_i = t_i^n - t_i^p)$ . *i n*

Следует отметить, что все события, которые не имеют резервов времени, лежат на критическом пути, однако этого недостаточно, чтобы выделить работы, находящиеся на критическом пути. Например, несмотря на то, что у работы (5–7) ранние и поздние сроки свершения событий равны, она не лежит на критическом пути. Для выделения критических работ необходимо, чтобы  $(i-j)$ *p i p*  $t_j^p - t_i^p = t_{(i-j)}$ .

Например, для работы (5–7): 22–12 = 10, а  $t_{(5-7)} = 4$ , следовательно, данная работа имеет резерв и потому не является критической. Критический путь проходит по работам (0–1), (1–3), (3–5), (5–6), (6–7), (7–8), (8–9).

*Второй метод* расчёта параметров сетевого графика (табличный) предусматривает расчёт следующих параметров:

– наиболее ранних сроков начала *i – j* работ ( $t^{p,n}_{(i-j)}$  $t^{p,\mu}_{(i-j)}$  $\binom{M}{-j}$ );

– наиболее ранних сроков окончания *i – j* работ ( $t^{p.o}_{(i-j)}$  $t^{p.o}_{(i-j)}$  $\binom{.0}{-j};$  — наиболее поздних сроков начала *i – j* работ ( $t^{n.n}_{(i-j)}$  $t^{n,\mu}_{(i-j)}$  $\binom{.H}{-.j});$ 

– наиболее поздних сроков окончания *i – j* работ ( $t^{p.o}_{(i-j)}$  $t^{p.o}_{(i-j)}$  $\binom{0}{-j}$ ;

– общих резервов времени *i – j* работ (*R*<sub>(*i*-*j*));</sub>

– частных резервов времени первого  $r'_{(i-j)}$  и второго  $r''_{(i-j)}$  вида работы  $i - j$ .

Все указанные параметры сетевого графика определяются в табличной форме (табл. 6.2).

Таблица 6.2

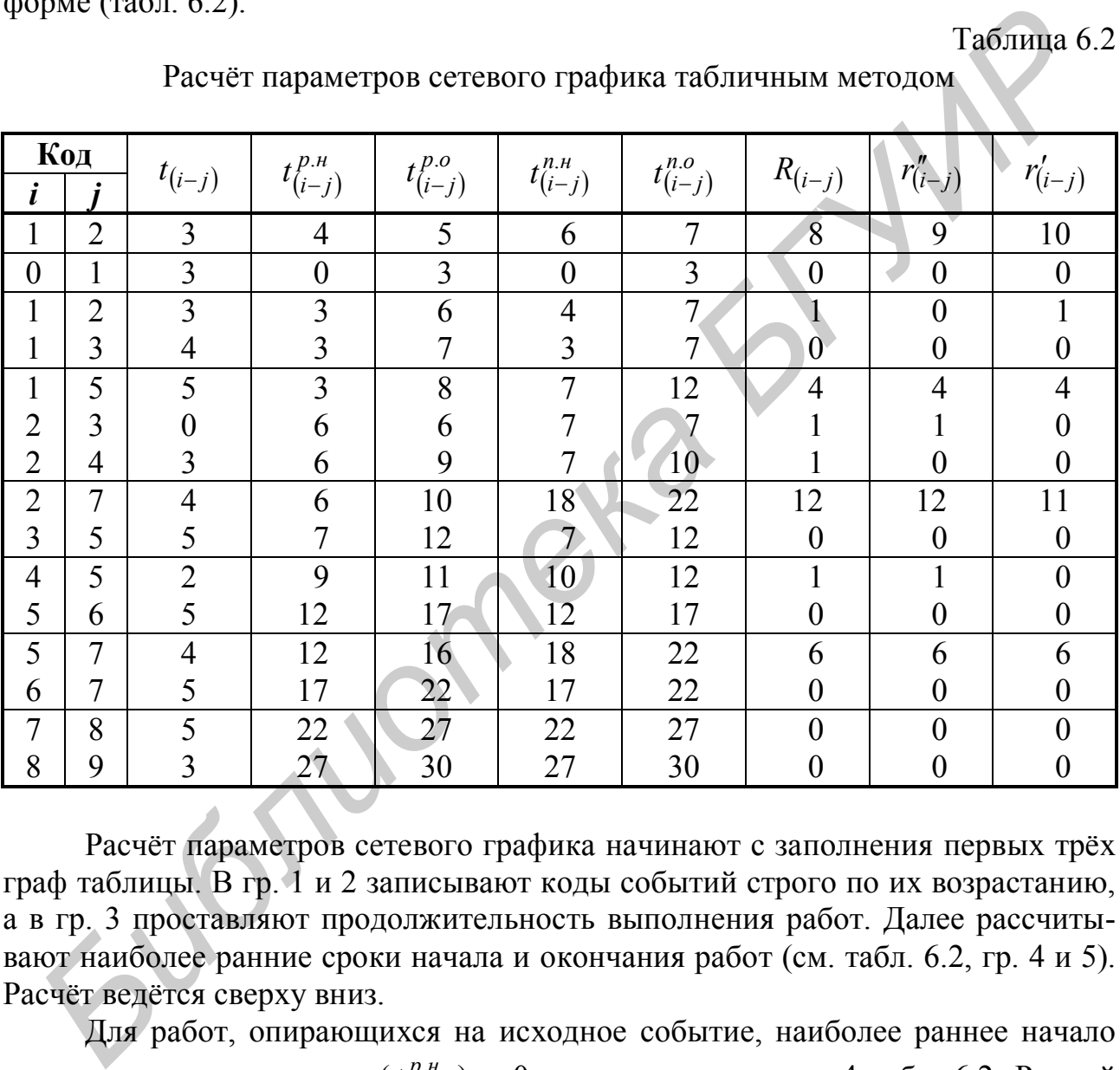

Расчёт параметров сетевого графика табличным методом

Расчёт параметров сетевого графика начинают с заполнения первых трёх граф таблицы. В гр. 1 и 2 записывают коды событий строго по их возрастанию, а в гр. 3 проставляют продолжительность выполнения работ. Далее рассчитывают наиболее ранние сроки начала и окончания работ (см. табл. 6.2, гр. 4 и 5). Расчёт ведётся сверху вниз.

Для работ, опирающихся на исходное событие, наиболее раннее начало принимают равным нулю ( $t^{p,n}_{(i-j)}$  $t^{p,\mu}_{(i-j)}$  $(\lambda_{-j}^{n})$ ) = 0 и проставляют в гр. 4 табл. 6.2. Ранний срок окончания работ получается в результате сложения  $t^{p,n}_{(i-j)}$  $t^{p,q}_{(i-j)}$  $\left( \begin{matrix} \lambda H \ -j \end{matrix} \right)$  и  $t_{\left( i-j \right)}$  в каждой  $\text{clt}(t^{p.o}_{(i-j)} = t^{p.n}_{(i-j)} + t_{(i-j)}).$ *i j р o*  $t^{p.o}_{(i-j)} = t^{p.u}_{(i-j)} + t_{(i-j)}$ ). Полученный результат записывают в гр. 5 табл. 6.2.

Для определения раннего срока начала последующих работ в вышерасположенных строках таблицы находится обозначение работы, у которой последующее событие *j* имеет номер предыдущего события *i* рассчитываемой работы, и значение  $t^{p.o}_{(i-j)}$  из этой строки (гр. 5) переносят в гр. 4  $t^{p.u}_{(i-j)}$  строки рассчитываемой работы.

Если начальному событию рассматриваемой работы предшествует несколько работ, то в качестве  $t^{p,u}_{(i-j)}$  выбирают наибольшее значение  $\left(t_{(i-j)}^{p,n} = \max\left\{t_{(h-i)}^{p,o}\right\}\right)$ . Например,  $t_{(5-6)}^{p,n} = 12$ , т. к. работе (5-6) предшествует три работы:  $(1-5)$ ,  $(3-5)$ ,  $(4-5)$ , из которых работа  $(3-5)$  имеет максимальное раннее окончание, равное 12, а работы (1–5) и (4–5) соответственно имеют  $t^{p.o}_{(i-j)}$ , равное 8 и 11.

Расчёт наиболее поздних сроков начала и окончания работ ведётся снизу вверх в гр. 6 и 7 табл. 6.2.

Для завершающего события наиболее ранний срок свершения равен наиболее позднему сроку и равен продолжительности критического пути, т.е.  $t^{p.o}_{(j-k)} = t^{n.o}_{(j-k)} = t_{\kappa p}$ .

Для нашего случая  $t_{(8-9)}^{p.o} = t_{(8-9)}^{n.o} = 30$ . Это значение записывается в гр. 7 табл. 6.2. Позднее начало определяется как разность между  $t^{n.o}_{(i-j)}$  и её продолжительностью, т.е.  $t^{n.n}_{(i-j)} = t^{n.o}_{(i-j)} - t_{(i-j)}$ .

Позднее окончание для каждой работы  $(i - j)$  определяется путём отыскания поздних начал работ - последующих за данной работой. Если за ней следует одна работа, то  $t^{n.n}_{(i-j)}$  будет являться  $t^{n.o}_{(i-j)}$  для рассматриваемой работы, и её значение из гр. 6 переносят в гр. 7 табл. 6.2. Например, данная работа (5-7), за ней следует одна работа (7-8), у которой  $t_{(7-8)}^{n,\mu} = 22$ , следовательно,  $t_{(5-7)}^{n.0} = 22$ . Если за данной работой следует несколько работ, тогда выбирается минимальное значение позднего их начала. Например, за работой (4-5) следуют две работы (5-6) и (5-7), т.е.  $t_{(5-6)}^{n,n} = 12$  и  $t_{(5-7)}^{n,n} = 18$ . Выбирают минимальное значение, равное 12, и переносят из гр. 6 в гр. 7 для работы (4-5), т.е.  $t_{(4-5)}^{n.o} = 12$ .

Полный (общий) резерв времени работы  $(i - j)$  определяют как разность между наиболее поздним (гр. 7) и наиболее ранним (гр. 5) окончанием работы  $(i-j)$ , а результат записывают в гр. 8 табл. 6.2. Например,  $R_{(1-5)} = t^{n.o}_{(1-5)} - t^{p.o.}_{(1-5)} =$  $= 12 - 8 = 4$ .

Расчёт частных резервов времени работы  $(i - j)$  ведётся в табличной форме снизу вверх с использованием формул для определения частного резерва времени первого вида (результат записывают в гр. 10 табл. 6.2):

$$
r'_{(i-j)} = t^{n.o}_{(i-j)} - t^{n.o}_{(h-i)} - t_{(i-j)}.
$$

Например,  $r'_{(2-7)} = 22 - 7 - 4 = 11$ .

Частный резерв времени второго вида рассчитывается по формуле (результат заносят в гр. 9 табл. 6.2)

 $r''_{(i-j)} = t^{p,\mu}_{(j-k)} - t^{p,\sigma}_{(i-j)}.$ 

Например,  $r''_{(2-7)} = 22 - 10 = 12$ .

5. Оптимизация сетевого графика по параметру «время-ресурсы».

Эта оптимизация производится эвристическим методом. Сначала график оптимизируют по параметру «время», а затем, если он удовлетворяет длительности критического пути, - по ресурсам (людским, материальным и др.). По параметру «время» существует несколько способов приведения графика в соответствие с заданными сроками, например, пересмотр топологии сети, сокращение продолжительности работ, лежащих на критическом пути, и др.

В нашем случае  $t_{kp} = 30$  недель устраивает разработчика, и график пока не оптимизируется по параметру «время».

Оптимизация сетевого графика по параметру «людские ресурсы» сводится к расчёту численности исполнителей по календарным периодам и приведению её к заданным ограничениям. Для этого сетевой график наносят на календарную сетку (рис. 6.7, а), при этом работы изображаются стрелками в масштабе времени их свершения по наиболее ранним срокам, а резервы времени работ (частные резервы времени работ второго вида) изображают пунктирными линиями со стрелкой.

После построения графика в масштабе времени над стрелками (работами) проставляют числа исполнителей, которые затем суммируются по календарным периодам, и результаты сравнивают с располагаемой численностью. Под сетевым графиком строят график загрузки людских ресурсов по плановым периодам (рис. 6.7, б). Если расчётные числа превышают располагаемую численность исполнителей в каком-либо периоде (в нашем случае располагаемая численность - 8 человек), то начало работ сдвигается на более ранние или более поздние сроки в пределах имеющихся резервов времени выполнения работ с таким расчётом, чтобы сумма людских ресурсов по календарным периодам не превышала наличную численность работников. В нашем случае имеется превышение численности в отдельные плановые периоды (см. рис. 6.7, б) и недогрузка исполнителей в отдельные недели.

В этой связи было перемещено начало выполнения отдельных работ в пределах имеющихся резервов времени. В частности, работа (1-5) перемещена на более раннее её начало с изменением топологии сетевого графика; начало работ (4–5) и (2–7) перемещено соответственно на величину их резервов; время выполнения работы (5-7) увеличено с 4 до 6 недель с сокращением численности исполнителей; срок выполнения завершающей работы (8-9) сокращён с 3 до 2 недель с увеличением численности исполнителей.

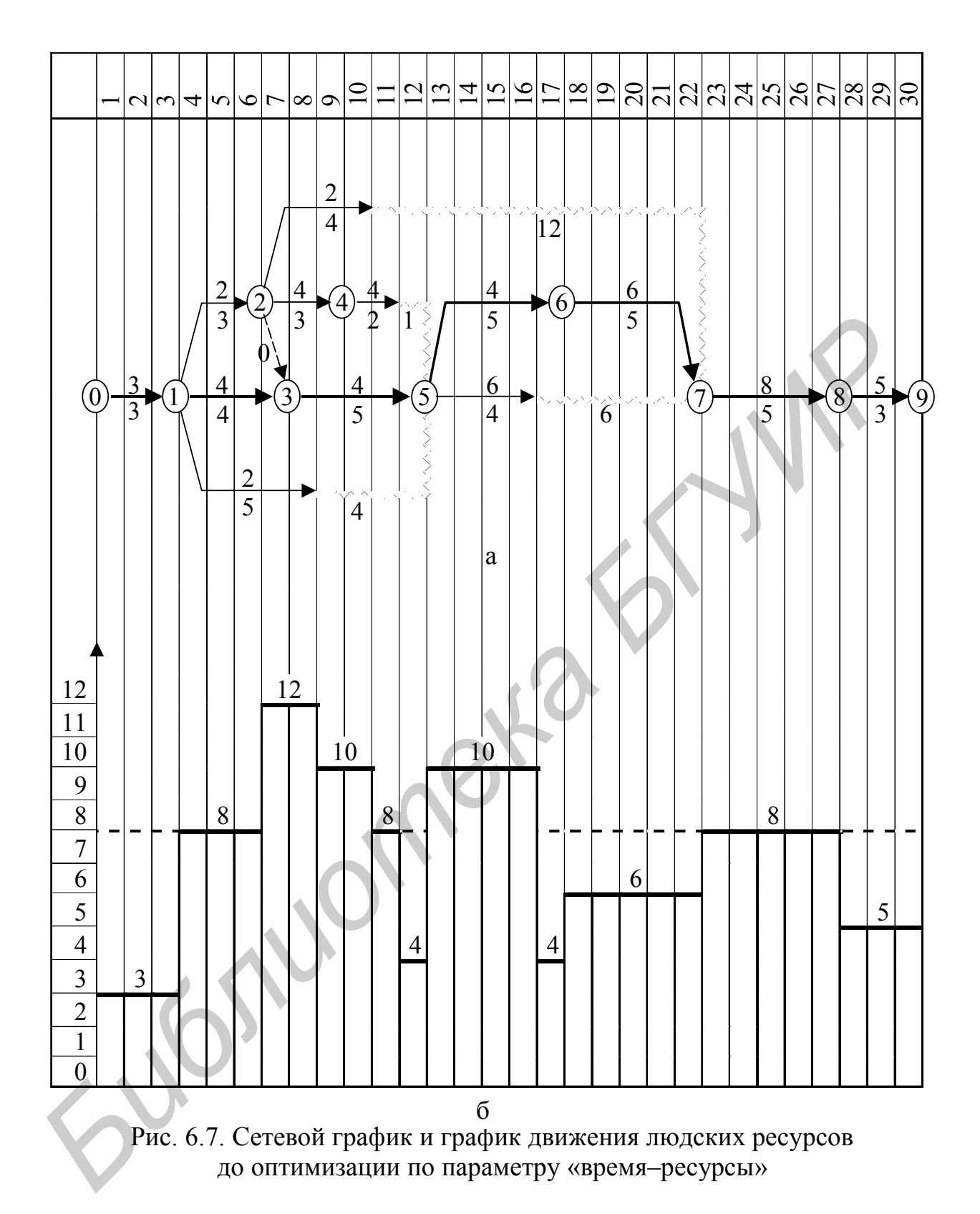

Сетевой график и график загрузки людских ресурсов после оптимизации представлены на рис. 6.8. Приоритет передвижения работ по оси времени отдавался работам с наибольшими резервами времени. Из рис. 6.8 видно, что критический путь сократился на 1 неделю и составил 29 недель, а численность исполнителей по всем плановым периодам не превышает 8 человек.

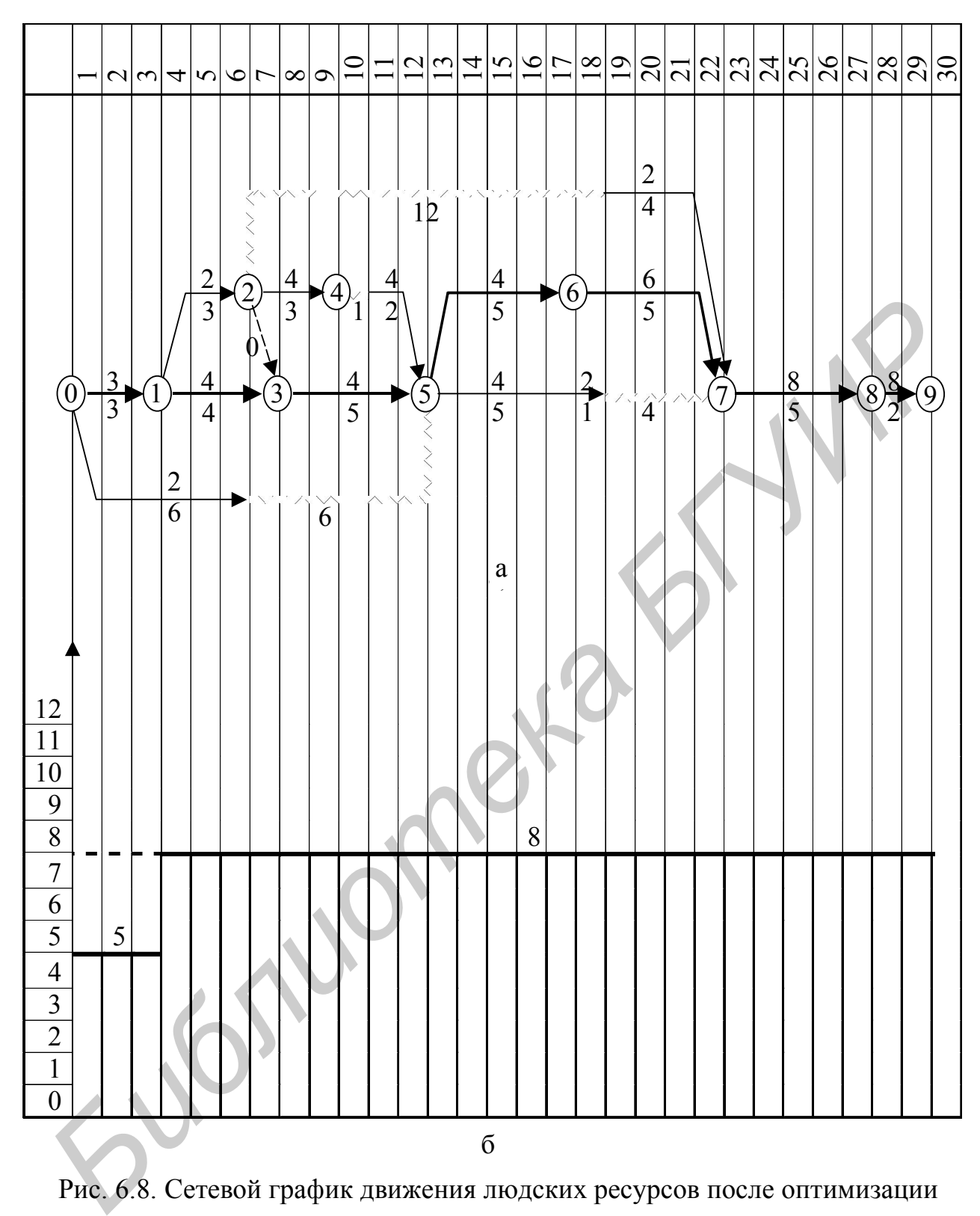

Рис. 6.8. Сетевой график движения людских ресурсов после оптимизации по параметру «время–ресурсы»

## **6.5. Контрольные вопросы**

1. Что представляет собой сетевой график?

2. Достоинства и недостатки сетевого графика по сравнению с ленточным графиком.

3. Правила построения сетевых графиков.

4. Поясните такие понятия как «действительная работа», «ожидание» и «фиктивная работа».

5. Поясните понятие «событие» на сетевом графике.

6. Поясните такие понятия, как «путь», «полный путь», «критический путь».

7. Что показывает критический путь на сетевом графике?

8. Поясните, какие параметры определяются при использовании метода расчёта на самом графике и табличного метода.

9. Поясните, как проводится оптимизация сетевого графика по параметру «время-ресурсы».

10. Как организуется функционирование системы СПУ на стадии планирования?

11. Как организуется функционирование системы СПУ на стадии управления комплексом работ?

#### 6.6. Варианты заданий

1. Построить сетевой график по данным, приведенным в карточкеопределителе работ (табл. 6.3), рассчитать параметры (ранние и поздние сроки начала и окончания работ, резервы времени работ и событий, длительность критического пути). Провести оптимизацию сетевого графика по трудовым ресурсам и времени. Введено ограничение по числу конструкторов - 7 человек.

Таблица 6.3

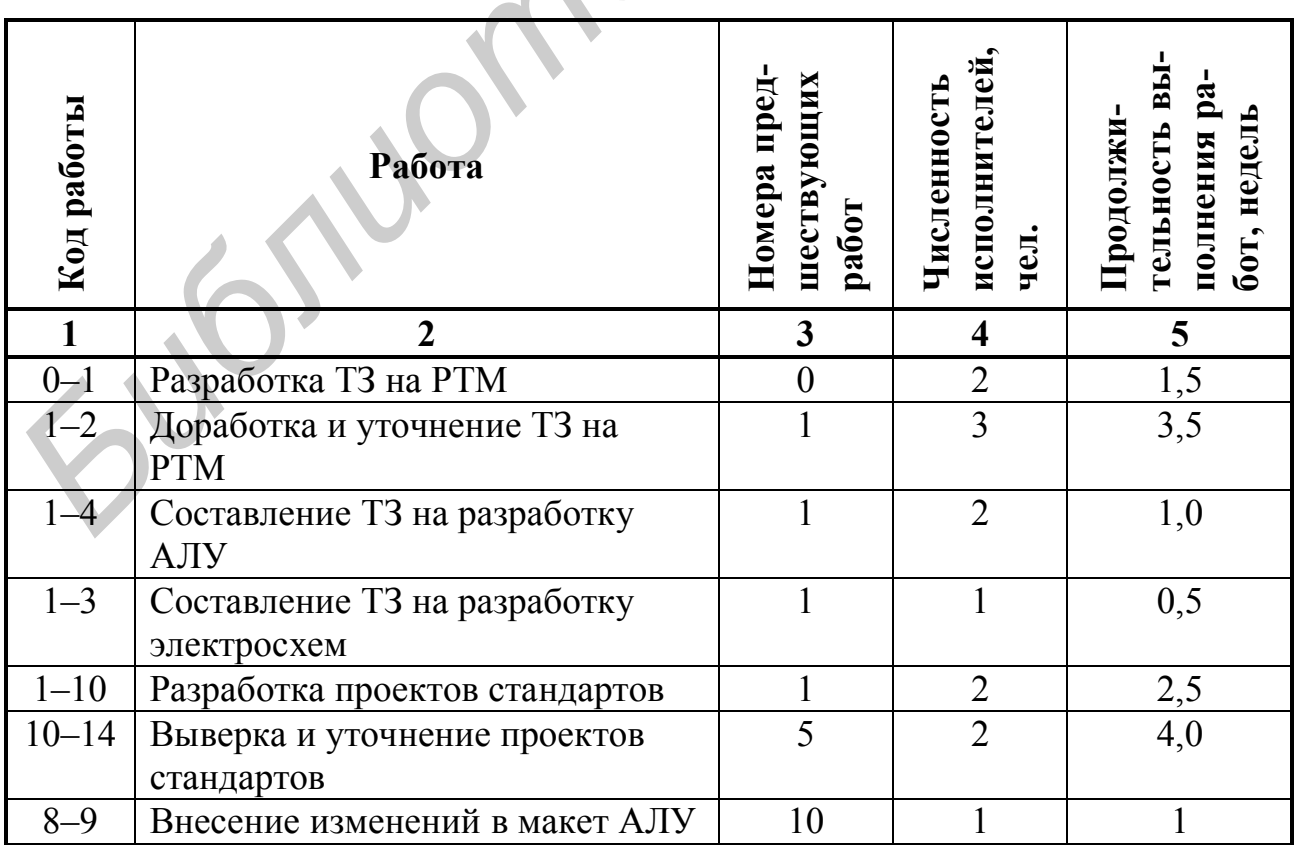

Карточка-определитель работ

Окончание табл. 6.3

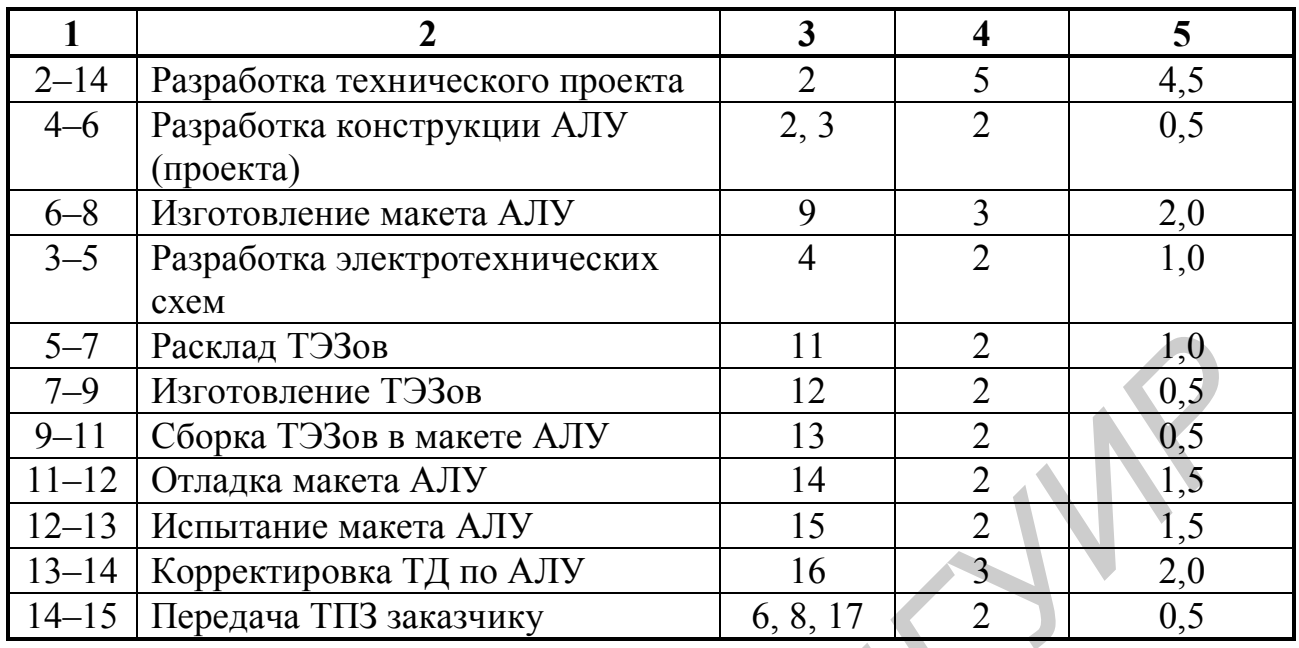

На усмотрение преподавателя количество вариантов можно увеличить, изменяя продолжительность выполнения работ и численность исполнителей.

2. Построить сетевой график конструкторской подготовки производства нового изделия, выполняемой 12 конструкторами; рассчитать параметры сетевого графика; провести оптимизацию по параметрам «время-ресурсы».

Исходные данные приведены в карточке-определителе работ и событий (табл. 6.4).

Таблица 6.4

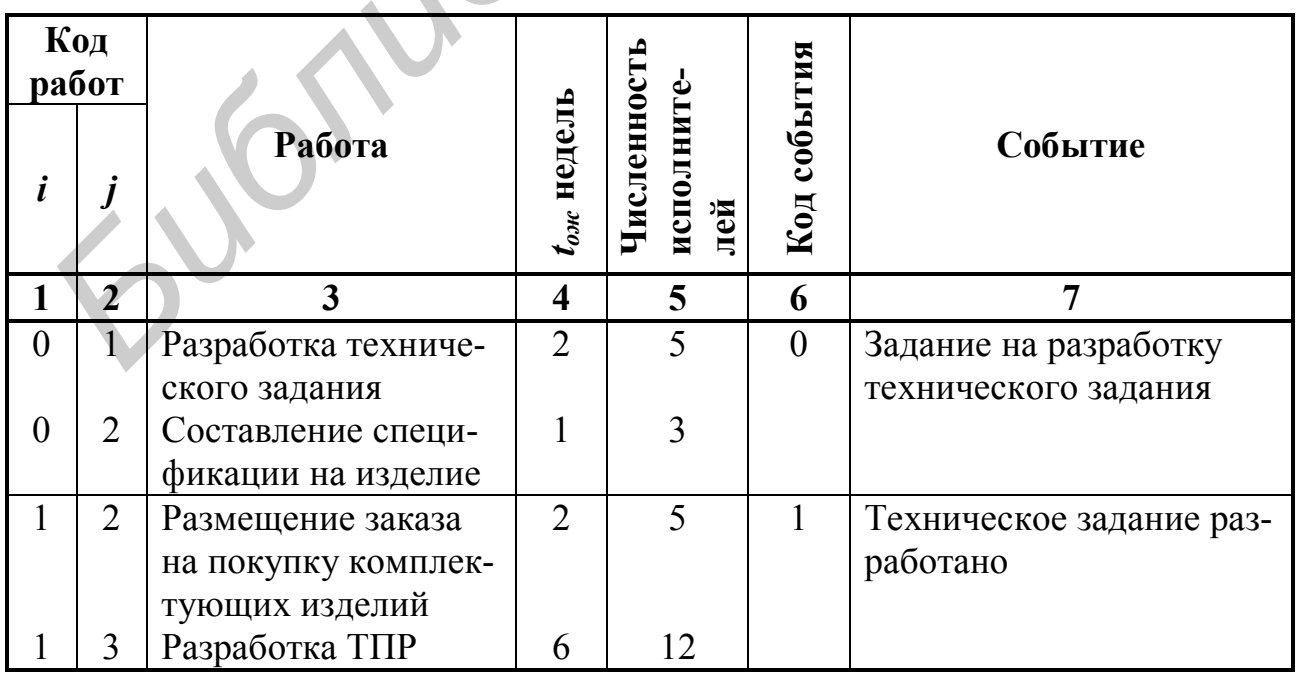

Определитель работ и событий

Окончание табл. 6.4

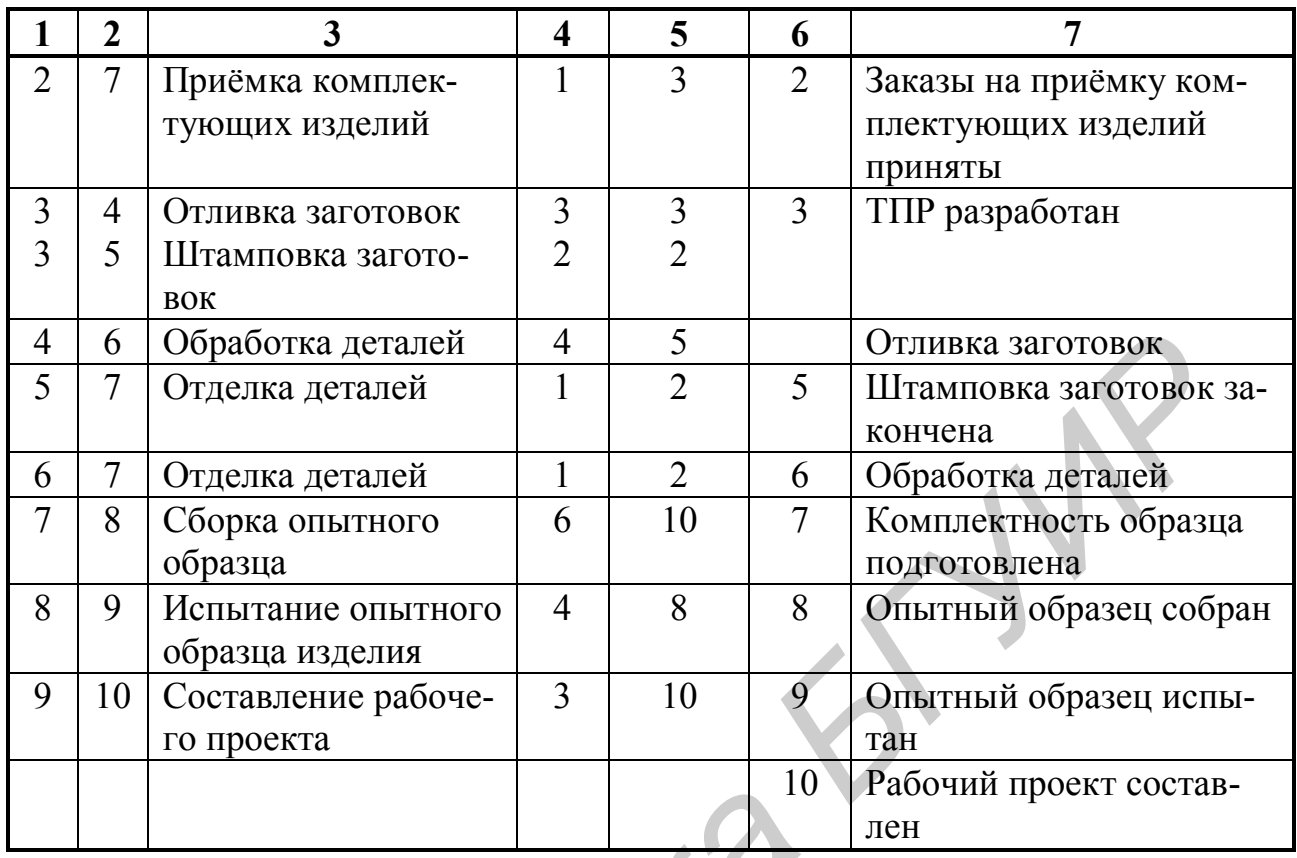

На усмотрение преподавателя количество вариантов можно увеличить, изменяя продолжительность выполнения работ (*tож*) и численность исполнителей.

*Библиотека БГУИР*

## **Литература**

1. Лабораторный практикум по курсу «Основы менеджмента» / Э. А. Афитов [и др.]; под ред. Н. И. Новицкого. – Минск : БГУИР, 1996. – 60 с.

2. Лабораторный практикум по курсу «Организация производства» для студентов специальности «Экономика и управление предприятием» / под ред. Н. И. Новицкого. – Минск : БГУИР, 1998. – 66 с.

3. Лабораторный практикум по курсу «Организация и планирование производства. Управление предприятием» / Н. П. Беляцкий [и др.]. – Минск : МРТИ, 1992. – 60 с.

4. Методические указания к проведению лабораторной работы по курсу «Организация и планирование производства» для студентов радиотехнических специальностей. В 2 ч. Ч. 2 : Функционально-стоимостной анализ / сост. К. Д. Гарбер, В. В. Грек, Н. А. Орлов. – Минск : МРТИ, 1989. – 51 с.

5. Новицкий, Н. И. Организация и планирование производства : практикум / Н. И. Новицкий. – Минск : Новое знание, 2004. – 256 с.

6. Новицкий, Н. И. Организация производства на предприятиях : учебнометод. пособие / Н. И. Новицкий. – М. : Финансы и статистика, 2004. – 392 с.

7. Новицкий, Н. И. Основы менеджмента : организация и планирование производства : задачи и лаб. работы / Н. И. Новицкий. – М. : Финансы и статистика, 1998. – 208 с.

8. Новицкий, Н. И. Организация, планирование и управление производством : учебно-метод. пособие / Н. И. Новицкий, В. П. Пашуто; под ред. Н. И. Новицкого. – М. : Финансы и статистика, 2006. – 576 с.

*Библиотека БГУИР*

83

# **Содержание**

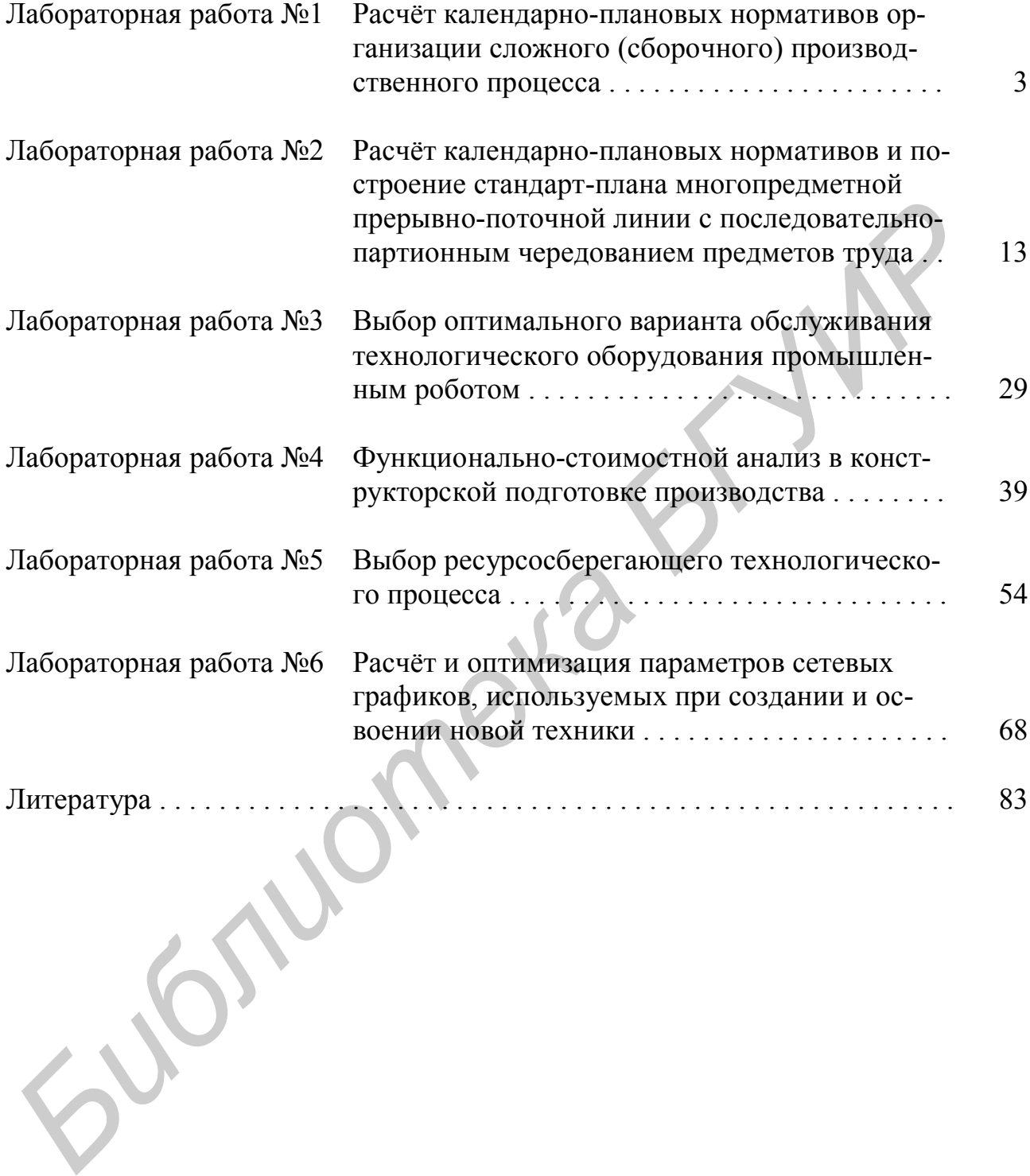

Св. план 2007, поз. 135

Учебное издание

**Адамович** Александр Сергеевич **Беляцкий** Николай Петрович **Гарбер** Константин Давидович **Горюшкин** Александр Алексеевич и др. **Адамович Александр Сергеевич**<br> **Беляцкий Николай Петрович**<br> **Гарбер Константин Давидович**<br> **Горюшкин Александр Алексеевич и др.**<br> **Организация производства**<br> **Для студентов экономических специальностей БГУИР**<br>
дневной и

## **Организация производства**

Лабораторный практикум для студентов экономических специальностей БГУИР дневной и заочной форм обучения

Редактор Н. В. Гриневич Корректор М. В. Тезина

Подписано в печать 13.03.2007. Гарнитура «Таймс». Уч.-изд. л. 5,1.

Формат 60x84 1/16. Печать ризографическая. Тираж 300 экз.

Бумага офсетная. Усл. печ. л. 5,12. Заказ 22.

Издатель и полиграфическое исполнение: Учреждение образования «Белорусский государственный университет информатики и радиоэлектроники» ЛИ №02330/0056964 от 01.04.2004. ЛП №02330/0131666 от 30.04.2004. 220013, Минск, П. Бровки, 6